# **UNIVERSIDAD NACIONAL MICAELA BASTIDAS DE APURÍMAC FACULTAD DE INGENIERÍA**

# ESCUELA ACADÉMICO PROFESIONAL DE INGENIERÍA DE MINAS

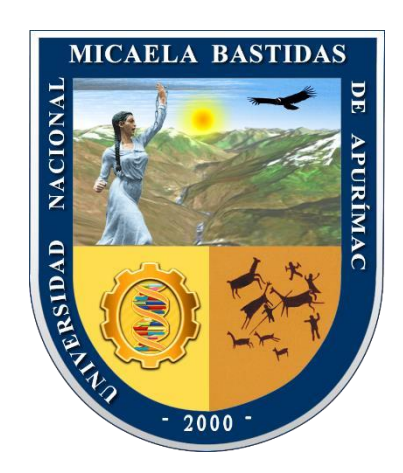

# **TESIS**

# "ESTANDARIZACIÓN DE LA MALLA DE PERFORACIÓN Y VOLADURA, Y ANALISIS ECONÓMICO EN EL AVANCE DE LA GALERIA DE LA VETA GUADALUPE - U.P. SANTA MARIA - COMPAÑÍA MINERA PODEROSA - PATAZ -  $2016"$

Presentado por:

Braulio Jaicino Quispe Laguna Rinzon Chauca Paucar

Para optar el Título de Ingeniero de Minas

Abancay, Perú

2021

# UNIVERSIDAD NACIONAL MICAELA BASTIDAS DE APURÍMAC **FACULTAD DE INGENIERÍA**

ESCUELA ACADÉMICO PROFESIONAL DE INGENIERÍA DE MINAS

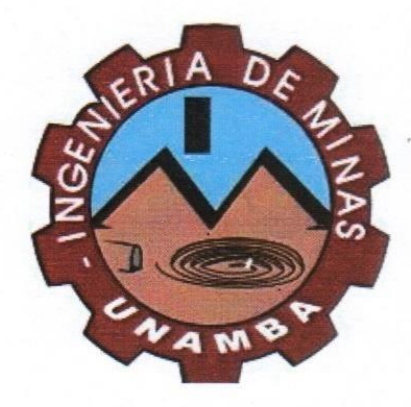

**TESIS** 

# *Micaela Bastidas de Apurímac y más aún a la Escuela Académico Profesional de Ingeniería de Minas, que a través de sus*  GUADALUPE - U.P. SANTA MARIA - COMPAÑÍA MINERA PODEROSA - PATAZ*en el proceso de mi formación y valoración de mi carrera*

Presentado por Braulio Jaicino Quispe Laguna y Rinzon Chauca Paucar, para optar el Título de: Ingeniero de Minas

Sustentado y aprobado el 26 de marzo del 201 ante el jurado evaluador:

Presidente:

Dr. Leoncio Teofilo Carnero Carnero

anklin Aguirre Huillcas

**Primer Miembro:** 

**Segundo Miembro:** 

Asesor:

(cc)

Ing. Darío Dante Sánchez Castillo

Ing. José Adolfo Cárdenas Catalán

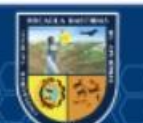

# **Dedicatoria**

*Está presente tesis de investigación está consagrado a nuestros padres; en gratitud a su esfuerzo, confidencia y sustento incondicional en todo momento. A todas las personas que siempre nos alentaron a continuar con nuestra carrera profesional y a todos los docentes que colaboraron con sus conocimientos de vida y académico que son la columna vertebral de nuestro perfil profesional.*

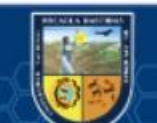

 $(c)$ 

"Estandarización de la Malla de Perforación y Voladura, y Análisis Económico en el Avance de la Galería de la Veta Guadalupe - U.P. Santa María - Compañía Minera Poderosa - Pataz - 2016"

Minería y procesamiento de minerales

Esta publicación está bajo una Licencia Creative Commons

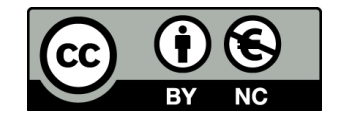

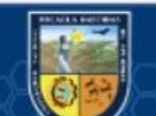

 $(c)$ 

#### $1.1$  $1.2$  $1.2.1$  $1.2.2.$  $2.1$  $2.2.1$  $2.2.2$  $2.2^{\circ}$  $2.2.3$  $2.2.4$  $2.3$  $3.1$  $311$ A nivel internacional and the set of the set of the set of the set of the set of the set of the set of the set o  $3.1.2$  $3.2$  $3.2.1$  $3.2.1.1$ 3.2.1.2 3.2.1.3 3.2.1.4 3.2.2.1 3.2.2.2 3.2.2.3 3.2.2.4  $\mathbf{I}$

**ÍNDICE** 

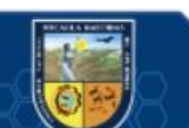

(cc)

Pág.

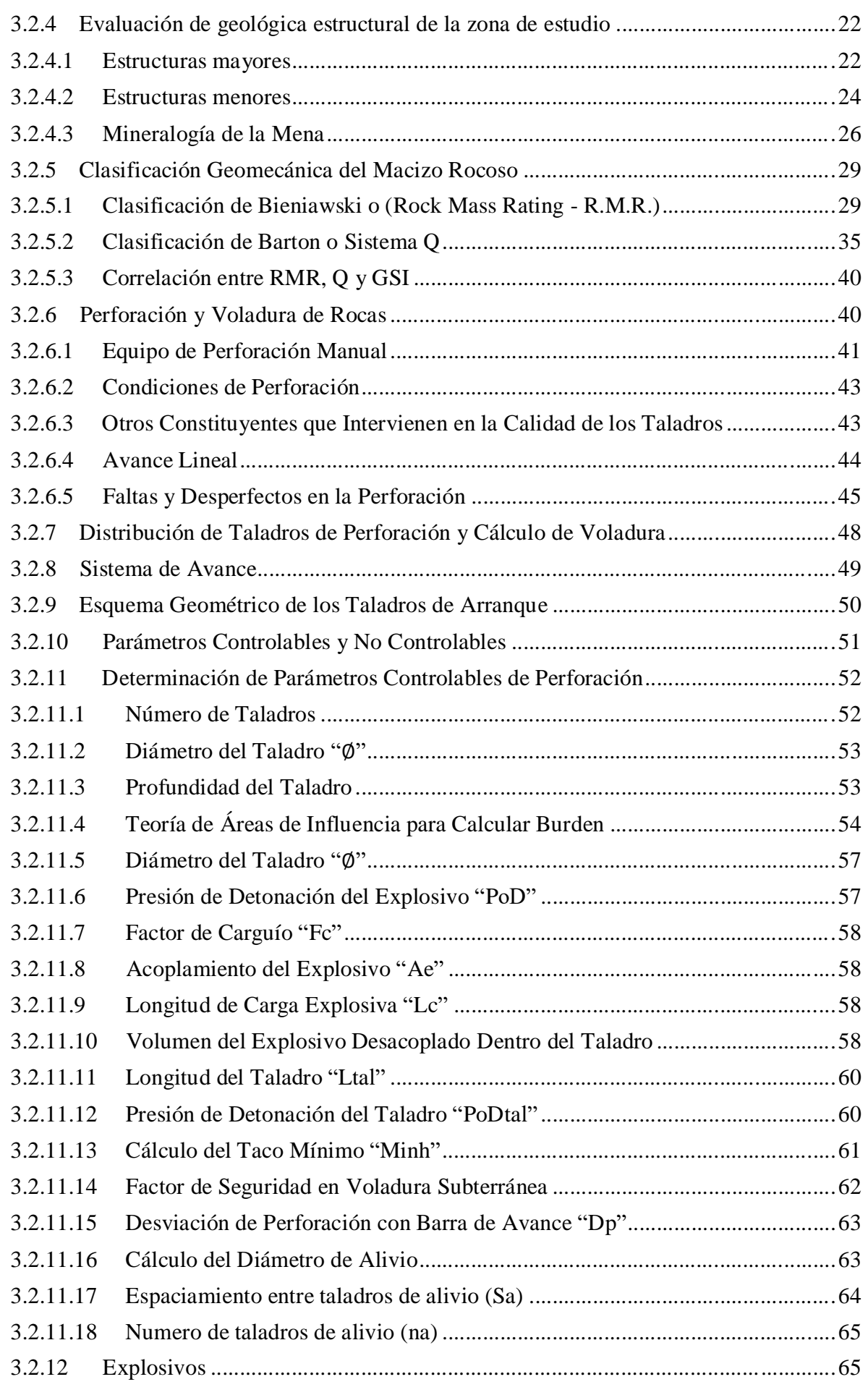

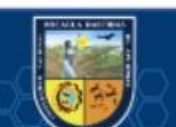

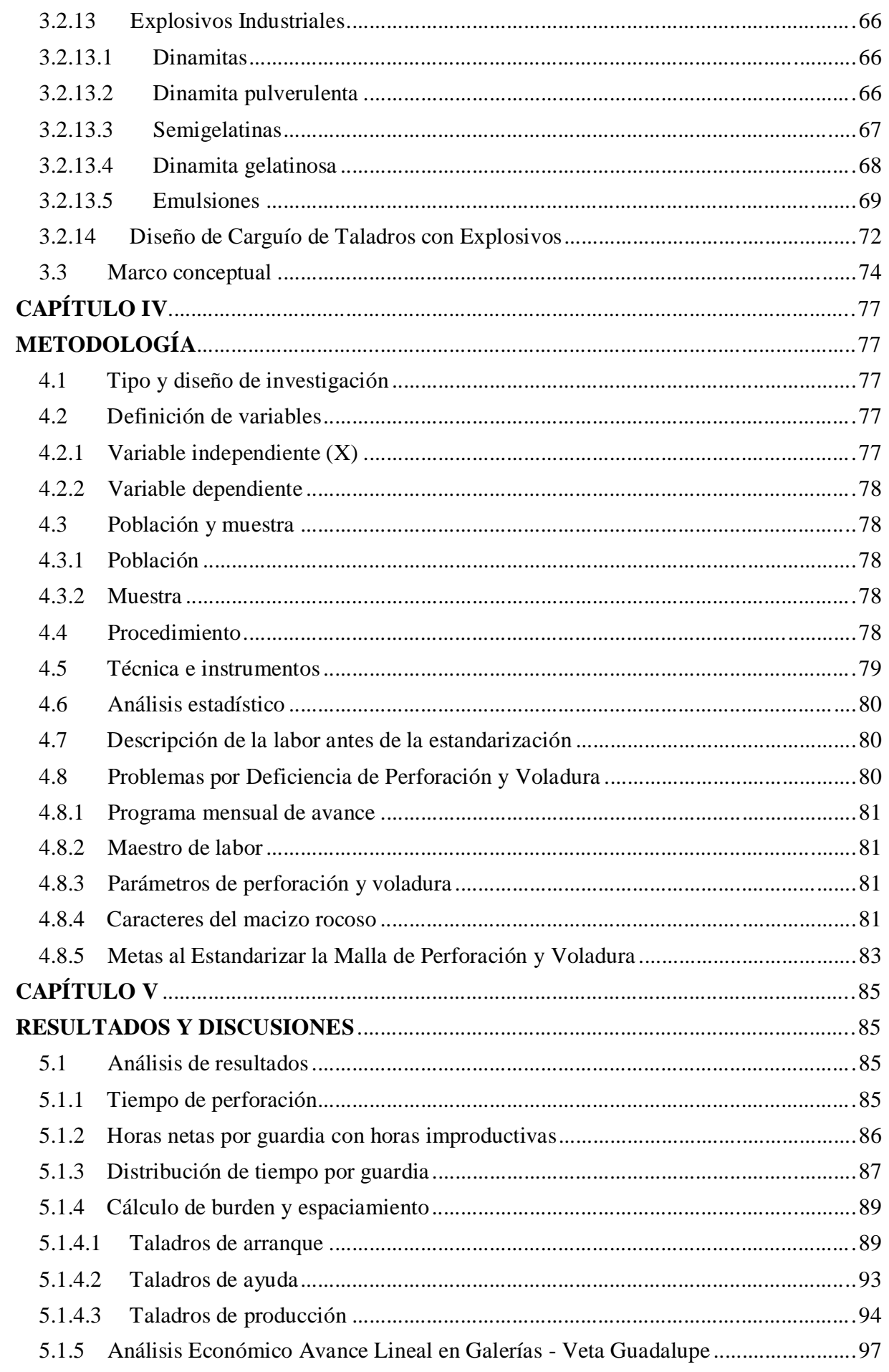

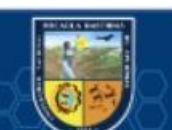

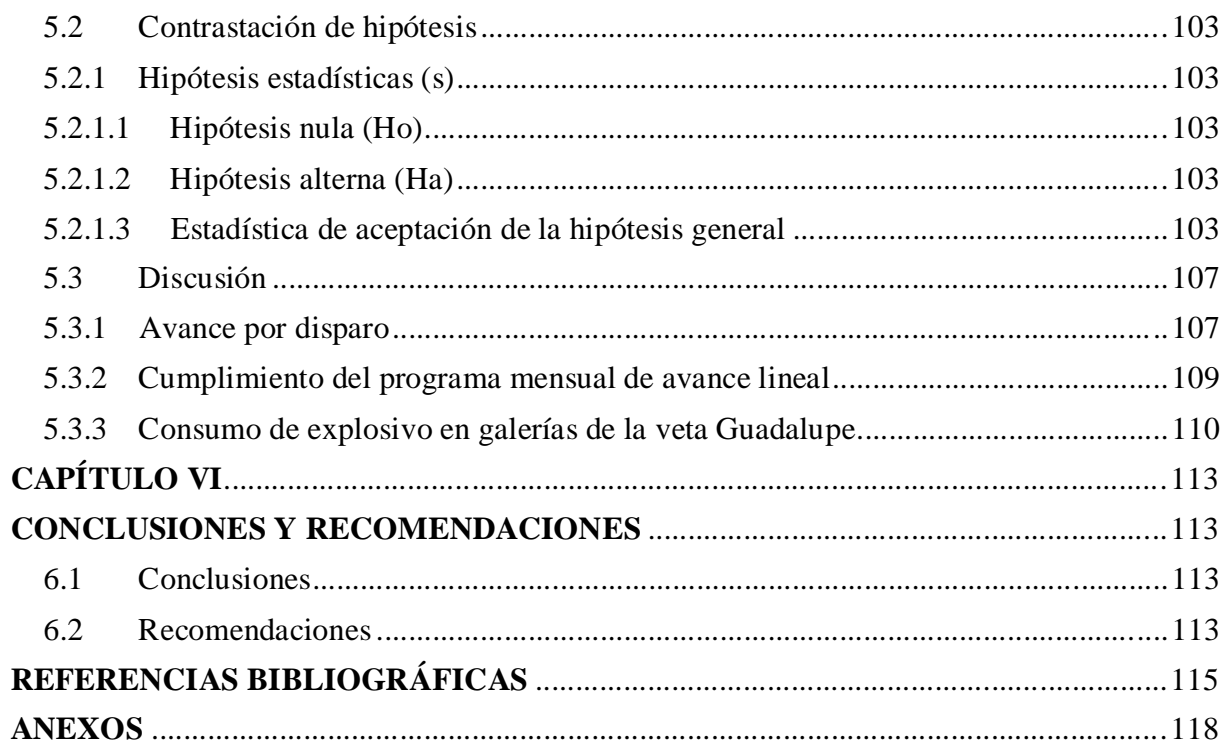

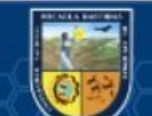

# **ÍNDICE DE TABLAS**

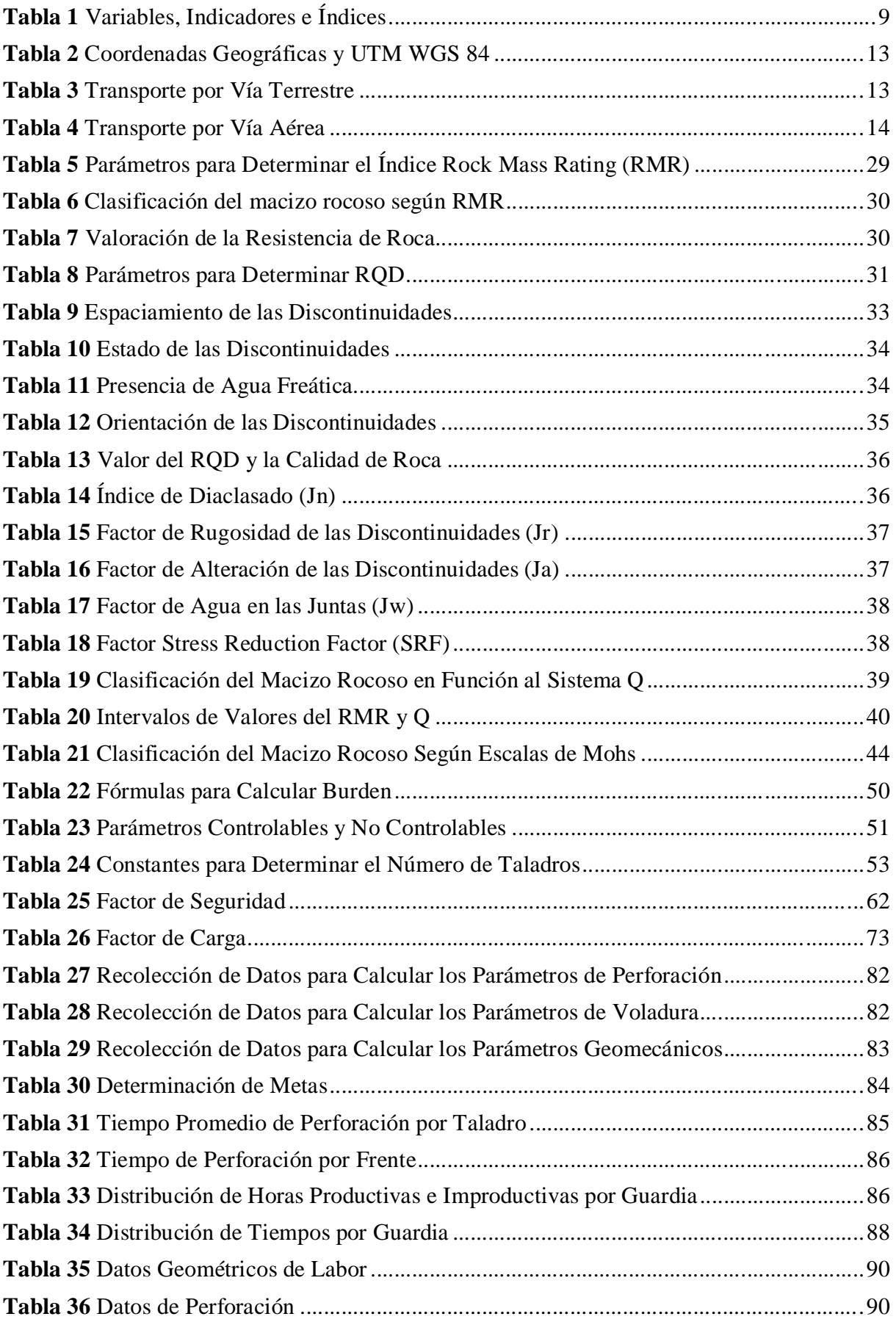

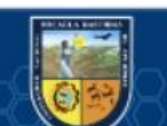

 $\overline{\mathbb{G}}$ 

V

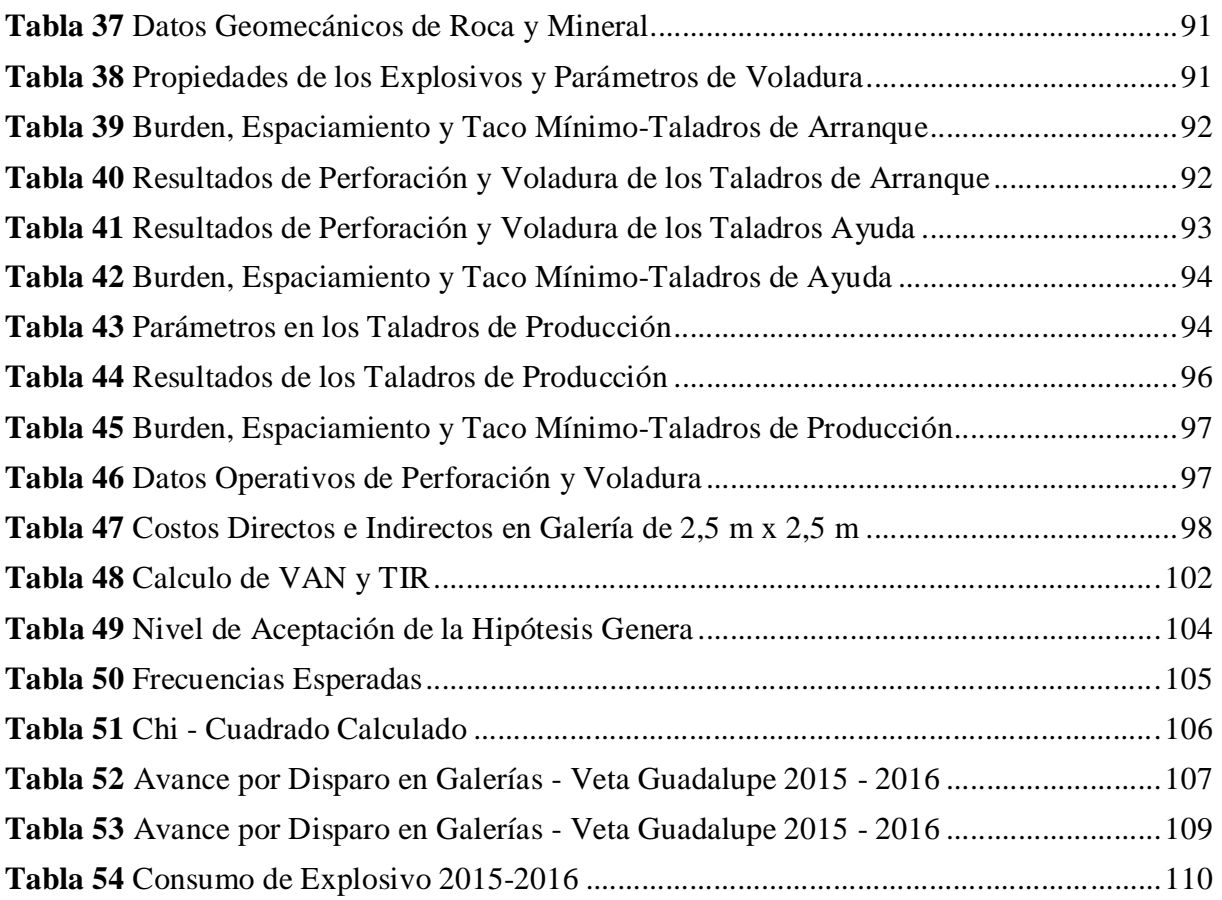

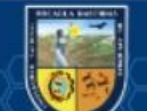

VI

# **ÍNDICE DE FIGURAS**

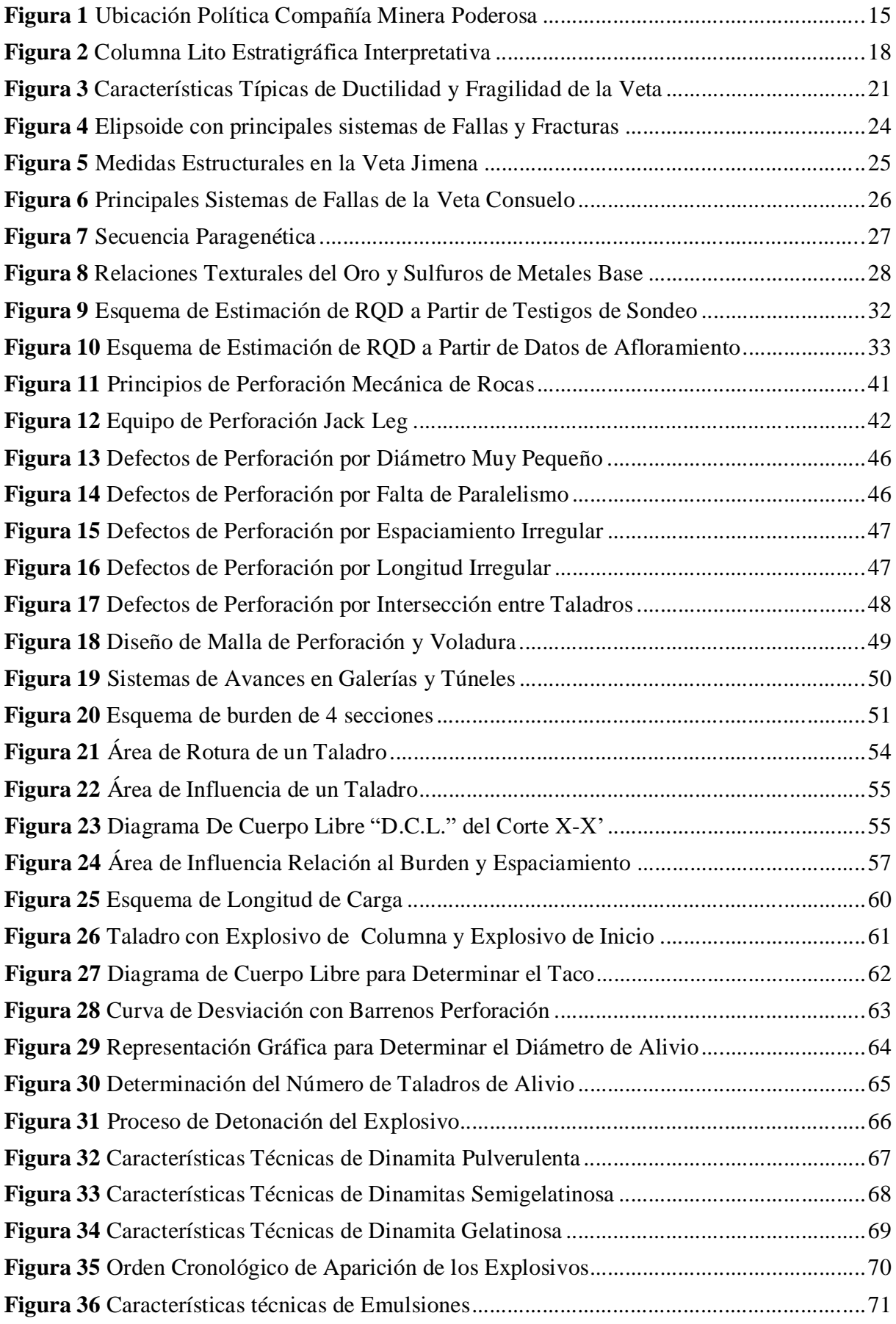

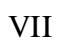

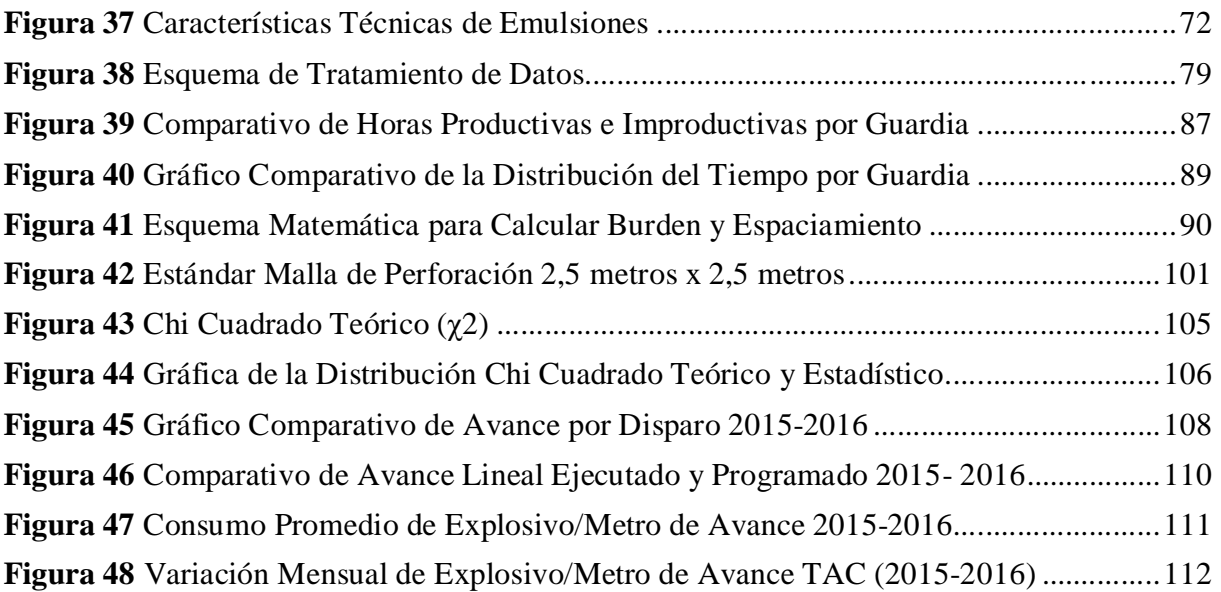

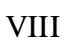

 $\odot$ 

### **INTRODUCCIÓN**

La actividad minería extractiva, milenaria desde los tiempos coloniales, es de gran envergadura y relevancia para el impulso socioeconómico de un país, y nuestro país Perú no es extraño a esta actividad. Por su gran producción y potencial en reservas, la minería peruana conquista lugares significativos en Latinoamérica y en el mundo. En Latinoamericano, Perú conquista el primer lugar en producción de oro, zinc, estaño y plomo. Siendo Compañía Minera Poderosa S.A. una de las principales empresas productoras de oro en el Perú.

La presente investigación tiene la finalidad de mejorar el la actividad unitaria del ciclo de minado que es la perforación y voladura en las galerías de CIA PODEROSA, la cual es uno de los parámetros fundamentales para la fragmentación y arranque de material, conseguir la mayor cantidad de roca y mineral removido en un período más corto, según el análisis económico ejecutado.

Aplicando el esquema de malla de perforación y voladura en galerías veta Guadalupe-U.P. Santa María-CIA Poderosa, se optimizó los avances y producción, ya que se tuvo mucha diversidad de mallas de perforación que empleaba cada personal que realiza el trabajo.

Constantemente en la actividad minera como en todo proceso industrial se está buscando la mejora de los procesos con el apoyo de nueva tecnología y teorías científicas actuales, para renunciar a los razonamientos empíricos por experiencia de los trabajadores que en muchos procesos no tiene ninguna justificación real.

Se necesita de investigación, desarrollo tecnológico y mejora de la productividad, lo que exige una constante mejora de los procesos productivos, elevar la calidad de los productos y bajar sus costos operativos; para así, poder adecuarse a los cambios técnicos socio económicos que se están produciendo en el sector minero.

En toda operación minera es muy importante tener estándares de trabajo, es vital el planteamiento del esquema de distribución de taladros a perforar y carga de explosivos a utilizar como mejora operacional, para que, con un análisis económico de operación, alcanzar una mayor rentabilidad, para tal resultado el trabajo de investigación se fragmentó en cinco títulos siendo los siguientes:

Capítulo I, consta por conceptos y teorías de la investigación, entre las cuales se encuentran el planteamiento del problema, los objetivos de la investigación, la justificación, alcance y delimitación encontradas en la realización del proyecto;

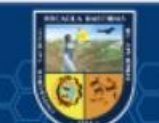

Capítulo II, marco teórico, que contiene los antecedentes de la investigación, los cuales son de apoyo para dar las bases al proyecto, así como las bases teóricas, que soportan los conceptos, además de ecuaciones matemáticas relacionadas a la perforación, voladuras, mezcla explosiva, macizo rocoso, entre otros.

En el Capítulo III, se presenta el diseño metodológico donde se define las variables, hipótesis, tipo y diseño de la investigación, población, muestra.

Capítulo IV, se presenta las deducciones y resultados obtenidos en la investigación.

Capítulo V, se verifica las conclusiones y recomendaciones del trabajo de investigación.

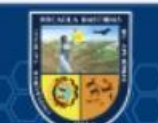

#### **RESUMEN**

La presente tesis de investigación titulado "ESTANDARIZACIÓN DE LA MALLA DE PERFORACIÓN Y VOLADURA, Y ANALISIS ECONÓMICO EN EL AVANCE DE LA GALERIA DE LA VETA GUADALUPE - U.P. SANTA MARIA - COMPAÑÍA MINERA PODEROSA - PATAZ - 2016", posee el objetivo incrementar la eficiencia de avance por disparo con la finalidad de lograr óptimamente con los metros lineales programados mensualmente y analizar su influencia en el aspecto económico. Para tal efecto, se han determinado las causas que afectan el diseño de perforación y voladura de acuerdo a la clasificación del macizo rocoso y se han identificado los problemas en: distribución de los taladros, paralelismo de taladros, distribución de los explosivos, amarre de los accesorios de voladura, que causan deficiencia en la longitud por disparo. La estandarización de malla de perforación y voladura permite al trabajador de mina realizar sus actividades en forma óptima eliminando pérdidas de tiempo en experimentar otros patrones que no corresponden.

En la presente tesis, para lograr los objetivos trazados siguió la siguiente secuencia:

Primeramente, se ha desarrollado la tipificación geomecánica del macizo rocoso mediante los estudios y modelos de Bieniawski y Barton, luego se desarrolla el marco teórico de perforación y voladura para sistema convencional; con respecto a perforación y voladura el avance por disparo, se obtiene mediante la determinación de los variables que controlan y la identificación de los errores y defectos. Para el cálculo del burden y variables que intervienen en el diseño de malla de perforación y voladura, se ha incorporado las teorías de área de influencia.

Con el esquema base de la distribución de taladros de perforación y voladura se ha optimizado las siguientes variables: se ha aumentado el avance por disparo de 1,35 a 1,53 metros por disparo, se ha logrado aumentar el avance lineal promedio de ejecución mensual de 98,53 a 123,55 metros obteniendo una diferencia positiva de 25,02 metros de tal forma que también se aumentó la eficiencia promedio del cumplimiento del programa mensual de 92,08 a 108,28 %, además se ha conseguido reducir la utilización de explosivo por metro avanzado de 18,99 kg a 16,03 kg.

*Palabras clave: estandarización, malla de perforación y análisis económico.*

#### **ABSTRACT**

The research thesis entitled "STANDARDIZATION OF THE PERFORATION AND BLASTING MESH, AND ECONOMIC ANALYSIS IN THE ADVANCEMENT OF THE GALLERY OF LA VETA GUADALUPE - U.P. SANTA MARIA - COMPAÑÍA MINERA PODEROSA - PATAZ- 2016" aims to increase the advance efficiency per shot in order to optimally comply with the linear meters programmed monthly and analyze their influence on the economic aspect. For this purpose, the factors that influence the design of drilling and blasting have been determined according to the type of rock and the problems have been identified in: painting of drilling mesh, distribution of holes, parallelism of holes, distribution of explosives, tie off blasting accessories, which cause poor advance per shot. The standardization of drill and blast mesh allows the mine worker to perform their activities in an optimal way eliminating wasted time in experiencing other patterns that do not correspond.

In this thesis, to achieve the objectives set, the following sequence was followed:

First, the geomecanical classification of the rocky massif has been developed by means of the BIENIAWSKI and Barton classification, then the drilling and blasting theoretical framework for a conventional system is developed; With regard to drilling and blasting, the advance per shot is obtained by determining the variables that control and identifying errors and defects. For the calculation of the burden and variables that intervene in the design of drill and blast mesh, the theories of area of influence have been used.

With the standardization of the drilling and blasting mesh, the following variables have been optimized: the advance per shot has been increased from 1,35 to 1,53 meters per shot, the average linear advance of monthly execution has been increased from 98,53 to 123,55 meters, obtaining a positive difference of 25,02 meters in such a way that the average efficiency of compliance with the monthly program was also increased from 92,08 to 108,28%, in addition it has been possible to reduce the consumption of explosive per meter of advance from 18,99 kg to 16,03 kg.

*Keywords: standardization, drilling mesh and economic analysis.*

# **CAPÍTULO I PLANTEAMIENTO DEL PROBLEMA**

#### **1.1 Descripción del problema**

La actividad minera subterránea tiene como objetivo extraer los recursos minerales del subsuelo, para lo cual cumple un ciclo de minado tradicional en labores de avance: perforación y voladura, ventilación y regado, desate, limpieza y acarreo, sostenimiento, siendo el proceso unitario de perforación y voladura, importante en la fragmentación y arranque del macizo rocoso y mineral, ya que permite conseguir mayor calidad y cantidad de material removido en un periodo más cortó y éxito de la producción y productividad de la actividad minera.

En la Empresa Minera PODEROSA S.A., Unidad de Producción Santa María se realizan labores de avance lineal, siendo las Galerías de la veta Guadalupe que se viene desarrollando en una sección de 2,50 metros x 2,50 metros, con el fin de explotar y extraer mineral de la veta Guadalupe, que tiene una potencia de veta de 0,90 metros, con una ley 19 g Au/ton, por lo que se quiere evaluar el análisis económico en la Galería de avance lineal, que tiene un promedio de avance lineal de 1,35 metros/disparo y no se está logrando los objetivos con el avance programado que es de 1,47 metros/disparo, debido al inadecuado esquema de distribución de taladros de perforación y voladura para alcanzar un resultado eficiente de la longitud de avance lineal en las Galería. A carencia de un esquema base de distribución de taladros de perforación y voladura, los maestros perforistas realizan su trabajo por decisión propia, costumbre y experiencia, como consecuencia se tiene: incumplimiento del programa mensual de avance lineal, consumo excesivo de explosivos, baja producción y productividad en la Galería de avance lineal. Por lo que resulto la necesidad de estandarizar un técnica práctica para trazar la malla de perforación y voladura en la Galería de la veta Guadalupe y el análisis económico respectivo, se tiene la inquietud de realizar la investigación en la Unidad de Producción Santa María Compañía Minera Poderosa S.A. para mejorar y mantener los índices de productividad óptimos sobre la Tasa de Aseguramiento de la Calidad (TAC).

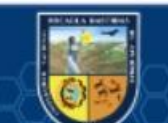

#### **1.2 Enunciado del Problema**

#### **1.2.1 Problema general**

¿Cómo estandarizando la malla de perforación y voladura que aporte a obtener mejor eficiencia en los laboreos de avances así mismo obtener un análisis económico de la veta Guadalupe, en la Unidad de Producción Santa María de la Compañía Minera Poderosa?

### **1.2.2 Problemas específicos**

¿Cuáles son estos factores en el proceso unitario de perforación y voladura que influyen para incrementar la eficiencia en el avance de la galería de la veta Guadalupe, en la Unidad de Producción Santa María de la Compañía Minera Poderosa?

- ¿Cuál debe ser el esquema de la malla de perforación y voladura en el avance por metro lineal en la galería de la veta Guadalupe, en la Unidad de Producción Santa María de la Compañía Minera Poderosa?
- ¿Cómo influirá el estándar de distribución de taladros de perforación y voladura en el aspecto económico en las labores de avance sobre veta Guadalupe, en la Unidad de Producción Santa María de la Compañía Minera Poderosa?

# **1.2.3 Justificación**

(cc

El proceso unitario de perforación y voladura representa el proceso primordial en la producción minera, es una actividad que necesita estricto control donde el resultado tiene un papel relevante en el proceso productivo; por tanto, el presente estudio ayudará a minimizar el coste y tiempos en el proceso de perforación y voladura, optimizando la productividad metros/disparo en la Galería veta Guadalupe, procedido por el monitoreo de campo.

El esquema base de la distribución de taladros de perforación y voladura, y análisis económicos ayudara a la toma de decisiones oportunas en la optimización el coste unitario, en la actividad unitaria de perforación y voladura para el avance de la galería de la veta Guadalupe en la unidad de producción de Santa María, bajo un diseño estandarizado, los principales problemas dentro de

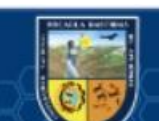

las operaciones mineras traen como resultado deficiente en cuanto al utilidad de avance lineal (metros/disparo) comparado con la planificación.

Actualmente la Contrata Minera MAROSE de la Compañía Minera Poderosa S.A, viene ejecutando varias labores de desarrollo, en consecuencia, la presente tesis se justifica plenamente porque contribuirá como un modelo para realizar las operaciones de perforación y voladura, que implicará la reducción de costos en labores de desarrollo, además de:

 Mejorar la estrategia de gestión en los procesos productivos en la Unidad Minera.

La mejor calidad del resultado brinda mejores condiciones del ambiente laboral, que certifiquen una apropiada protección del personal y cuidados al medio ambiente.

Permite la capacitación permanente del trabajador

Permite cumplir óptimamente el ciclo de producción.

Optimizar la disponibilidad de los patrimonios, el clima laboral y la rentabilidad.

Permite a optimizar los periodos, minimizando las perdidas, y mejorando las capacidades humanas y uso de materiales.

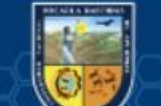

# **CAPÍTULO II OBJETIVOS E HIPÓTESIS**

#### **2.1 Objetivos de la investigación**

#### **2.2.1 Objetivo general**

Lograr obtener el estándar de malla de perforación y voladura para aumentar la eficiencia del avance por disparo y la influencia de este en el aspecto económico de la veta Guadalupe, en la Unidad de Producción Santa María de la Compañía Minera Poderosa - Pataz - 2016.

### **2.2.2 Objetivos específicos**

Determinar los factores que intervienen en la perforación y voladura para cada tipo de macizo rocoso de la veta Guadalupe, en la Unidad de Producción Santa María de la Compañía Minera Poderosa - Pataz - 2016.

Determinar el diseño de la malla de perforación y voladura en el avance por metro lineal de la galería de la veta Guadalupe, en la Unidad de Producción Santa María de la Compañía Minera Poderosa - Pataz - 2016.

Analizar el aspecto económico en la estandarización de la malla de perforación y voladura en la veta Guadalupe, en la Unidad de Producción Santa María de la Compañía Minera Poderosa - Pataz - 2016.

#### **2.2 Hipótesis de la investigación**

### **2.2.3 Hipótesis general**

(cc)

Con la estandarización de la malla de perforación y voladura se mejora la eficiencia del avance por disparo y se tiene un análisis económico por metro de

avance en la galería de la veta Guadalupe - U.P. Santa María - Compañía minera Poderosa - Pataz - 2016.

# **2.2.4 Hipótesis específicas**

Con la tipificación de los factores en el proceso de perforación y voladura según el tipo de roca se mejora el avance programado de la galería de la veta Guadalupe - U.P. Santa María - Compañía minera Poderosa - Pataz - 2016.

El diseño de la malla de perforación y voladura influye en el avance por metro lineal de la galería de la veta Guadalupe - U.P. Santa María - Compañía Minera Poderosa - Pataz - 2016.

La estandarización de la malla de perforación y voladura influye en el aspecto económico en la veta Guadalupe - U.P. Santa María - Compañía Minera Poderosa - Pataz - 2016

### **2.3 Operacionalización de variables**

#### **Tabla 1**

*Variables, Indicadores e Índices*

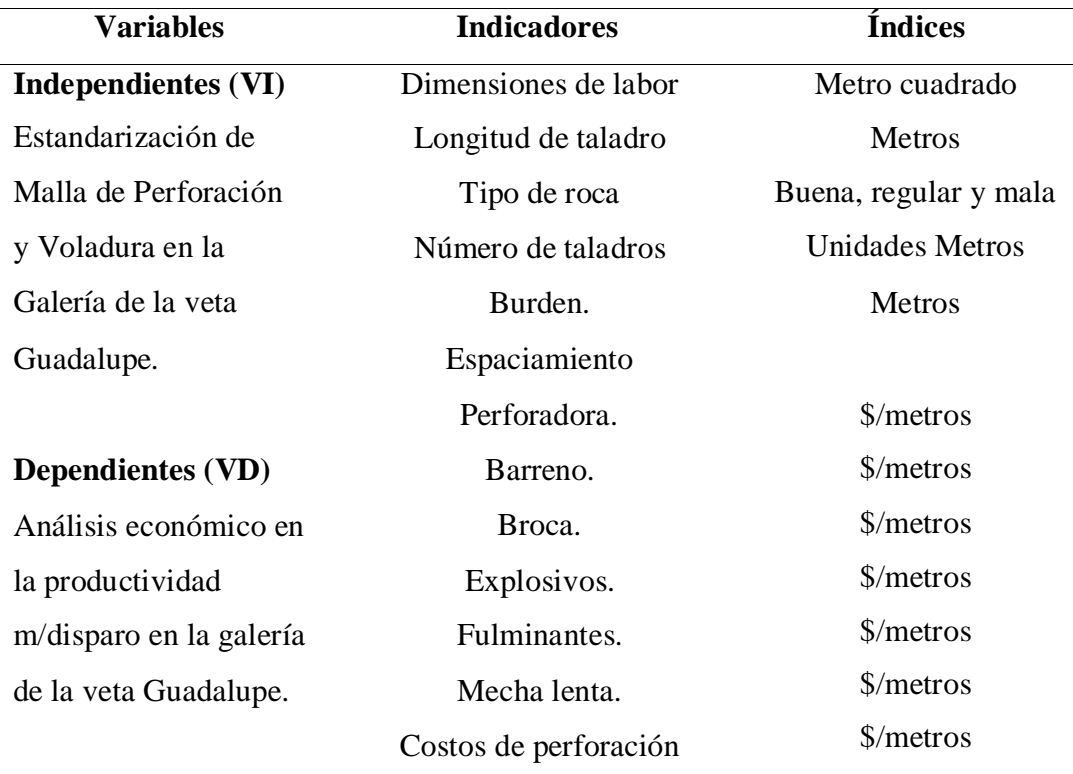

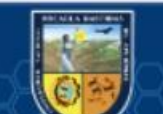

Costos de explosivos \$/metros

Fuente: Elaboración Propia

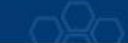

# **CAPÍTULO III MARCO TEÓRICO REFERENCIAL**

#### **3.1 Antecedentes**

#### **3.1.1 A nivel internacional**

- a) (ZÚÑIGA TORRES, 2015). En su trabajo de investigación "DISEÑO DE TRONADURAS Y SU IMPACTO EN EL COSTO MINA DE COMPAÑÍA MINERA CERRO NEGRO" pretendió mejorar los rendimientos y la productividad debido a los elevados costos en energía e inversión en nuevas tecnologías. El espacio en la cual se ha planteado optimizar las operaciones de perforación y voladura, Cerro Negro se encuentra en una actividad de progreso de técnicas con el objetivo de maximizar sus procesos mineros. La perforación y voladura son las actividades con los cuales se puede optimizar la rotura del material (roca y mineral), el tamaño del material roto ideal puede generar un significativa reducción en los actividades siguientes del tratamiento del mineral. El problema que se observa en los cálculos obtenidos en la actividad de determinación de taladros a perforar y cantidad de explosivo a usar en la voladura, es la alta presencia de sobre tamaños que requiere la deducción secundaria y además atribuyen costos adicionales lo que refleja elevados costos de operación. Debido al problema, el autor tuvo como objetivo general obtener un producto con una granulometría adecuada requerida por el siguiente proceso, en tal sentido el autor realizo ajustes en el esquema de perforación y voladura de acuerdo a las litologías por sectores que presenta el tajo.
- b) VILLACRÉS (2016). Considera que en estos últimos tiempos la actividad minera ha tenido una cuantiosa mejora continua en tecnología en sus procesos, lo cual repercute a la gestión de costos que reduzcan al máximo todas las operaciones tanto superficiales como subterráneas de la mina, haciendo mención a la empresa minera PRODUMIN S.A. La forma de trabajo en la explotación de mineral no viene realizándose de una manera técnica, por lo cual plantea realizar una

investigación6 para la minimizar los costos de las operaciones unitarias del ciclo de minado mediante la ejecución y optimización de los estándares de toda la operación.

# **3.1.2 A nivel nacional**

- a) PACAHUALA (2015). En su investigación con nombre "REDUCCIÓN DE COSTOS OPERATIVOS EN DESARROLLOS MEDIANTE ACTUALIZACIÓN DE ESTANDARES EN PERFORACIÓN Y VOLADURA, CASO DE LA EMPRESA ESPECIALIZADA MINCOTRALL S.R.L.", se inicia con la actividad de perforación y voladura para ello se ha realizado la línea de base que permita reconocer las variables que determinan los costos por metro en labores de avance lineal que está a cargo la firma Mincotrall S.R.L. – MARSA. La investigación permitió actualizar los esquemas del uso de barrenos de 6 pies de longitud a 8 pies, como resultado se logró optimizar el coste por metro de avance lineal de 348 a 311 US\$ según los indicadores actuales, además con la nueva estandarización se consiguió minimizar en un 10% el coste unitario en las operaciones unitarias de perforación y voladura. Así mismo se ha minimizado el consumo de aceros de perforación y voladura mejorando el rendimiento y productividad que son indicadores favorables para la Empresa Especializada. Además, hubo una repercusión indirecta porque su logró un trabajo de calidad con la supervisión y control constante en las operaciones.
- b) CALDERON (2015). El trabajo de investigación que ha realizado en la Compañía Minera MACDESA tiene la finalidad de mejorar los procedimientos técnicos en las operaciones unitarias de perforación y voladura para obtener los mejores resultados de producción y avance por disparo, la optimización de los resultados de perforación y voladura influye en la reducción de los costos ocasionados en las labores de la unidad minera. El problema de investigación se centra en la mejora de las prácticas de las actividades de perforación y voladura para aumentar la productividad y avance lineal en la Compañía Minera MACDESA. El objetivo para solucionar el problema es determinar las técnicas que mejoren las deficiencias en la operación unitaria de todas las labores lineales y permitirá mejorar la actividad de avance lineal y tonelaje de mineral el cual influye directamente en la minimización de los costos de perforación. La metodología utilizada en la investigación tiene la característica científica experimental de tipo

**- 13** de **141 -**

descriptivo, las labores de avance de la Unidad Minera representan la población y muestra. Finalmente se ha logrado que la hipótesis formulada es afirmativa y realizable.

# **3.2 Marco teórico**

# **3.2.1 Aspectos generales**

### **3.2.1.1 Ubicación política y geográfica**

Políticamente la Unidad Minera Poderosa está ubicada en el Anexo de Vijus, Distrito de Pataz, Provincia de Pataz, Departamento de La Libertad a 360 Km al N.E de la ciudad de Trujillo.

Geográficamente se encuentra ubicada en el flanco nororiental de la cordillera de los Andes, la mineralización está emplazada en el Batolito de Pataz, en el margen derecho del Río Marañón. Los límites de la Unidad Minera es la siguiente: ESTE con el Departamento de San Martín, OESTE con la Provincia de Sánchez Carrión, NORTE Con la Provincia de Bolívar y al SUR Con la Provincia de Pataz.

#### **Tabla 2**

*Coordenadas Geográficas y UTM WGS 84*

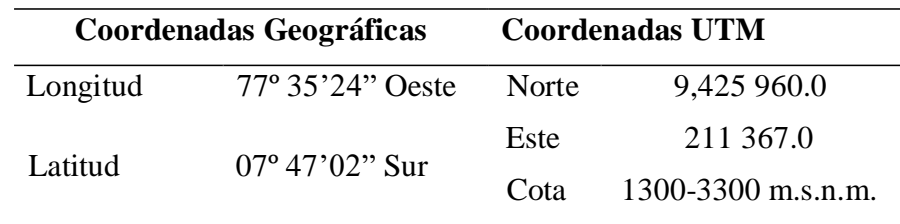

Fuente: Elaboración Propia

## **3.2.1.2 Acceso**

Para acceder a la unidad minera se realiza por vía área y terrestre como se indica en las tablas.

### **Tabla 3**

(cc)

*Transporte por Vía Terrestre*

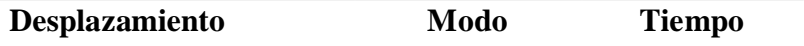

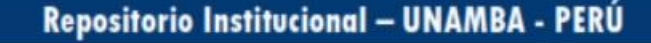

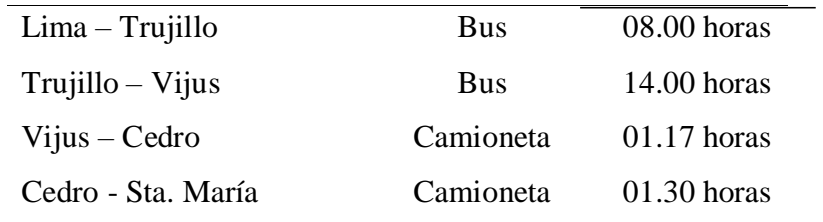

Fuente: Elaboración Propia

# **Tabla 4**

 $\odot$ 

*Transporte por Vía Aérea*

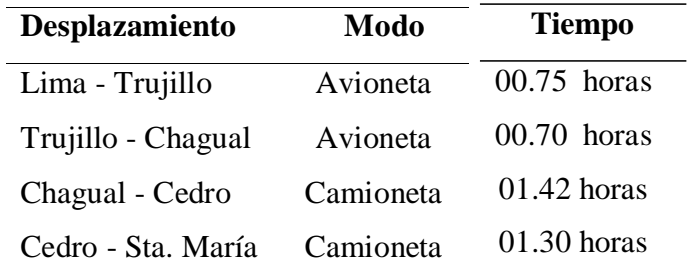

Fuente: Elaboración Propia

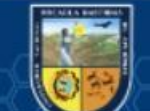

### **Figura 1**

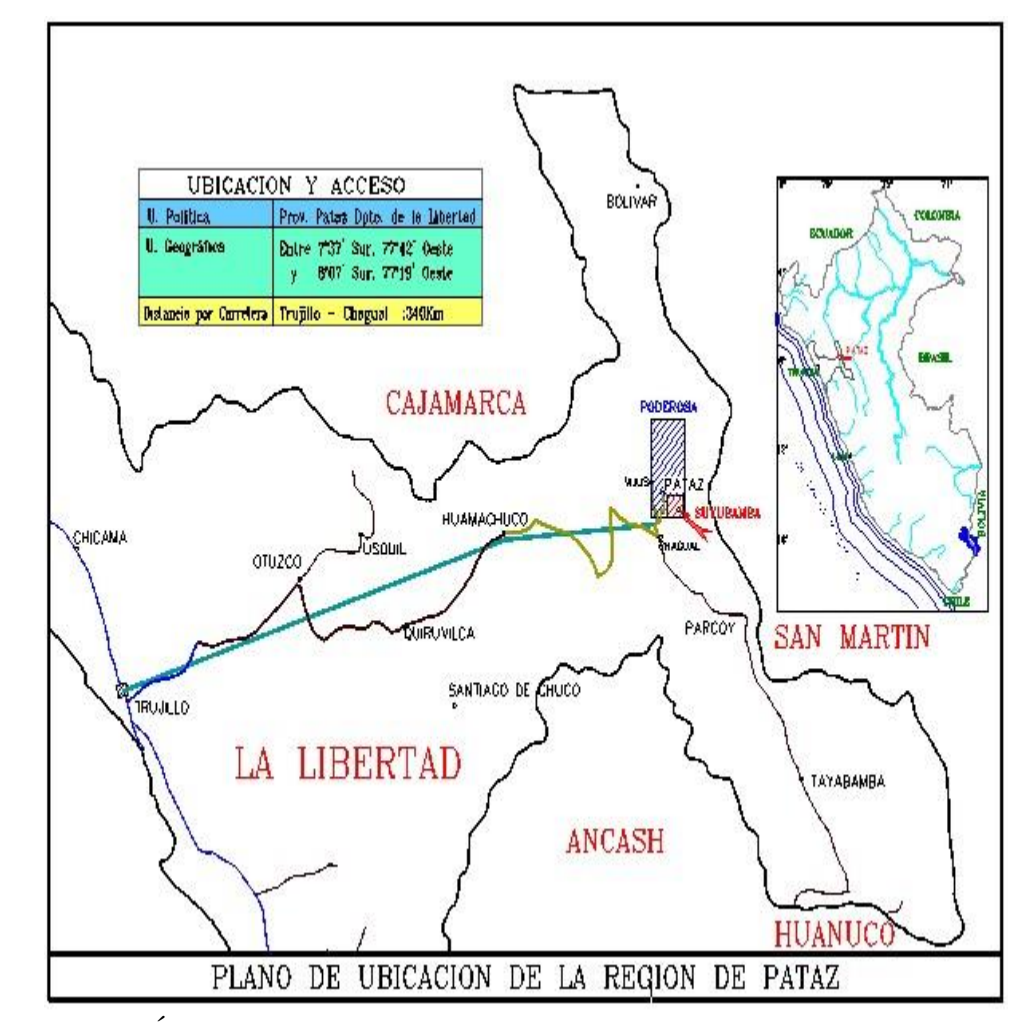

#### *Ubicación Política Compañía Minera Poderosa*

Fuente: Área de Recursos Humanos Cía. Minera Poderosa

#### **3.2.1.3 Clima y vegetación**

(cc)

INGEMMET (1964). Considera que, en toda la región andina del Perú, correspondiente área del cuadrángulo de Pataz se caracteriza por una estación de lluvias fuertes de noviembre-abril, y una temporada de sequía relativa todo el año restante. La cantidad de precipitación difiere de un sitio a otro debido a la interacción de factores de relieve de los terrenos locales. Según el mapa climático Broggi, (1954), esta zona queda en la faja de precipitaciones variables entre 200 y 1000 mm, anuales. La temperatura fluctúa enormemente con la altitud. En algunos lugares como Huagil, que queda a 4000 m.s.n.m. raras veces pasa los 20° C; en contraste, en las riberas del río Marañón las temperaturas son altas durante el día y la noche a través de todo el año, siendo en promedio alrededor de 25° C. La

vegetación natural de la zona varía según el clima, topografía y elevación del terreno. Encima de los 3700 metros existe la vegetación típica de la puna, que está limitada a algunas especies de hierbas. En los niveles inferiores aparecen pequeños arbustos y una cubierta escasa de hierbas. Por debajo de los 2300 metros los arbustos son tan abundantes que hacen difícil el progreso fuera de los caminos de herradura, además los árboles son bastante comunes. Esta vegetación de arbustos y árboles bajos llega hasta la ribera del río Marañón.

#### **3.2.1.4 Actividades humanas**

INGEMMET (1964). Evalúa que habitantes de ésta zona se dedican casi exclusivamente a la agricultura, ésta varía de tipo según el clima y la altitud. En las partes altas de las cordilleras, o sea la puna, la actividad principal consiste en la cría de ovejas y ganado vacuno, la agricultura está reducida al cultivo de papas. En los flancos de las cordilleras se encuentra una población más densa, que se concentra alrededor de los pueblos y haciendas que existen en la zona. Los sitios más favorables para la agricultura quedan entre los 2000 y 3000 m.s.n.m., donde se cosechan trigo, maíz, lentejas, papas, verduras, alfalfa, etc., en adición a la cría de ganado. En las partes más bajas, por ejemplo, en las riberas del río Marañón y en el tramo inferior del río Chusgón, hay un predominio de caña de azúcar y frutales como naranjas, limones, plátanos, chirimoya y mango, en el área del cuadrángulo de Pataz existen dificultades para el transporte de los productos agrícolas. Un pequeño porcentaje de la población divide su tiempo entre la agricultura y el laboreo de las minas. La mayoría de los obreros del pueblo de Pataz trabajan cierto tiempo en las antiguas minas de oro de la región y otra parte en la labranza de los campos. En todo el largo de la ribera del Marañón, la gente lava la arena fluvial para sacar el oro que contiene. Sin embargo, la vida de la región depende directamente de la producción agrícola.

#### **3.2.2 Aspectos geológicos**

(cc)

HAEBERLIN (2000). El depósito de Poderosa queda ubicado a 470 000 metros norte de Lima en la Cordillera Oriental Andina al lado este del valle del Marañón. La geología de esta cordillera está caracterizada por un basamento metamórfico pre-

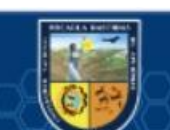

Siluriano y plutones calco-alcalinos del Mississipiano seguido por una secuencia de rocas volcánicas de edad aún no definida. Los estratos pre-Silurianos comprenden de la base al tope las tres siguientes unidades: (1) Complejo Marañon (en sentido estricto), miembro de metapelitas deformadas, (2) Formación Vijus, unidad volcaniclástica, y (3) secuencia turbidítica estratigráficamente equivalente a la formación Contaya. El complejo Marañon aparece como una continuación de los paraesquistos y paragneisses polideformados del Proterozoico Superior al Cambriano Inferior que afloran entre los 9°45' y 13°S en el centro del Perú (Dalmayrac et al., 1980). La columna de más o menos 1000 metros de espesor de filitas grises con menores intercalaciones de esquistos micáceos y grafíticos está caracterizada por un metamorfismo regional de esquistos verdes a anfibolitas de bajo grado con cuatro estadios de deformación superimpuesta (Schreiber, 1989), los cuales probablemente ocurrieron durante el Cambriano Temprano a Medio. La formación Vijus superyace en disconformidad a este basamento metamórfico y está compuesto por areniscas gris púrpura en la base, seguidas por ignimbritas de composición riolítica a dacítica interdigitadas con delgadas capas de lutitas negras, y lavas andesíticas a basálticas hacia el tope. Debido a la ausencia de fósiles se le atribuye una edad imprecisa de Cambriano Medio a Ordovícico Temprano para la formación Vijus. Las rocas volcaniclásticas están a su vez cubiertas por una alternancia de cuarcitas masivas, areniscas oscuras y pizarras grises, atribuidas por analogía de facies a la parte Areginiana de la Formación Contaya. Hacia la parte superior, los afloramientos de la Formación Contaya muestran lastradicionales facies Llandvirnianas descritas en el Perú, que consiste de ciclos turbidíticos con pizarras negras ricos en graptolites, areniscas y raramente cuarcitas. Hay un periodo de calma estratigráfica entre el Ordoviciano Tardío y el Devoniano Tardío. Durante este espacio de tiempo las unidades del Paleozoico Inferior, en particular las pizarras sufrieron un plegamiento regional moderado y un metamorfismo de esquistos verdes de bajo grado durante la transición Ordoviciana – Siluriana y otra vez durante el Devoniano Tardío.

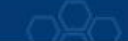

# **Figura 2**

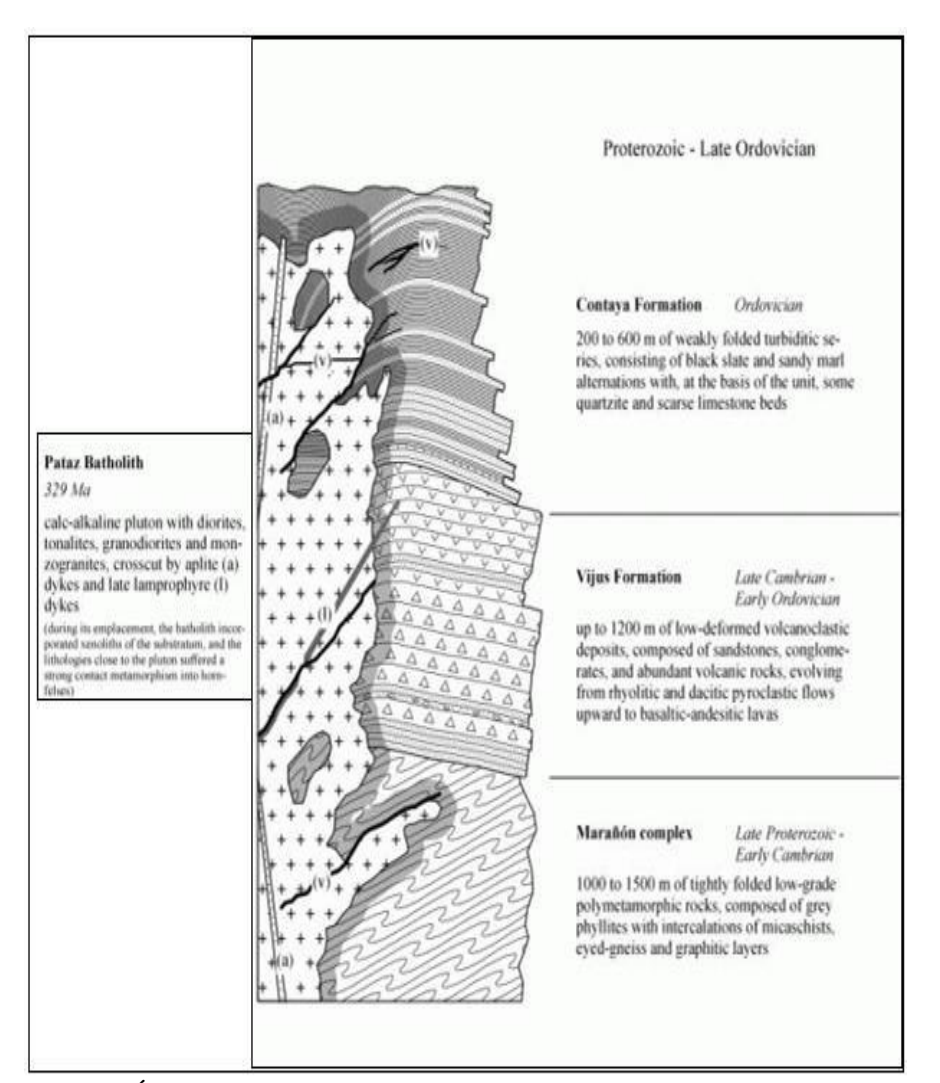

#### *Columna Lito Estratigráfica Interpretativa*

Fuente: Área de Geología de Cía. Minera Poderosa (Y. Haeberlin, 2000)

#### **3.2.2.1 Estratigrafía**

(cc)

Según la información del departamento de Geología de la Mina Poderosa (2011) las rocas que forman el sistema estratigráfico son de edades tardías hasta más recientes. El complejo del Marañón corresponde al Precámbrico, Cámbrico al Ordovícico, mientras el batolito de Pataz corresponde al Carbonífero y los volcánicos Lavasén del Terciario medio. La parte inferior del complejo Marañón está constituido por rocas metamórficas principalmente por filitas y esquistos, mientras los meta volcánicos y pizarras forman la parte superior de complejo marañón. El batolito de patas se extiende de N-S con 100 km de longitud y 5 km de ancho, que aflora al Este del complejo marañón. Las rocas que componen el batolito de Pataz

son principalmente: granito, granodiorita, tonalita, adamelita, xenolitos de micro diorita, las estructuras intrusivas están constituido por diques aplíticos, pegmátiticos y andesíticos generalmente pre mineral.

#### **3.2.2.2 Geología Regional**

HAEBERLIN ( 2000). Menciona que entre 7  $\degree$  y 8  $\degree$  S, Wilson y Reyes (1964) y Schreiber (1989) consideran que el sótano precarbonífero de la Cordillera de los Andes Orientales, mapeado como el Complejo Marañón, abarca de abajo a arriba tres entidades: (1) un miembro basal de metapelita fuertemente deformado, (2) una unidad de meta volcánica media, y (3) una secuencia turbidítica superior. Sin embargo, divergiendo de la nomenclatura anterior, adoptaremos en este documento el término Complejo de Marañón solo para el sótano poli metamórfico inferior, ya que presenta un estilo estructural diferente, caracterizado por deformaciones fuertes polifásicas, en comparación con los pliegues débiles observados en las dos unidades superpuestas. El complejo redefinido del Marañón aflora cerca de Pataz como malos terrenos en el fondo del valle del Marañón y comprende principalmente filitas grises e intercalaciones menores de micasquistas, gneis de ojos y capas grafíticas con un espesor total de más de 1 km. Se sometió a greenschist regional para reducir el metamorfismo de anfibolita con cuatro etapas superpuestas de deformación (Schreiber,

1989). En el área estudiada, la columna litoestratigráfica comienza con capas delgadas alternas de cuarcitas masivas, areniscas oscuras, pizarras grises y calizas menores. Hacia arriba, los afloramientos deContaya imitan lasfacies ordovícicas tradicionales descritas en Perú, y consisten en pizarras negras, areniscas y pocas cuarcitas, ensambladas en secuencias turbidíticas decamétricas.

El batolito de Pataz, es parte de un cinturón de intrusión gigante no deformado, que se extiende de 6 ° S a 10 ° S a lo largo de la Cordillera Oriental de los Andes, intrusionando el sótano metamórfico precarbonífero a lo largo de una fractura. NNW-SSE. Consiste en un conjunto de rocas alcalinas, desde diorita-tonalitas hasta monzogranitas, con granodioritas como término intermedio. Tanto las granodioritas como las monzogranitas contienen abundantes enclaves máficos y xenolitos metamorfizados en el

sótano. Se identificaron dos formaciones de diques transversales, que representan actividades magmáticas tardías del batolito: (1) abundantes diques aplíticos inclinados y de granito rosado vertical, bien expuestos en la parte apical del batolito, y (2) lamprófitas melanocráticas raras, aflorando en espacios espaciales cercanos relación con el NS en huelgas sorprendentes.

#### **3.2.2.3 Geología local**

Según el departamento de Geología de la Mina Poderosa, indica que la litología de la mina está constituida por serie ácida e intermedia. La serie acidad está constituida por granodioritas, monzogranitos, diques aplíticos y pegmatiticos, mientras la serie intermedia por tonalitas, dioritas, microdioritas con expresiones tardías de diques lamprófiros y diabasa. El granito es el mayor componente acida de la secuencia intrusiva del batolito de Pataz y de la región seguido por las granodioritas, en ocasiones se encuentran en gradación de tonalitas a granitos y monzogranitos.

#### **3.2.2.4 Geología estructural**

(cc)

HAEBERLIN (2000). Las venas auríferas de la provincia de Pataz se clasifican como depósitos de oro de carga estructuralmente alojados, comúnmente denominados depósitos de oro "mesotérmicos" u "orogénicos". Los filones, alojados por estructuras de segundo y tercer orden, aparecen predominantemente como vetas continuas de cuarzo de un kilómetro de largo encerradas en el margen del batolito, y menos abundantemente como brotes de mineral concordantes divididos y cortados en lechos en filitas y pizarras adyacentes. Ocurren como estructuras orientadas de NS a NW-SE de 0.1 a 8 metros de espesor con una inclinación de 30 a 60 ° hacia el E-NE, y solo excepcionalmente como estructuras planas o como EW lodes que se sumergen hacia el sur Haeberlin (2000). Los contactos litológicos, los diques de aplita y lamprófita, y los planos de las camas eran sitios favorables para la apertura de venas.

Las estructuras geológicas ilustradas en la Figura. Representan los siguientes:

(a) Brechas hidráulicas y fuerte sericitización en la pared del pie de un NS decamétrico que golpea 45 ° hacia el este sumergido alojado por el dique lamprophyre (veta Consuelo).

(b) Zona de cizallamiento sinestral de 40 cm de espesor, poco mineralizada, que corta un enclave hornfels (veta La Lima).

(c) Cierre sigmoidal de una veta de inmersión al este de 45 ° a lo largo de un dique de aplita vertical (veta Mercedes).

(d) Múltiples texturas de relleno de espacios abiertos con cintas de cuarzo I y pirita I que encierran astillas alargadas de pared de roca (veta Mercedes). (e) Dos movimientos inversos frágiles andinos tardíos superpuestos (vena Mercedes).

#### **Figura 3**

(cc)

*Características Típicas de Ductilidad y Fragilidad de la Veta*

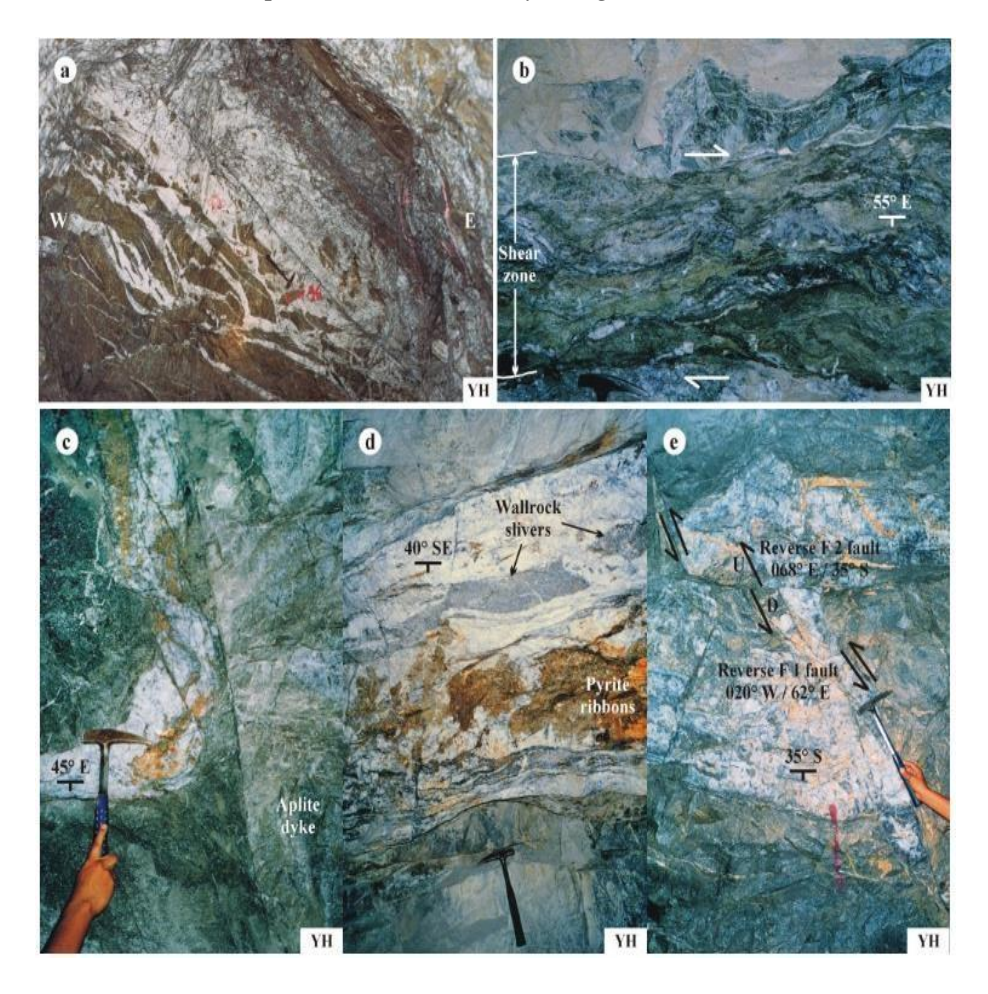

Fuente: Departamento de geología Cía. Minera Poderosa

#### **3.2.3 Consideraciones para estandarizar la malla de perforación**

La estandarización es el resultado de un estudio y una serie de pruebas realizadas en una actividad el cual será el modelo y/o patrón que seguir en las diferentes actividades que permite optimizar los procesos mineros. En la actividad minería se utiliza el término estandarización en diferentes actividades: perforación, voladura, sostenimiento, planes mineros número de flotas de carguío y transporte.

Para obtener el esquema estandarizado de la malla de perforación y voladura es indispensable hacer estudios, evaluaciones de los diferentes parámetros que intervienen en la planificación de dichas actividades, porque en una operación minera la estandarización se realiza para un tiempo correspondiente hasta inicios del planeamiento de mediano plazo. La estandarización de la malla de perforación y voladura requiere conocer con detalle las siguientes condiciones:

Evaluación de geología estructural de la zona de estudio.

Clasificación geomecánica del macizo rocoso.

Una vez estudiada las condiciones se diseña de perforación y voladura en base a un modelo matemático adecuado. Además, para estandarizar el esquema de perforación y voladura se debe obtener resultados eficientes del modelo utilizado con pruebas suficientes como para tomar como patrón y/o modelo.

#### **3.2.4 Evaluación de geológica estructural de la zona de estudio**

#### **3.2.4.1 Estructuras mayores**

(cc)

Presentan fallas y estructuras mineralizadas de bajo ángulo y tanto en escala regional y distrital o local, se ha generado de manera repetitivas y sistemáticas con pequeñas variaciones en rumbo y buzamiento.

En la zona norte (Jimena), se obtiene hasta 3 familias de fallas subverticales, todas secantes y espacialmente relacionados a la presencia y ubicación espacial de "ore shoots".

El primer sistema de fallas y dirección cercana al N110°, son de extensión kilométrica, parecen controlar sistemáticamente el hundimiento en bloques del batolito hacia el sector norte.

El segundo sistema de fallas con dirección próximas a N90°, son menos dominantes en el cartografiado superficial, sus extensiones longitudinales se encuentran limitadas y cortadas por la primera serie de fallas.

El tercer sistema de fallas de dirección N45° con buzamientos entre 70° y 90° al NW, se manifiestan como estructuras conjugadas de la primera familia; el eje principal de la mayoría de los "ore shoots" son coincidentes con esta dirección y poseen un movimiento tardío gravitacional.

En la zona sur del Yacimiento (Consuelo), se reconocen dos grandes estructuras secantes y son:

El primer sistema de fallas con dirección N315° y buzamiento de 70°.

El segundo sistema de fallas con dirección N278° y 70° de buzamiento al norte.

Ambos sistemas de fallas presentan movimientos sinextrales en una última etapa de reactivación. Los análisis de las estructuras muestran que el sistema de fallas corresponde a las mismas familias tanto en Consuelo y Jimena con una ligera rotación de 20° en buzamiento y dirección; la ausencia de la tercera familia en la zona de Consuelo puede deberse a que estas estructuras no fueron cartografiadas por no mostrar movimientos tardíos aparentes.

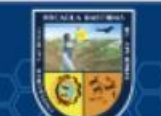

### **Figura 4**

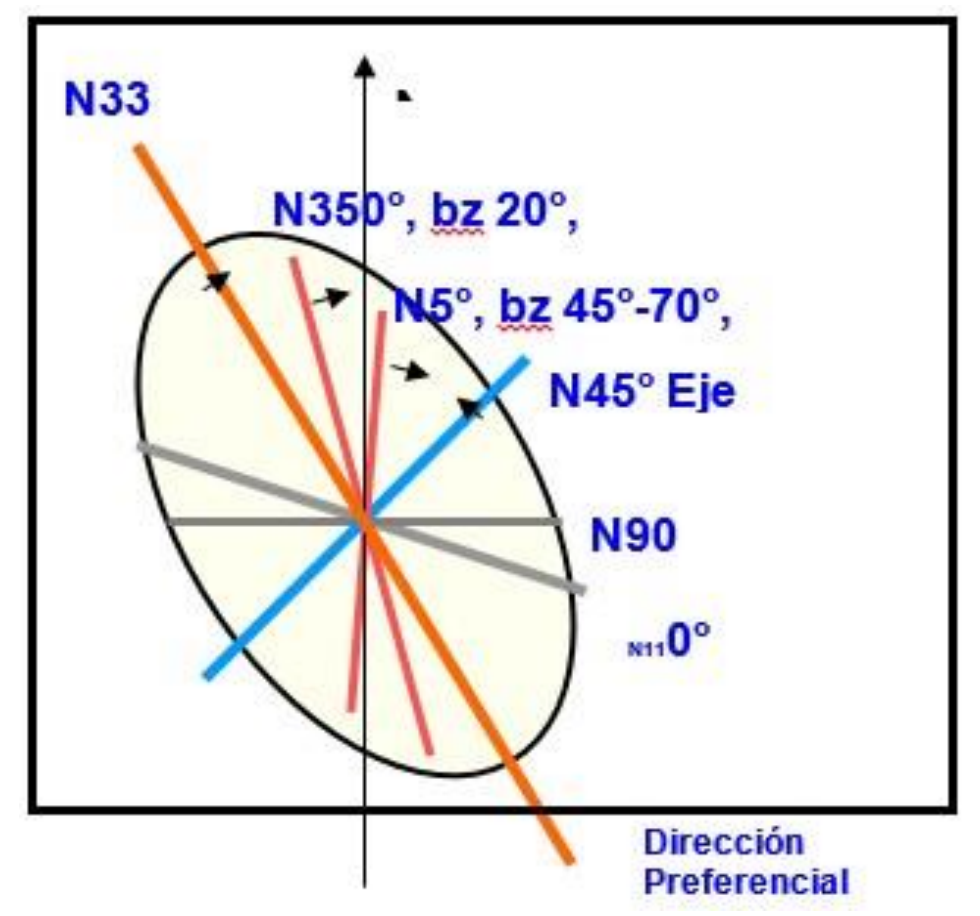

*Elipsoide con principales sistemas de Fallas y Fracturas*

Fuente: Villanes (2006)

### **3.2.4.2 Estructuras menores**

(cc)

Del yacimiento en sector norte se han identificado seis métodos de fracturas (Oré, 2006) y están considerado tres principales:

Buzamiento superior a los 65° Sistema WNW – ESE (azimut N115°)

Buzamiento sobre los 65°.Sistema WSW – ENE (azimut N45°)

Buzamiento inferior a los 45°.Sistema NNW – SSE (azimut N330°)

Son más representativas las tres familias del área siendo las dos primeras secantes a la tercera.

El sistema 4 (E-W/ buzamiento menor a 45°)

El sistema 5 (NNW-SSE/ con buzamiento alto sobre 65°)

El sistema 6 (SSW-NNE buzamiento entre 45° y 65°)

De estas estructuras muestra para la primera familia un patrón de repetitividad entre 25m y 30m, la segunda entre 7 y 10 metros que tienden
a formar bloques entre 25m a 30m y los de mayor dimensión entre los 50m y 60m, la tercera familia no muestra una preferencia, pero se puede distinguir que son abundantes en proximidades de veta o contactos litológicos.

### **Figura 5**

*Medidas Estructurales en la Veta Jimena*

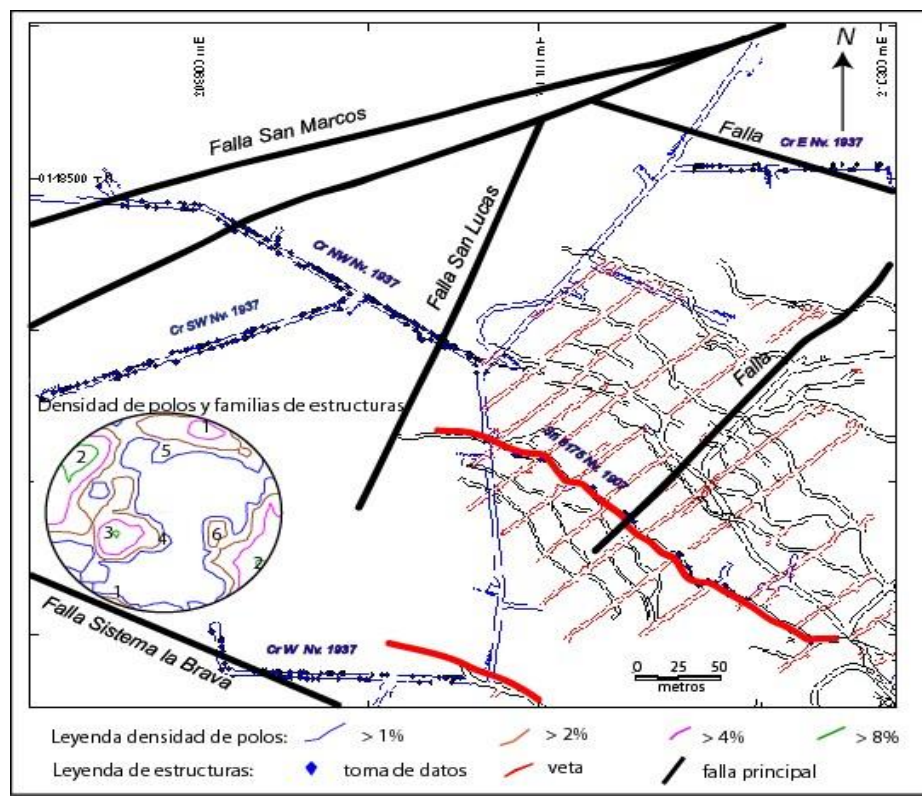

Fuente: Ore (2006)

(cc)

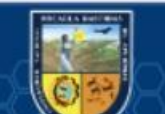

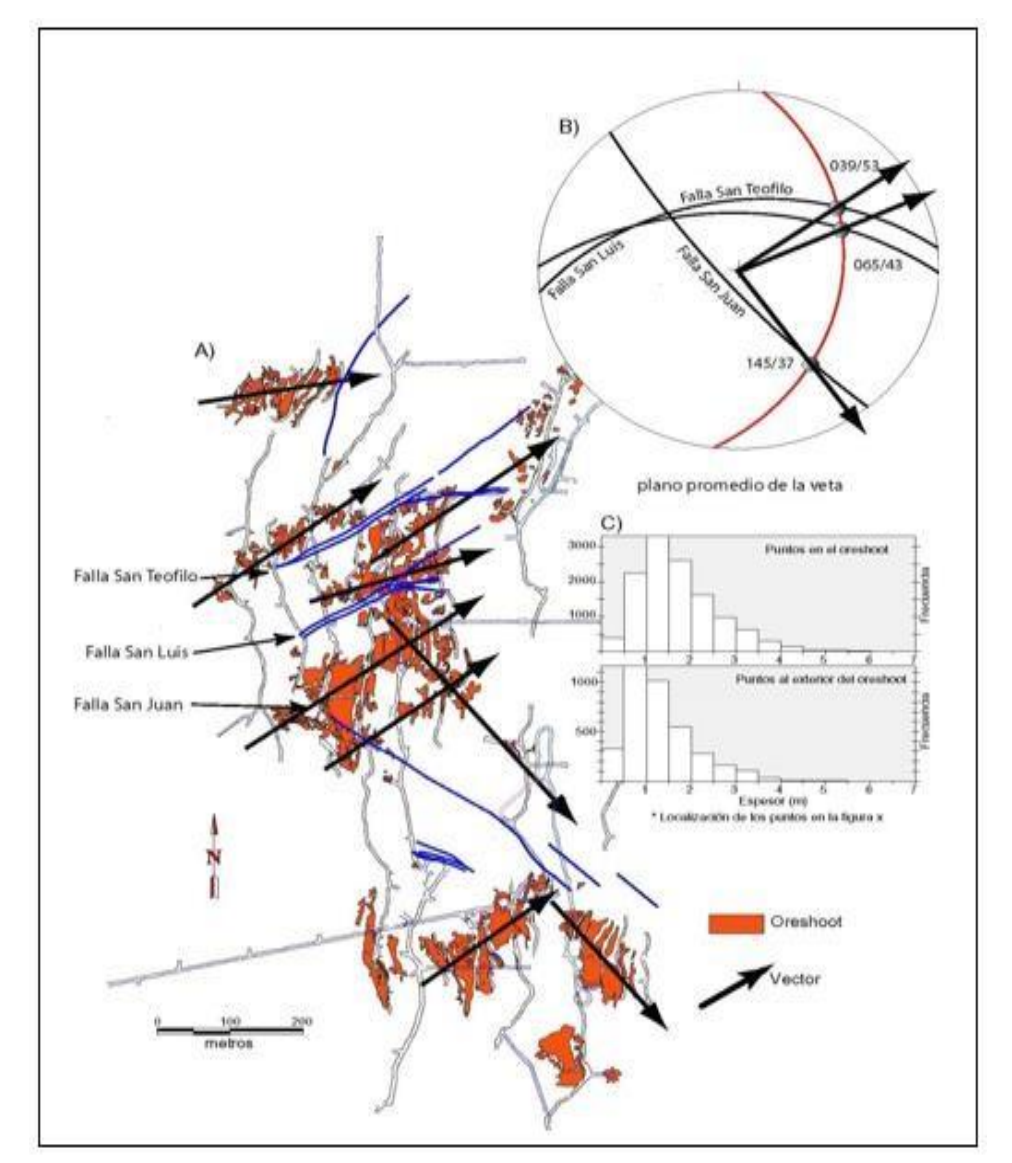

#### *Principales Sistemas de Fallas de la Veta Consuelo*

Fuente: Enrick Tremblay (2003)

#### **3.2.4.3 Mineralogía de la Mena**

(cc)

Los Ore Shoots muestran tanto vertical y lateralmente una homogeneidad en cuanto a relleno mineral en la veta, mientras a nivel local presenta algunas variaciones en composición mineralógica, básicamente en la proporción de minerales y en la alteración, dependiendo ello del tipo de roca caja, la cantidad de fluido que haya circulado a través de la estructura, las reactivaciones de la veta y eventos de crack & seal. La alteración y paragénesis se presenta a nivel regional o del yacimiento.

### *Secuencia Paragenética*

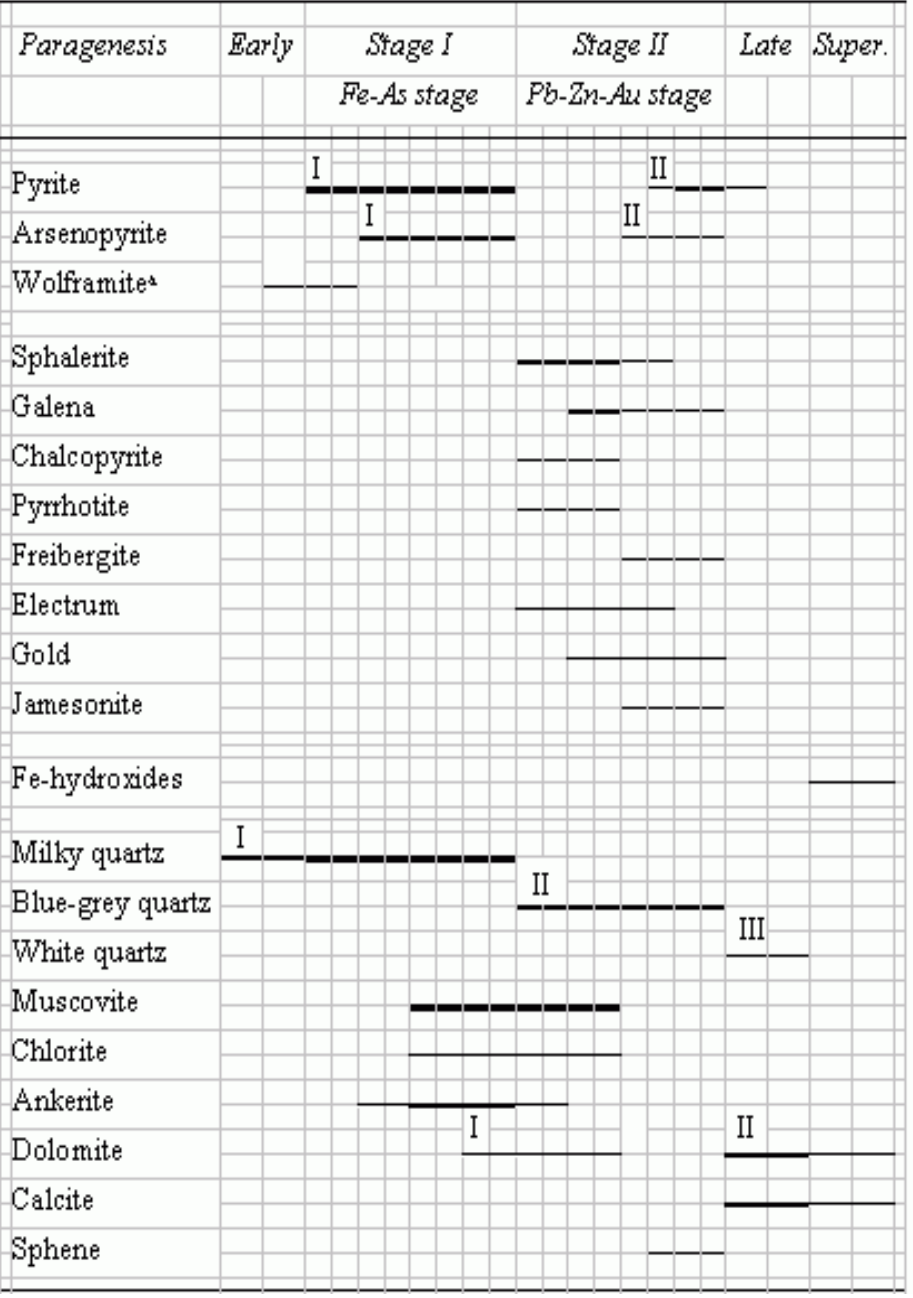

Fuente: Miranda (1994); Mc. Farlane et al (1999).

@

Las vetas están compuestas por cuarzo (de 80% a 100%) y sulfuros de metales base (hasta 10%) como principales componentes de relleno mineral.

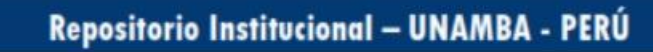

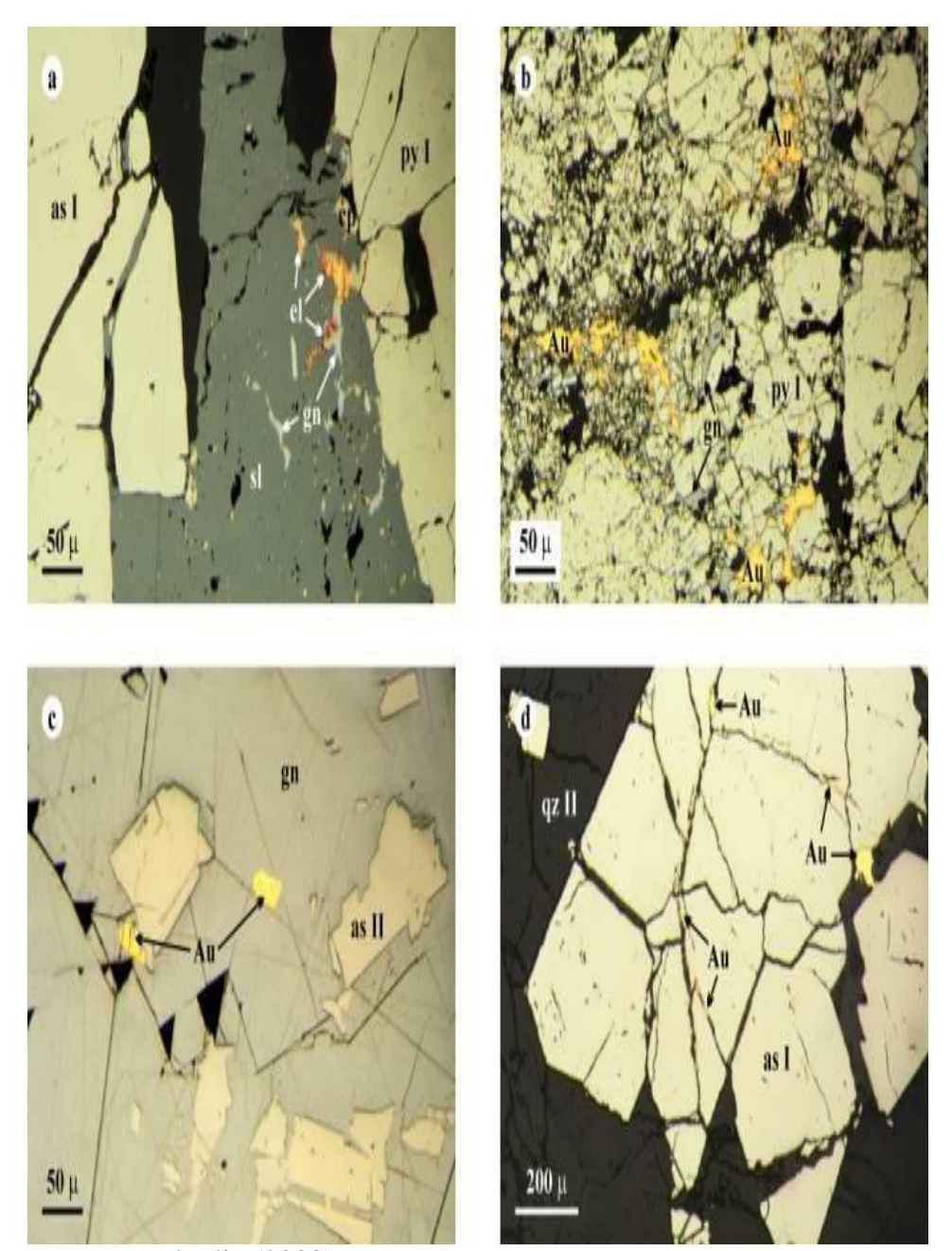

*Relaciones Texturales del Oro y Sulfuros de Metales Base*

Fuente: Haeberlin (2000)

(cc)

Abreviaturas: as = arsenopirita,  $Au = oro$  nativo,  $el =$  electrum,  $gn =$  galena,  $py =$  pirita,  $qz =$  cuarzo,  $sl =$  esfalerita.

**(a)** Venilla de esfalerita con exsoluciones de calcopirita, galena, y electrum transversal a arsenopirita y pirita del estadío I (veta Mercedes).

**(b)** Galena y oro rellenando aperturas en pirita I fuertemente fracturadas (veta La Lima 2).

**(c)** Cristal de galena con inclusiones coevales de granos de oro y pequeños cristales de arsenopiritas del segundo estadío (veta Mercedes).

**(d)** Hilos de oro en las aperturas de una arsenopirita I idiomórfica aislada en un filón pobre en sulfuros (veta Pencas piso).

#### **3.2.5 Clasificación Geomecánica del Macizo Rocoso**

#### **3.2.5.1 Clasificación de Bieniawski o (Rock Mass Rating - R.M.R.)**

BIENIAWSKI Z.T. (1972-1973). Este método si desarrolló para estimar la calidad del macizo rocoso, la tipificación más utilizadas por los ingenieros geotécnicos, distinguido como RMR, indicador que sirve de pie y objetivo para el mapeo geomecánico, la elaboración de túneles y talud, para dar consecuentemente el sostenimiento de labores subterráneas como superficiales.

El índice RMR, se determina tanto en campo como el laboratorio para los cuales se cuenta con 6 parámetros y sus respectivos valores que se muestran en el siguiente cuadro:

#### **Tabla 5**

(cc)

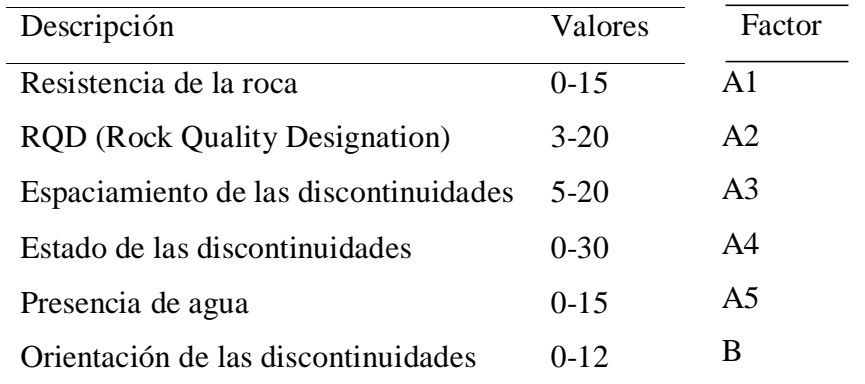

### *Parámetros para Determinar el Índice Rock Mass Rating (RMR)*

Fuente: BIENIAWSKI Z.T. (1989) "Clasificación de macizos de roca"

Para el cálculo RMR se realiza la sumatoria de las puntuaciones que corresponden a los valores de cada uno de los seis parámetros enumerados.  $RMR = A1 + A2 + A3 + A4 + A5 + B$ 

El valor del RMR presenta entre O y 100, y es mayor cuanto mejor es la calidad del macizo rocoso. Bieniawski (1989), distingue cinco tipos o clases de roca según el valor del RMR:

#### **Tabla 6**

*Clasificación del macizo rocoso según RMR*

| <b>Clase</b> | Calidad      | <b>RMR</b> |
|--------------|--------------|------------|
| I            | Muy bueno    | 81-100     |
| Н            | <b>Bueno</b> | 61-80      |
| Ш            | Regular      | 41-60      |
| IV           | Malo         | $21-40$    |
|              | Muy malo     | $\leq 20$  |

Fuente**:** Bieniawski Z. T (1989) "Engineering Rock Mass Classification (1989)

#### **a) Resistencia a la Compresión Simple de Roca Intacta**

Tiene una valorización máxima de 15 puntos, puede utilizar como criterio el resultado de ensayo de resistencia a compresión simple o en el ensayo de carga puntual en laboratorio, sin embargo, la resistencia a la compresión simple cuando uno se encuentra en campo se puede valorar con el apoyo de una picota o martillo de Smith.

#### **Tabla 7**

(cc)

| Resistencia a la | Ensayo de            |                |
|------------------|----------------------|----------------|
| Compresión       | <b>Carga Puntual</b> | <b>Valores</b> |
| Simple (MPa)     | (MPa)                |                |
| >250             | >10                  | 15             |
| 100-250          | $4 - 10$             | 12             |
| 50-100           | $2 - 4$              | 7              |
| $25 - 50$        | $1-2$                | 4              |
| $5 - 25$         |                      | 2              |
| $1-5$            |                      | 1              |
| $<$ 1            |                      | 0              |

*Valoración de la Resistencia de Roca*

Fuente: Bieniawski Z.T (1989) "Engineering Rock Mass Classification"

### **b) Índice de la Calidad de Roca (RQD)**

El RQD fue desarrollado por, Deere et al. (1967), el método si basa medir todo los pedazos mayor a 10 cm y obtener el porcentaje, que esto representa en relación de total perforado. Debimos de tomar en cuenta que si considere un RQD de cero cuando si tiene la roca muy débil, incluso cuando si tenga recuperado todo el testigo y no si tenga fracturas el RQD debe ser cero y este otra vez si debe a las características de la roca.

 $ROD =$ <u>Σ lo ngit u d de frag me nt o s  $\geq$  10cm</u>  $\times$ 100 longitud total perforado

#### **Tabla 8**

(cc)

*Parámetros para Determinar RQD*

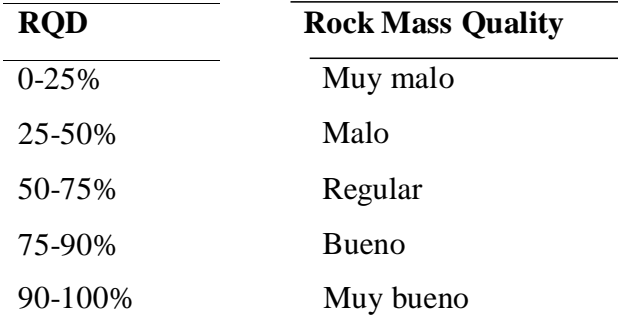

Fuente: Bieniawski Z.T. (1989), "Engineering Rock Mass Classification"

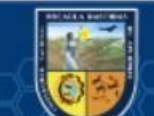

12 pm  $25m$ Zm 12 cm 14 cm. 9cm 5cm Bom:  $RQD = \frac{\sum \text{testigos}}{\sum \text{length of old balance}}$ 25+12+14+12+25 x 100% RQD-80% longitud del taladro 110

*Esquema de Estimación de RQD a Partir de Testigos de Sondeo*

Fuente: Pedro Ramírez Oyanguren (2004) "Mecánica de rocas-Fundamentos e Ingeniería de taludes"

El RQD también se estiman en a partir de datos de afloramientos al no disponer de sondeos, utilizando la siguiente. Palmstrom (2005), aunque su exactitud no es mayor a la que puede suministrar una mera evaluación visual. Bieniawski, (2003)

RQD=110-2.5\*Jv

 $(c)$ 

Jv: Número de juntas por metro cubico de macizo rocoso

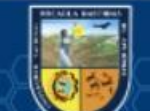

*Esquema de Estimación de RQD a Partir de Datos de Afloramiento*

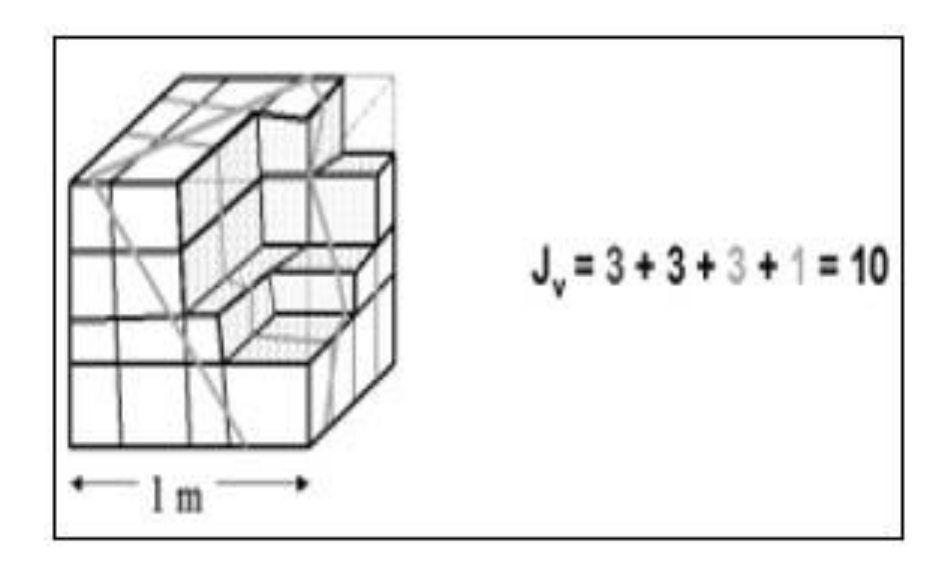

Fuente: Pedro Ramírez Oyanguren (2004) "Mecánica de Rocas-Fundamentos e Ingeniería de taludes"

#### **c) Espaciamiento de las Discontinuidades**

#### **Tabla 9**

(cc)

*Espaciamiento de las Discontinuidades*

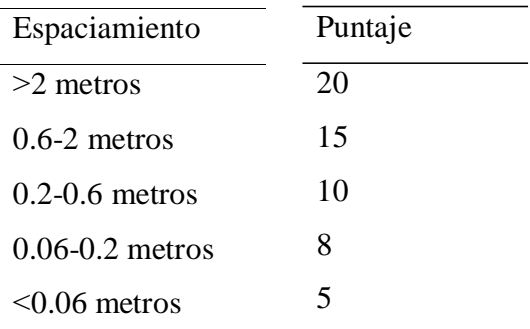

Fuente: Bieniawski Z.T (1989), "Engineering Rock Mass Classification"

### **d) Estado de las discontinuidades**

Consiste en considerar los siguientes parámetros:

Apertura de las caras de las discontinuidades.

Continuidad de la diaclasa o la discontinuidad según su rumbo y buzamiento.

#### Rugosidad.

Dureza de las caras de la discontinuidad.

Relleno de juntas.

### **Tabla 10**

*Estado de las Discontinuidades*

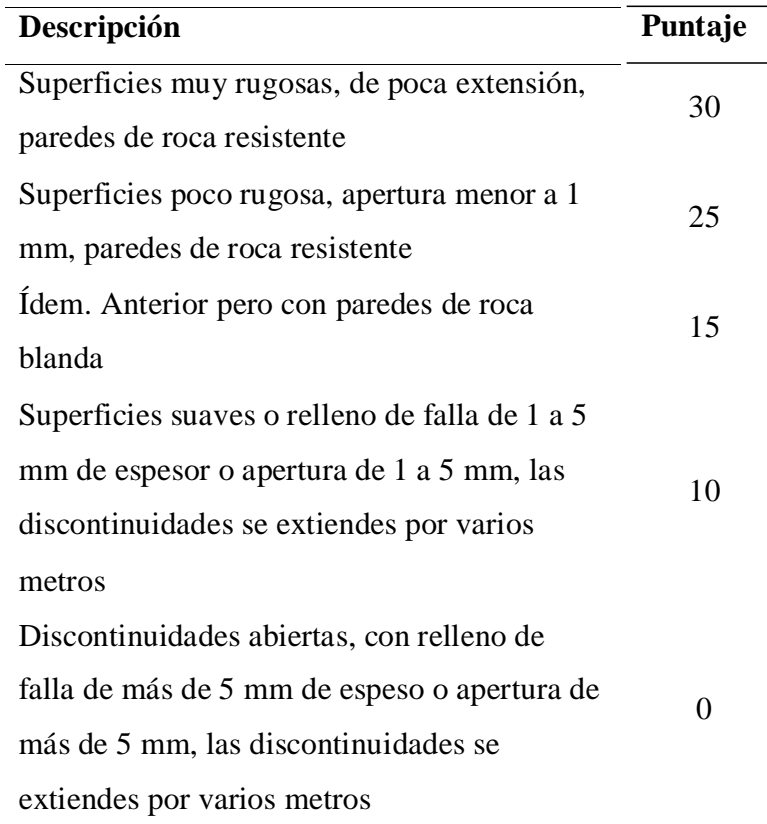

Fuente: Bieniawski Z.T (1989), "Engineering Rock Mass Classification"

#### **e) Presencia de Agua**

Es un parámetro determinante en la clasificación del macizo rocoso diaclasado, el agua tiene una gran influencia sobre su comportamiento ya que su presencia baja considerablemente la calidad del macizo rocoso y el tipo de sostenimiento a emplear.

#### **Tabla 11**

 $(cc)$ 

*Presencia de Agua Freática*

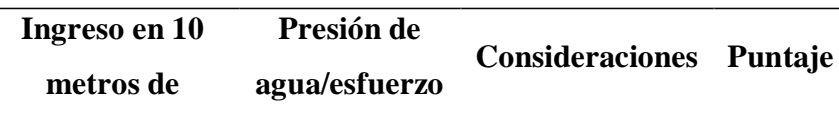

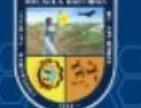

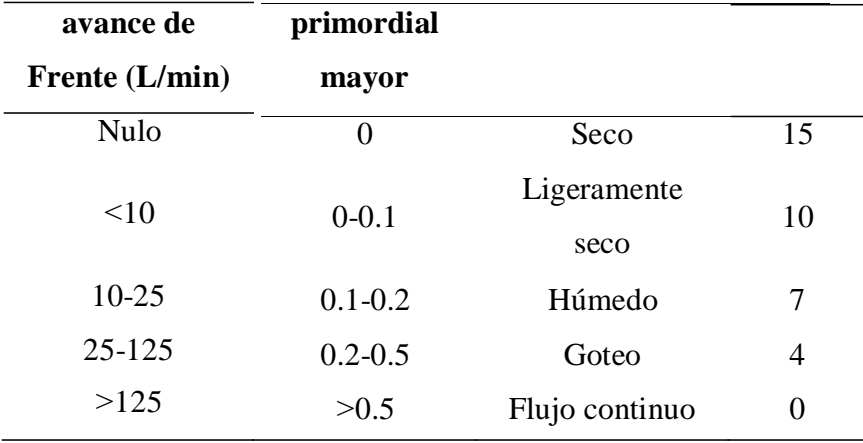

Fuente**:** Bieniawski Z.T (1989), "Engineering Rock Mass Classification"

#### **f) Orientación de las Discontinuidades**

El direccionamiento de las discontinuidades respecto al eje de la labor subterránea es un factor de suma importancia para determinar el sostenimiento necesario. El correcto direccionamiento de la labor puede hacer descender claramente este valor.

#### **Tabla 12**

*Orientación de las Discontinuidades*

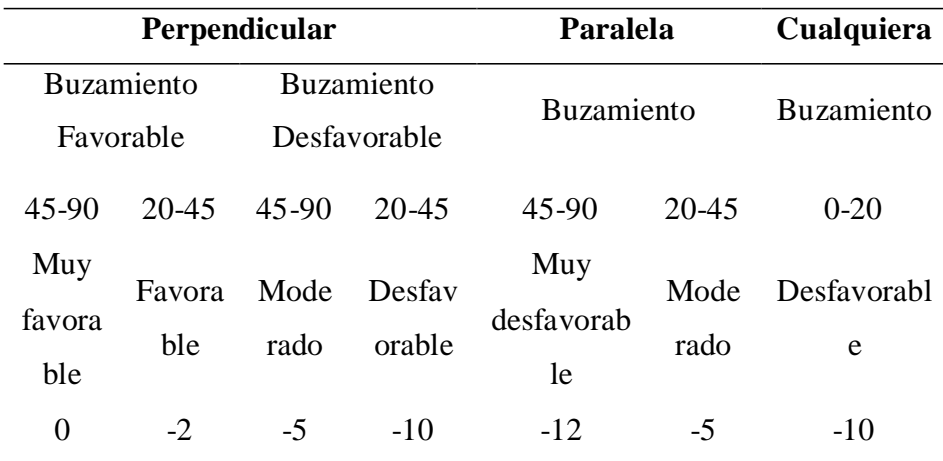

Fuente: Bieniawski Z.T (1989), "Engineering Rock Mass Classification"

### **3.2.5.2 Clasificación de Barton o Sistema Q**

(cc`

Es un índice geomecánico para la evaluación, de la propiedad dicho macizo rocoso y se emplea mayor mente en sostenimiento de túneles, el Q de Barton de calidad túnel en cual se convierte en el pilar de clasificación y

caracterización de macizo rocoso. El sistema Q está fundado en una valoración numérica de la calidad del macizo rocoso consiste en establecer el índice (Q) de acuerdo a la siguiente relación:

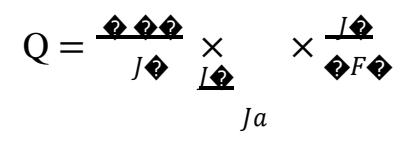

### **Tabla 13**

*Valor del RQD y la Calidad de Roca*

| ROD(%)     | <b>Calidad de Roca</b> |
|------------|------------------------|
| $<$ 25     | Muy mala               |
| 25-50      | Mala                   |
| 50-75      | Regular                |
| 75-90      | <b>Buena</b>           |
| $90 - 100$ | Excelente              |

Fuente**:** Bieniawski Z. T (1989), "Engineering Rock Mass Classification"

#### **Tabla 14**

 $(cc)$ 

*Índice de Diaclasado (Jn)*

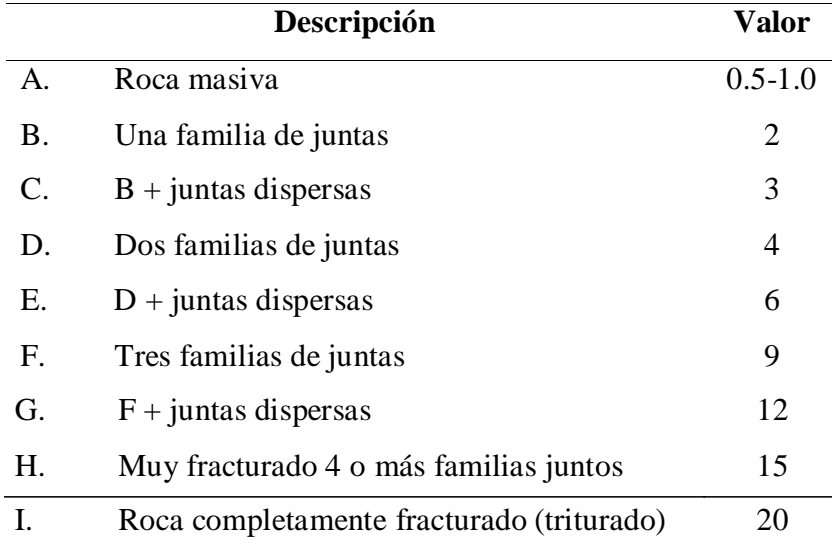

Fuente: Bieniawski Z.T (1989), "Engineering Rock Mass Classification"

#### **Tabla 15**

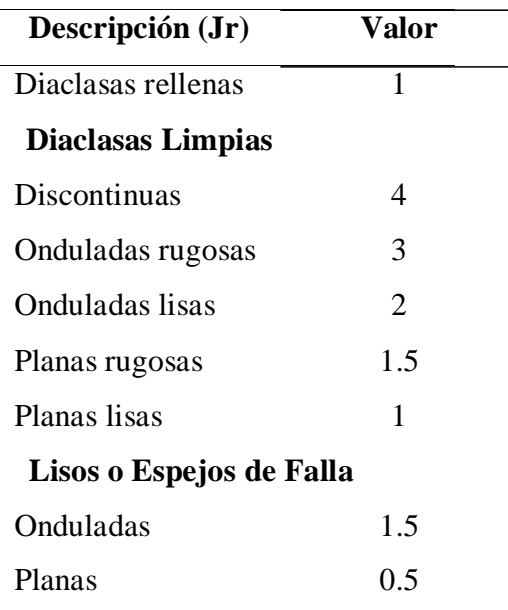

*Factor de Rugosidad de las Discontinuidades (Jr)*

Fuente: Bieniawski Z.T (1989), "Engineering Rock Mass Classification"

#### **Tabla 16**

 $(c)$ 

*Factor de Alteración de las Discontinuidades (Ja)*

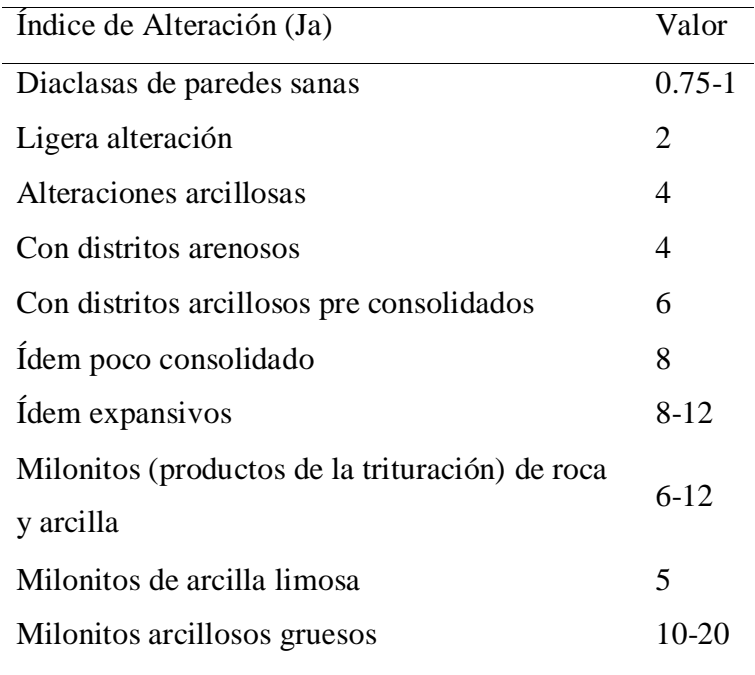

Fuente: BIENIAWSKI Z.T. (1989) "Clasificación de macizos de roca"

### **Tabla 17**

*Factor de Agua en las Juntas (Jw)*

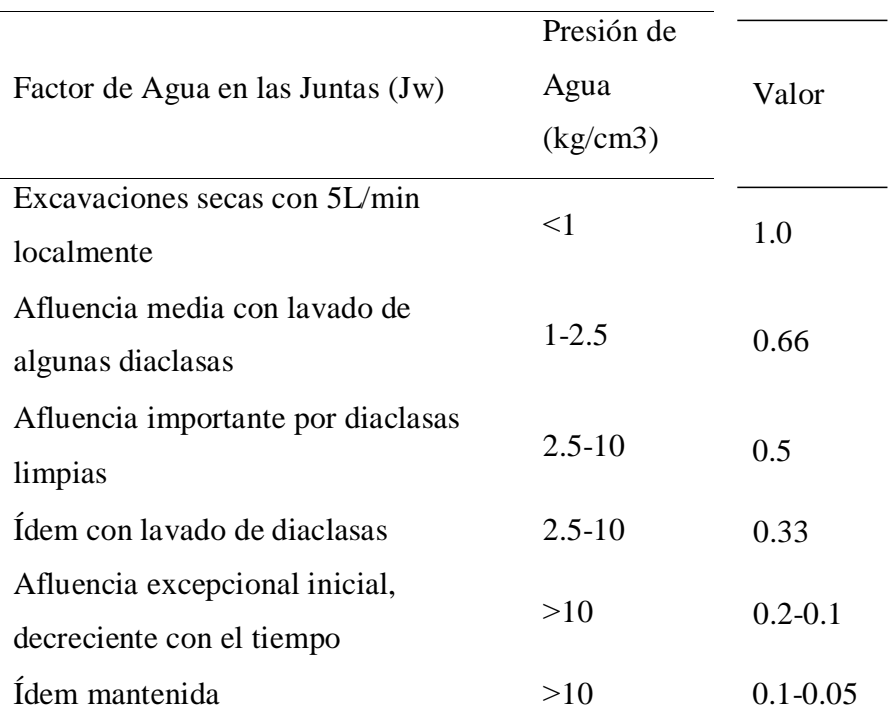

Fuente: BIENIAWSKI Z.T. (1989) "Clasificación de macizos de roca"

#### **Tabla 18**

 $(c)$ 

*Factor Stress Reduction Factor (SRF)*

# **Túnel orientado por zonas blandas de roca que pueden ocasionar descompresión o desprendimiento de roca al**

#### **excavar el túnel**

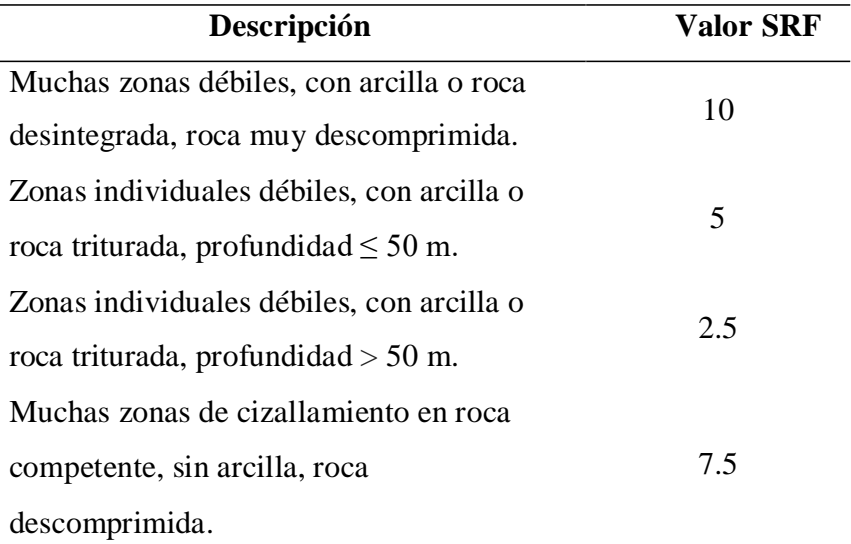

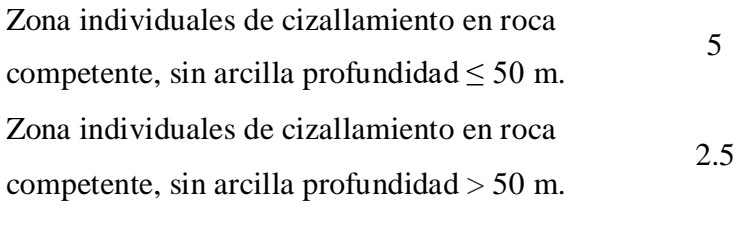

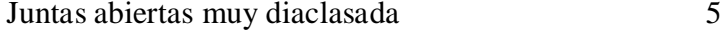

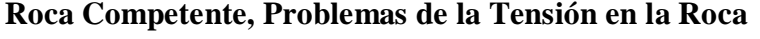

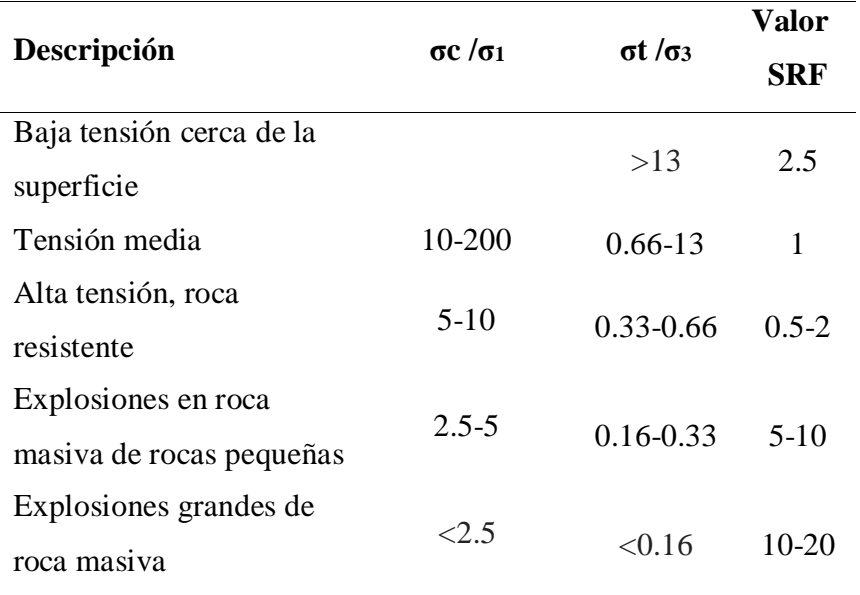

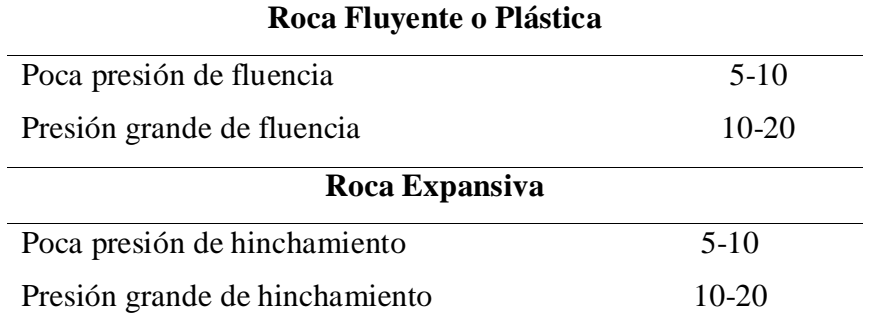

Fuente: BIENIAWSKI Z.T. (1989) "Clasificación de macizos de roca"

## **Tabla 19**

(cc)

*Clasificación del Macizo Rocoso en Función al Sistema Q*

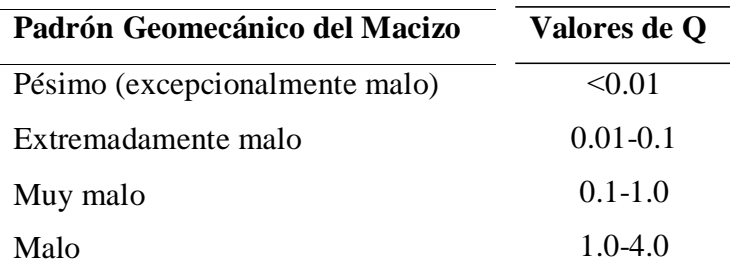

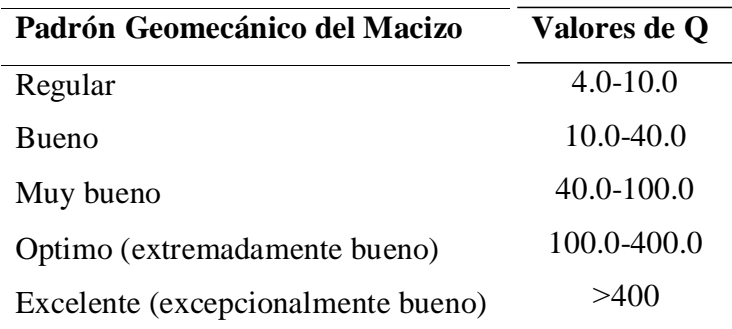

Fuente: BIENIAWSKI Z.T. (1989) "Clasificación de macizos de roca"

#### **3.2.5.3 Correlación entre RMR, Q y GSI**

Bieniawski (1976 y 1989). Estableció la relación entre losíndices de calidad RMR y Q puede expresarse en forma general mediante la siguiente ecuación:

 $RMR = 9 \ln 2 + 44$ GSI=RMR-5

#### **Tabla 20**

*Intervalos de Valores del RMR y Q*

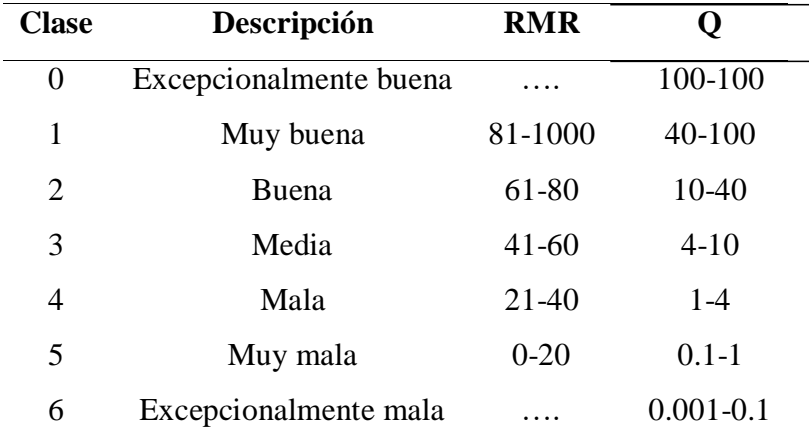

Fuente: Pedro Ramírez Oyanguren (2004) "Mecánica de rocas Fundamentos e Ingeniería de túneles"

#### **3.2.6 Perforación y Voladura de Rocas**

(cc)

La perforación y la voladura es una actividad importante de toda operación minera, que se desarrolla para romper unos huecos o agujeros, con la determinación y tamaño conveniente dentro de macizo rocoso, donde albergan las cargas de explosivos y sus

accesorios y también esta denominado taladros, barrenos. Que la fragmentación como resultado de esta operación tiene implicancia directa con las demás operaciones mineros unitarios como carguío, acarreo, chancado.

La técnica de perforación y voladura es aplicable en la fragmentación y remoción de roca en terrenos competentes, esta técnica se adapta muy bien a todo método de explotación subterránea en minería, obras civiles, en el que es obligatorio, un movimiento de material.

#### **Figura 11**

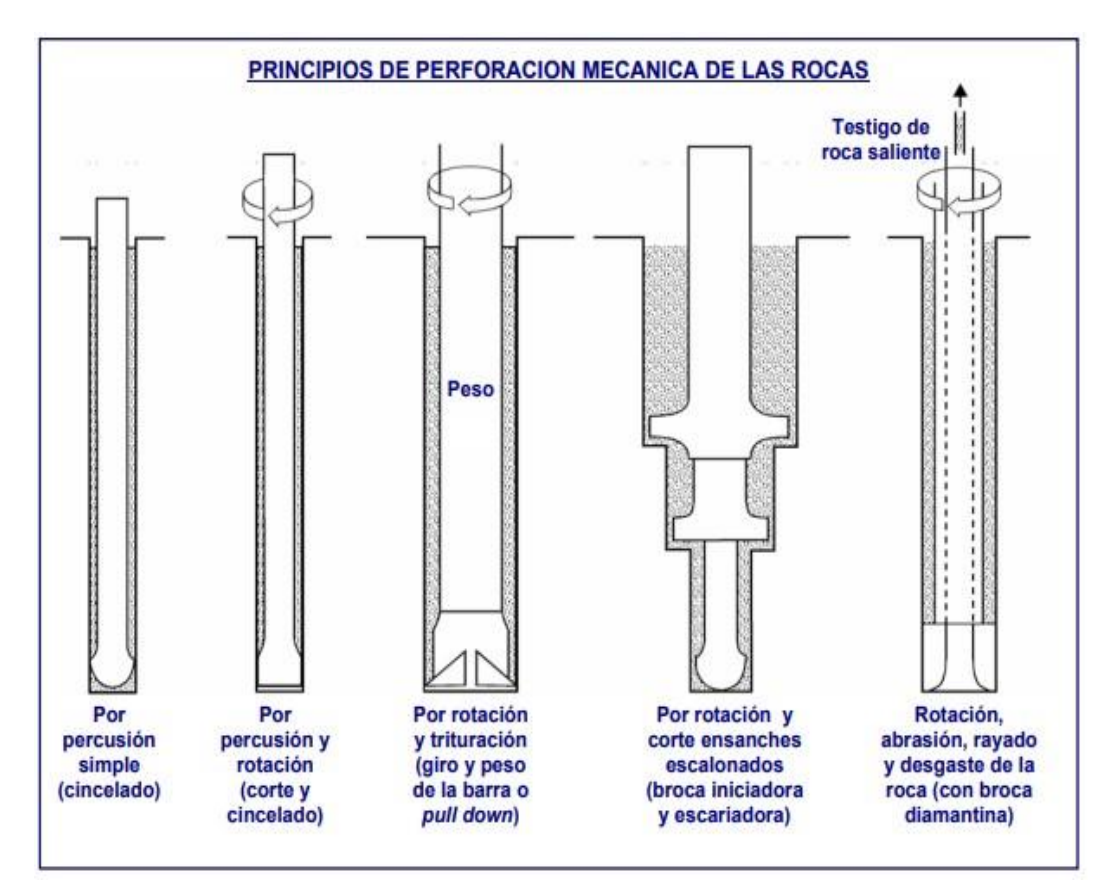

*Principios de Perforación Mecánica de Rocas*

Fuente: EXSA (2008), Manual de práctico de voladura.

#### **3.2.6.1 Equipo de Perforación Manual**

Son equipos más utilizados en minería convencional y aretes anal, en interior de mina y son versátiles de accionamiento neumáticos, su principio de perforación son la rotación y percusión.

#### **a) Perforadora Jack Leg**

(cc)

Es la maquina neumática que, si utiliza para perforación de taladros horizontales inclinados, su objetivo es para la construcción de

subniveles, galerías, y rampa basada en las acciones de rotación y percusión.

Según Ing. Enrique Sigarróstegui Mendoza (2003) "Perforación en minería I", las ventajas de JACK LEG son:

 Fácil de usar Conveniente para perforación tiros cortados Bajo costo de mantenimiento Bajo precio Adaptable a cualquier tipo de roca Se adapta a cualquier terreno

#### **Figura 12**

*Equipo de Perforación Jack Leg*

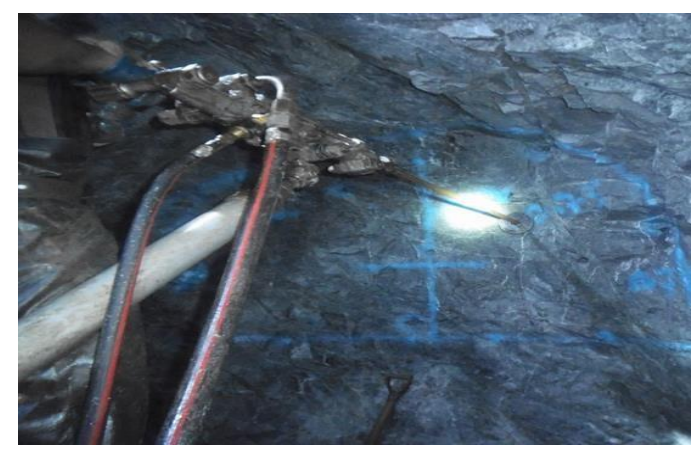

Fuente: Elaboración propia

(cc

Componentes del sistema de perforación manual Según, Jimeno & Carcedo, (2004), Para obtener un orificio perforado de excelentes condiciones se necesita los siguientes componentes:

La Perforadora: quien se encarga de realizar los taladros, la cual es accionada mediante aire comprimido a más de 60psi.

La Broca: es una herramienta metálica o cortantes de acero cuando el cono de la broca es rotado altamente férreo, es rotado en contacto con la roca bajo suficiente peso, y el fondo de taladro es fracturado y chancado por el inserto o dientes, formando sobre unos cráteres.

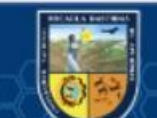

Barras o Barrenos (Varillaje): son barras de acero acoplado por el medio de transmisión de esa energía y hace trasfiere el choque de martillo hacia la broca, las barras son hexagonales, tabulares etc. Y tiene acoplamiento de tubo de cono roscado.

Agua para Barrido: se conoce a la evacuación del detrito y limpieza, generado durante la perforación.

#### **3.2.6.2 Condiciones de Perforación**

Según CALDERON (2015), Para lograr una buena perforación es importante tener en cuenta la dureza de la roca, y para conseguir una buena voladura es principal como la selección de explosivos. Este trabajo debe planificarse con buen criterio y diseño de la malla, es regularmente la importancia de los taladros están determinados por cuatro situaciones:

Diámetro: el diámetro de taladro se trata obtener una fragmentación óptima y tipo de aplicación, menor diámetro factible utilizado como regla general, es conveniente y rentable de ejecutar.

Longitud: distancia o profundidad del taladro.

Rectitud: deben tener gran alineación horizontal para que el explosivo sea adecuadamente ingresado hasta el tope del taladro perforado.

Estabilidad: los taladros perforados convienen conservarse hasta el momento de su uso, los terrenos movidosos pueden taparse interiormente, es bueno utilizar tubos especiales para poder cargar con explosivos.

#### **3.2.6.3 Otros Constituyentes que Intervienen en la Calidad de los Taladros**

#### **a) Casos particulares**

La actividad de perforación y voladura requieren taladros con paralelismo preciso, los maestros perforista deben conocer bien el manejo y funcionamiento de su máquina y comprender abiertamente los diseños de perforación y conocer abiertamente el propósito de la voladura a realizar.

#### **b) Velocidad de Penetración**

(cc)

La meta ordinaria es mejorar el rango de penetración o velocidad de perforación, y tenemos los variables:

Características físicas –mecánicas del macizo rocoso donde se perforará.

Presión de aire.

Fuerza de golpeteo de la perforadora.

Diámetro de barreno.

Limpieza de fondo del barreno.

#### **c) Dirección de los Taladros en una Perforación**

De vital envergadura, ya que la orientación va depender mucho en los frentes de avance los cuales son perpendiculares a la cara libre y los cuales tienen un paralelismo entre ellos para evitar la comunicación de los taladros realizados. En caso los taladros no se encuentren bien orientados pues no se obtendrán los avances requeridos.

#### **3.2.6.4 Avance Lineal**

Según CALDERON (2015), Se alcanza obtener por la destreza del perforista y también los taladros deben ser paralelismo o la sección de labor y profundidad del disparo a obtener en la labor de avance con un solo disparo y relación similar en la distancia entre hastiales de las labores semejantes. El avance obedece de los consiguientes constituyentes como dureza del macizo roca si es muy dura la longitud y sección de los taladros serán definidas y también si utiliza explosivo de alto poder para romper la mayor cantidad de material para lograr un buen avance.

#### **Tabla 21**

(cc)

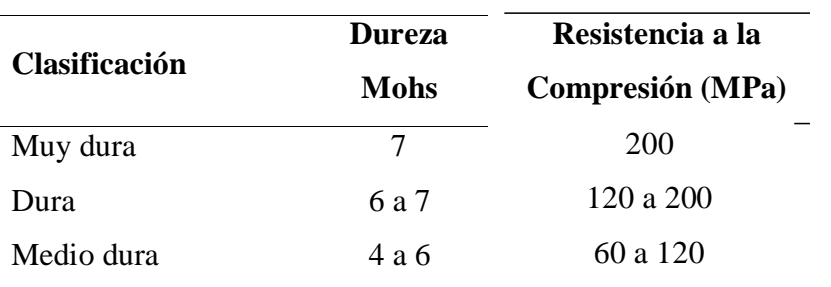

*Clasificación del Macizo Rocoso Según Escalas de Mohs*

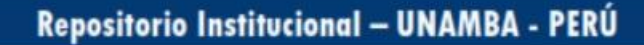

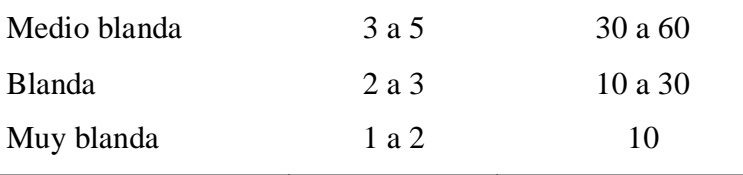

Fuente: López Jimeno (2013), "Manual de perforación y voladura de rocas"

El avance lineal por disparo (Ad) se calcula con la siguiente ecuación: Ad=Ltal\*Evol. (Metros) Ltal.: Longitud del taladro (metros) Evol.: Eficiencia de voladura

#### **3.2.6.5 Faltas y Desperfectos en la Perforación**

De acuerdo a EXSA (2017). En su "Manual práctico de voladura de rocas". La actividad de perforación debe ser realizada en el menor tiempo posible y con eficacia, obviamente que el mineral queda en las cajas, que se diluye y el avance, debe ser el 95% de longitud de perforado, si no se cumple esta meta, estaríamos desarrollando un trabajo no muy eficiente. El conocimiento es necesario para aumentar su rendimiento del perforista y debe ser consiente en su adiestramiento e investigando, ser multipropósito y debe participar en reuniones grupales de mejoramiento continuo y debe cumplir a cabalidad las delegaciones de su jefe y tener un conocimiento perfecto y llenado de formatos como PETS, IPERC. Seguidamente, determinaremos las raíces de una mala calidad en la perforación.

Taladro de alivio con diámetro muy pequeño: afectan al arranque del disparo y los errores son significativos.

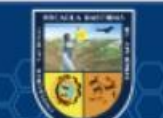

(cc)

*Defectos de Perforación por Diámetro Muy Pequeño*

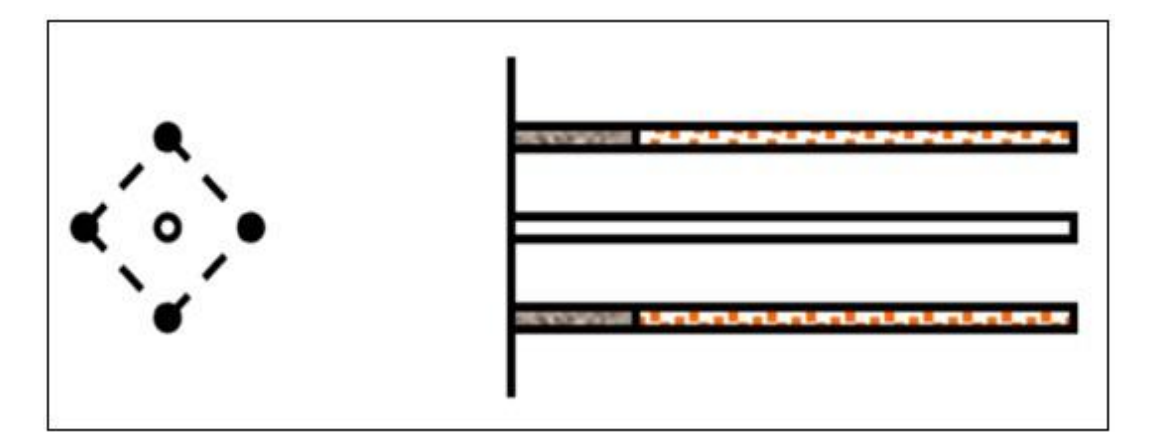

Fuente: López Jimeno (2004) "Manual de perforación y voladura de rocas"

#### **a) Desviaciones en el paralelismo**

Normalmente se presenta en los taladros de arranque y contornos del esquema de perforación. No se evidencia horizontalidad en el burden, no se mantiene uniforme.

### **Figura 14**

(cc)

*Defectos de Perforación por Falta de Paralelismo*

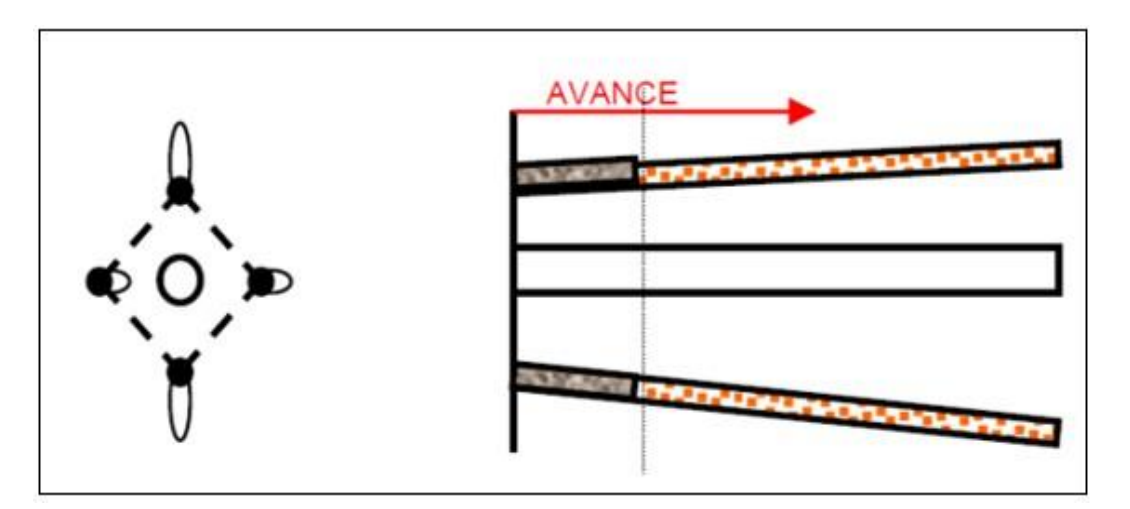

Fuente: López Jimeno (2004), "Manual de perforación y voladura de rocas"

### **b) Distanciamiento irregular entre taladros**

Esto implica que la fragmentación sea irregular, en muchos casos bolones lo cual se debe reducir aplicando voladura secundaria.

#### **Figura 15**

*Defectos de Perforación por Espaciamiento Irregular*

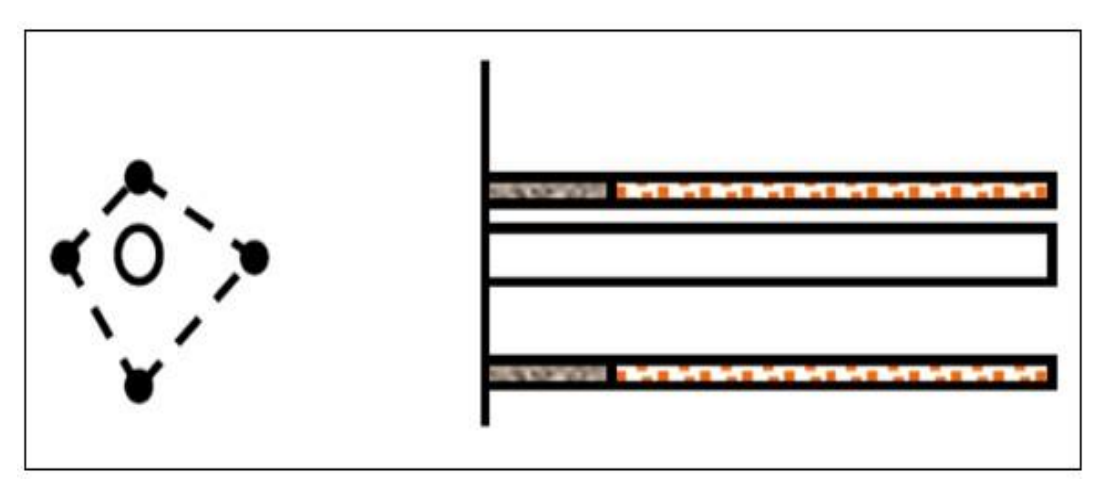

Fuente: López Jimeno (2004) "Manual de perforación y voladura de rocas"

### **c) Irregular longitud de los taladros**

Establece una nueva cara libre muy irregular.

#### **Figura 16**

*Defectos de Perforación por Longitud Irregular*

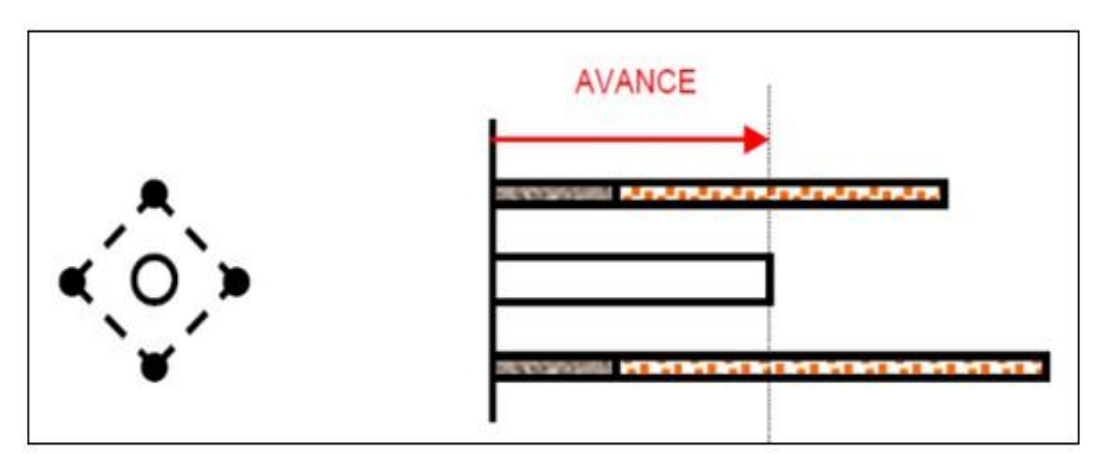

Fuente: López Jimeno (2004) "Manual de perforación y voladura de rocas"

#### **d) Comunicación entre taladros**

(cc)

Perjudica a la determinación de la cantidad de explosivo y produce tiros soplados o anillados en el macizo rocoso a romper.

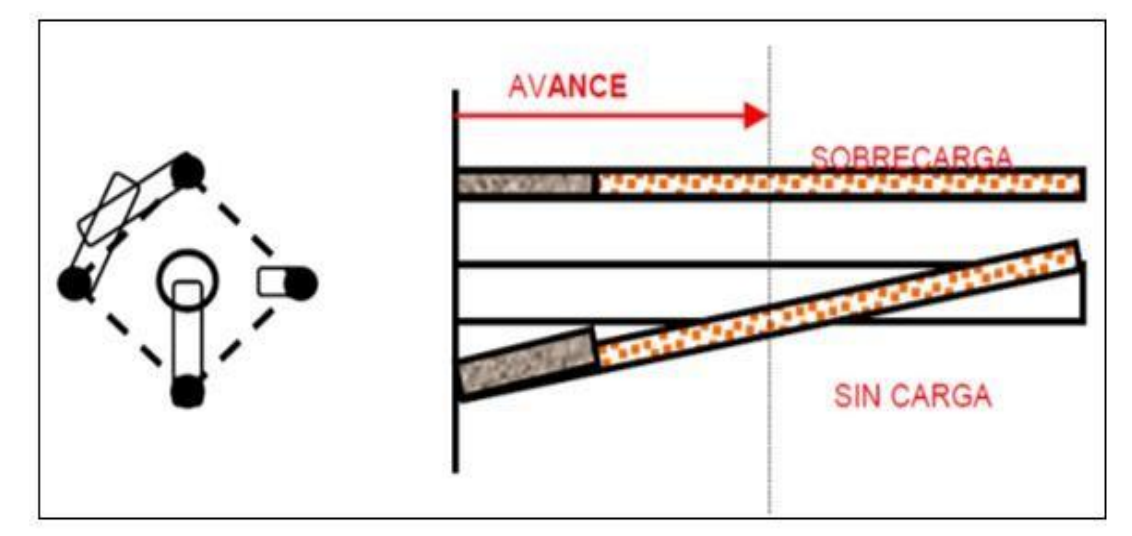

*Defectos de Perforación por Intersección entre Taladros*

Fuente: López Jimeno (2004) "Manual de perforación y voladura de rocas"

#### **3.2.7 Distribución de Taladros de Perforación y Cálculo de Voladura**

Es el estándar que determina las distribuciones de los taladros con exactitud de distancia, cantidad de explosivos y secuencias de iniciacion a usar. También se muestran en las imagines las posibles mallas de perforación y voladura en los frentes de avance en vetas llamados galerías y también de desarrollo cortadas, en operaciones de minería convencional. Influyen directamente en la distribución de los taladros a perforar y la cantidad de explosivos las características de la roca a perforar los cuales detallamos:

Resistencia de las rocas.

(cc)

Orientación y espaciamiento de las discontinuidades.

Potencia y litología de los estratos en formaciones sedimentarias.

Celeridades de difusión de ondas.

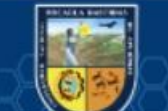

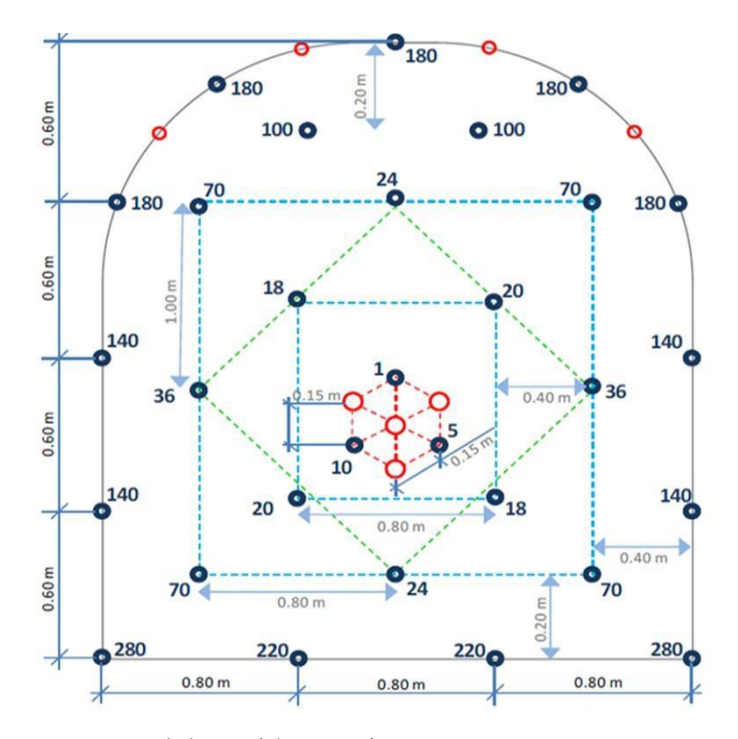

*Diseño de Malla de Perforación y Voladura*

Fuente: Elaboración Propia

#### **3.2.8 Sistema de Avance**

Para realizar avances en un área determinado del macizo rocoso se debe tener en cuenta múltiples constituyentes:

Tiempo determinado.

Calidad de roca.

Máquina perforadora.

Elementos de soporte.

 $(c)$ 

Circuito de ventilación.

La explotación por fases se emplea para la rotura de grandes túneles en el cual el frente de trabajo es de dimensiones colosales para que sea abastecido por una sola perforadora, así también la característica geomecánica del macizo rocoso no admiten la excavación. Y también los frentes de trabajo con sección menores a 100 m2 se realizan el avance a sección completo o en un solo paso. (Manual P&V– López Jimeno, 2003)

*Sistemas de Avances en Galerías y Túneles*

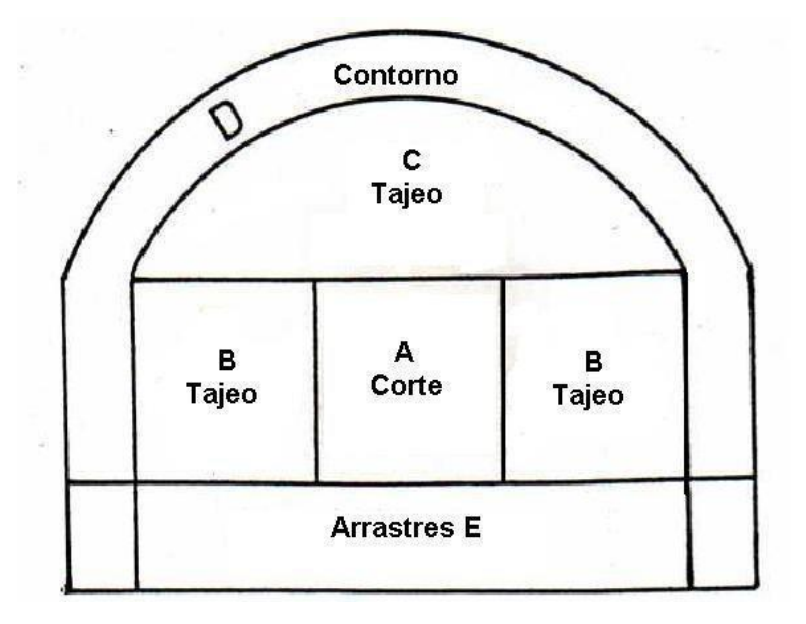

Fuente: López Jimeno (2004), Manual de perforación y voladura de rocas

#### **3.2.9 Esquema Geométrico de los Taladros de Arranque**

Para desarrollar la voladura de túnel, con cortes de taladros paralelos de cuatro secciones se alcanza usar la siguiente regla práctica como se muestra en el siguiente cuadro.

#### **Tabla 22**

*Fórmulas para Calcular Burden*

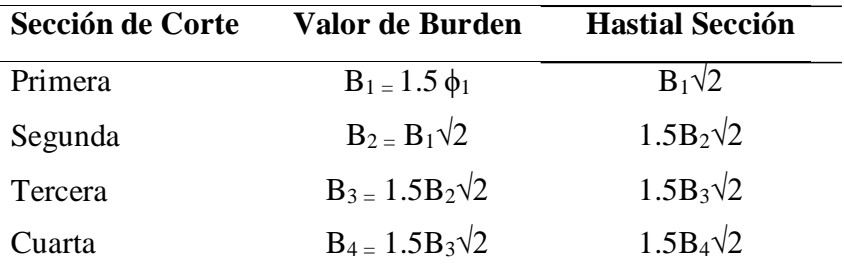

Fuente: EXSA (2008), "Manual práctico de voladura"

Dónde:

 $\bigotimes_1$ : Burden del primer cuadrante.

 $\bigotimes_2$ : Burden del segundo cuadrante.

 $\bigotimes_3$ : Burden del tercer cuadrante.

(cc)

�<sup>4</sup> : Burden del cuarto cuadrante. Ø1: Diámetro del taladro vacío **Figura 20**

*Esquema de burden de 4 secciones*

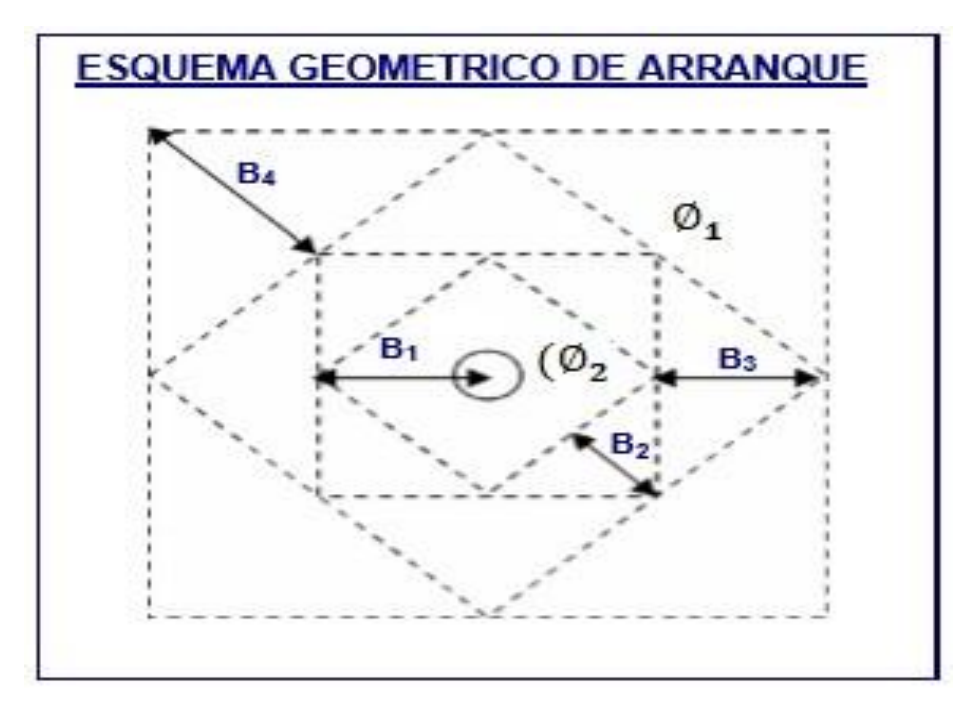

Fuente: EXSA (2008), "Manual práctico de voladura"

### **3.2.10 Parámetros Controlables y No Controlables**

#### **Tabla 23**

*Parámetros Controlables y No Controlables*

ල)

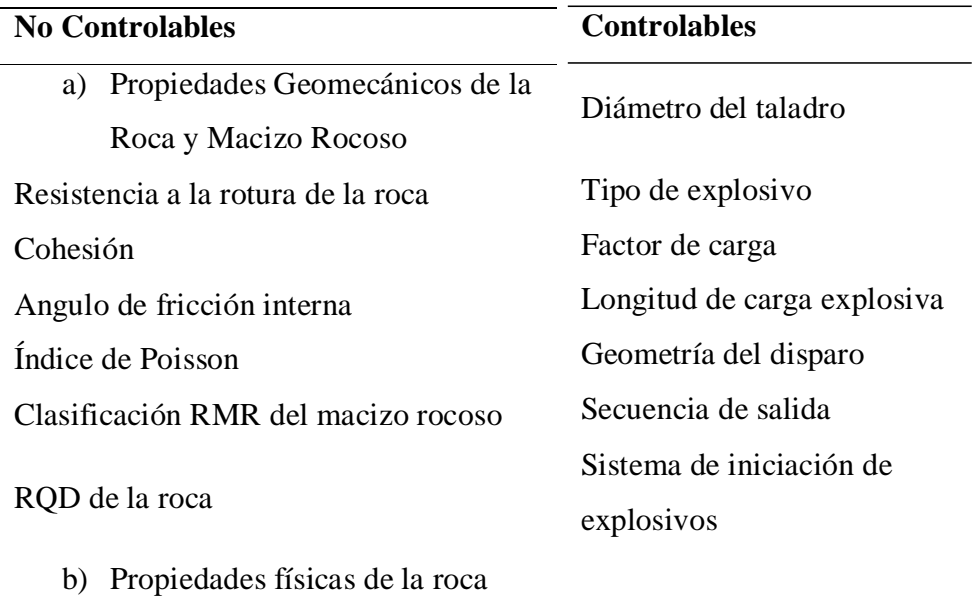

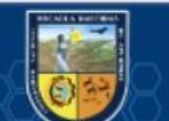

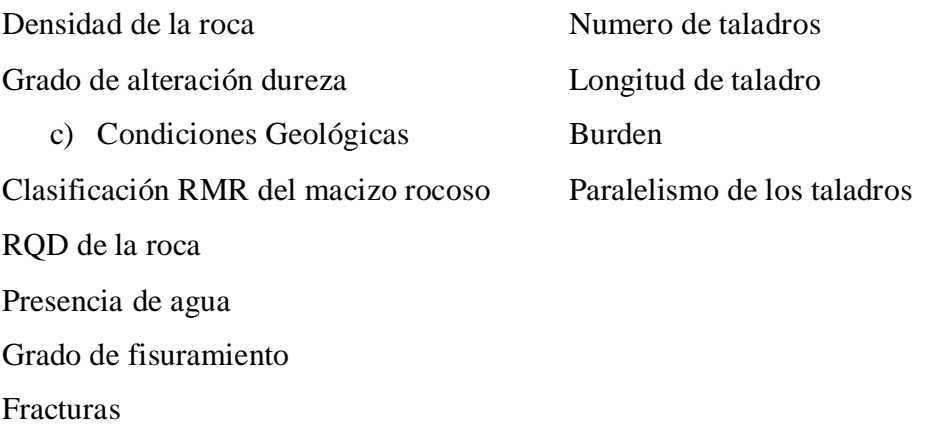

Fuente: Msc. Ames Lara (2008), "Manual de Perforación y voladura de Rocas"

### **3.2.11 Determinación de Parámetros Controlables de Perforación**

La selección de modelo matemático, para hallar número de taladros en minas subterráneas y es principal en la voladura del macizo rocoso que está realizando el uso adecuado de este tema si podría incrementar la productividad para minimizar el coste de perforación y obtener los recursos para concebir buenas ganancias.

#### **3.2.11.1 Número de Taladros**

En la minería el número de taladros viene determinado por el área a excavar y las cualidades de la roca, por lo tanto los trabajadores determinan de acuerdo a su conocimiento empírico por su experiencia. Para el cálculo de número de taladro se aplica las siguientes relaciones parámetros:

$$
\textcolor{blue}{\blacklozenge\blacklozenge\blacklozenge\blacklozenge} = \textcolor{blue}{\overline{10}}\ast
$$

 $\sqrt{\Phi}$  \* H Entonces:

A: Longitud de hastial a hastial de túnel (metros)

H: Longitud de piso a corona de túnel (metros)

Otra fórmula más exacta para determinar el número de taladros:

 $N.T. = (P/dt) + (C \times S)$ 

Entonces:

S: Valor del área del túnel en (metros2) cara libre

P: Perímetro del área del túnel; en metros, que se requiere de la siguiente forma:

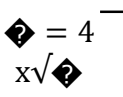

dt: Longitud distante los taladros de la circunferencia(metros)

C: constante roca

(cc

#### **Tabla 24**

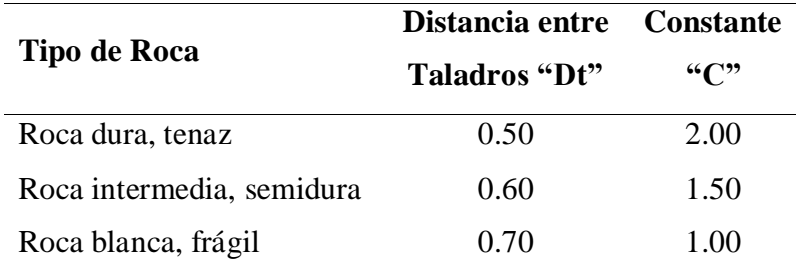

*Constantes para Determinar el Número de Taladros*

Fuente: Exsa (2008), Manual Práctico de Voladura

### **3.2.11.2 Diámetro del Taladro "**∅**"**

Que puede variar de 1 pulg. A 18 pulg. El diámetro de la broca.

#### **3.2.11.3 Profundidad del Taladro**

Esta medida para calcular la longitud máxima está relacionado con el área de los túneles, cruceros, rampas, galerías o chimeneas donde se está trabajando. La longitud de taladro en perforación subterránea cambia según la longitud de barreno y la eficiencia de perforación:

���� ≤ √��

Dónde:

 $\circledast$  área  $\circledast \circ$  sección  $\circledast \circ$  $\bm{\hat{\Phi}}\bm{\hat{\Phi}}\bm{\hat{\Phi}}\bm{\hat{\Phi}}\bm{\hat{\Phi}}\bm{\hat{\Phi}}^2)$ 

Holmberg plantea un modelo matemático para calcular la longitud de taladros

$$
H = 0.15 + 34.1 * (① - 39.4 * (②)^2
$$

Entonces:

H: longitud de taladro (m)

 $\bar{=}$ 

D: diámetro de taladro vacío (m)

Hay varios taladros vacíos se calculará un diámetro equivalente, se puede expresar de la siguiente:

$$
\begin{array}{c}\n\mathbf{\hat{\Phi}} \\
\mathbf{\hat{\Phi}}_0 \sqrt{\mathbf{\hat{\Phi}}}\n\end{array}
$$

Dónde:

(cc

 $\blacklozenge$ . Diámetro de los taladros vacíos en el

corte n: número de taladros vacíos en el corte

### **3.2.11.4 Teoría de Áreas de Influencia para Calcular Burden**

Es un parámetro riguroso que se emplea para esquematizar la malla de perforación y voladura, hallando la sección de rotura por taladro a la cual el autor llamó burden siendo este vocablo erróneo y fue perfeccionada en el "IV CONEINGEMMET 2003".

#### **Figura 21**

*Área de Rotura de un Taladro*

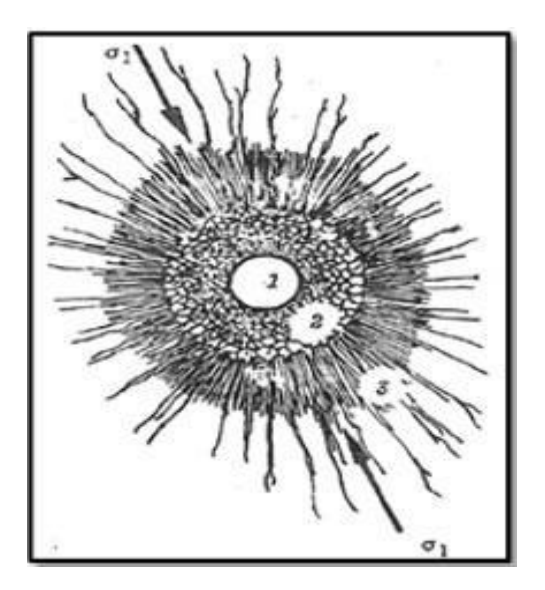

Fuente: E. HOEK / E.T. BROWM (1980) "Excavaciones subterráneas en roca"

Zona 1; es la sección del taladro, la zona 2 es la zona molida por el explosivo

y la zona 3 es la sección de rotura del taladro después de una voladura.

Formulación matemática

(cc)

Para utilizar la fórmula de cantidad de explosivos de columna y de fondo en un taladro, en donde la sección de rotura por taladro, es desarrollada con una carga de iniciación y otra carga de columna.

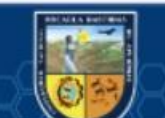

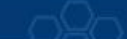

*Área de Influencia de un Taladro*

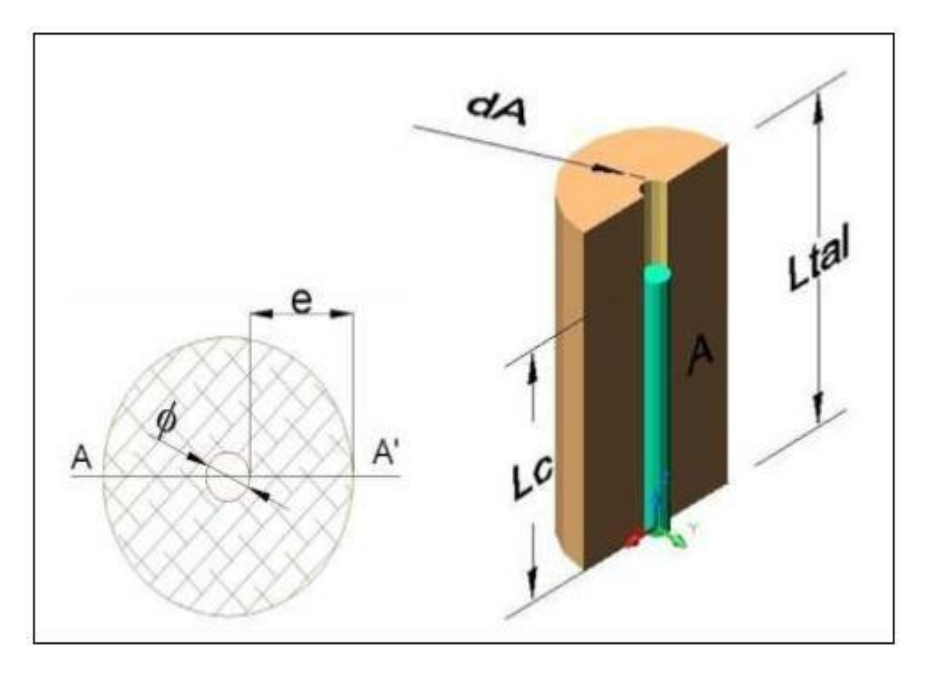

Fuente: IV CONEINGEMMET" (2003), "Nueva Teoría para Calcular el Burden"

### **Figura 23**

ල)

*Diagrama De Cuerpo Libre "D.C.L." del Corte X-X'*

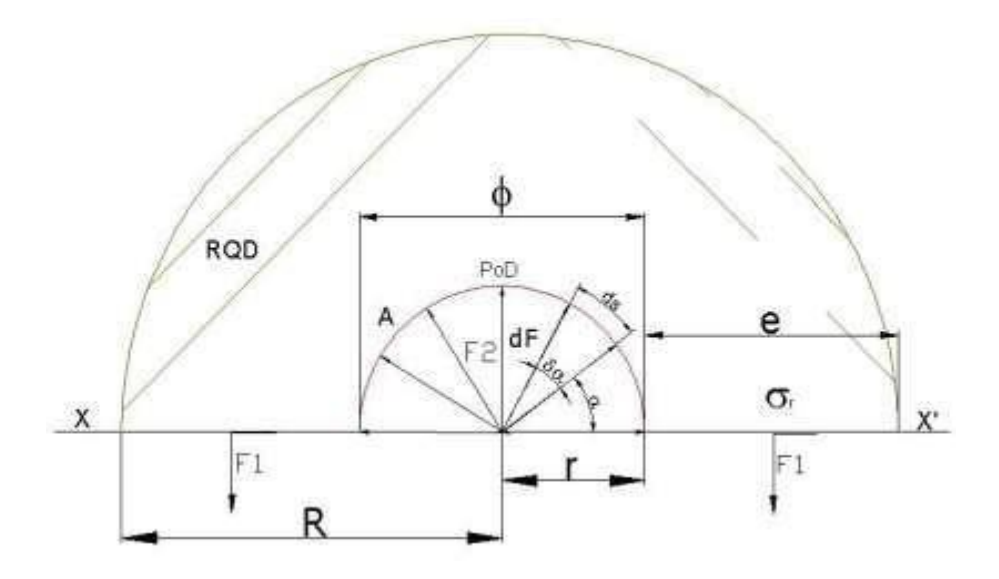

Fuente: IV CONEINGEMMET" (2003), "Nueva teoría para calcular el burden" Calculando la proporción:

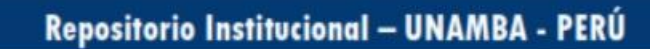

 $\sum \Phi_0 = 0$  $-2\hat{\mathbf{\Theta}}_1 + \hat{\mathbf{\Theta}}_2 = 0$  $\ddot{\bullet}_2 =$  $2\ddot{\bullet}_1$ 

Obteniendo F2: se ejecutará F2:

 $d\hat{\mathbf{\diamond}}_2 = 2d\hat{\mathbf{\diamond}}_2 \text{ sen}\alpha + 2d\hat{\mathbf{\diamond}}_2 \text{ cos}\alpha$ 

"El diferencial de (F2) depende de la presión de detonación, el factor de carguío (Fc) del explosivo y un diferencial del área, del D.C.L."

$$
dF2 = POD * FC * DA
$$

$$
\because dF2 = POD^* DA
$$

"El diferencial de área (dA) está en función a la longitud de taladro y un diferencial de arco (ds) que forma el diámetro del taladro"

 $dA = Ltal*ds$ 

"La diferencial de arco (ds) está en función al radio del explosivo (re) y un diferencial de ángulo alpha  $(d\alpha)$ "

 $ds = re * d\alpha$ 

Reemplazando se tiene un  $\clubsuit_2$ 

$$
\int dF_2 = \int_0^{\pi} 2 * P_o D_{tal} * L_{tal} * r * sen \alpha d\alpha + \int_0^{\pi} 2 * P_o D_{tal} * L_{tal} * r * cos \alpha d\alpha
$$
  
\n
$$
\bigotimes_2 = 2 * \bigotimes_0 \bigotimes_{\phi \otimes \phi} \phi * r
$$

Determinando F1: depende de la resistencia a la compresión de la roca o mineral (σϲ), R.Q.D. y el área de rotura (A).

 $F1 = \sigma c * RQD * A$ Donde  $A = e * Ltal$  $F1 = \sigma c * RQD * e * Ltal$  $e = \frac{POD \cdot tal * \emptyset}{2\pi\epsilon r P \Omega}$ 2σϲ∗RQD

Burden "Fs"

$$
Bn = \frac{2e}{F\spadesuit} + \emptyset
$$

La ecuación frecuente del burden nominal "Bn" se obtiene, reemplazando ecuación y simplificando.

Bn = ∅ \* ( �� � � + � ) ��∗ ϲ∗

Burden Ideal "Bi"

(cc)

Dónde:

Dp = Desviación de perforación.

 $Bn = Burden$  nominal  $(m)$ .

Sn = Espaciamiento nominal (m).

 $\varnothing$  = Diámetro del taladro (m).

PoDtal = Presión de detonación en el taladro (kg/cm2).

RQD = Índice de calidad de la roca.

σϲ = Resistencia a la compresión de la roca, (kg/cm2).

 $Fs = Factor$  de seguridad.

Espaciamiento (Sn) Según el modelo de áreas de influencia el burden es igual al espaciamiento "S" como se observa en la siguiente figura.

#### **Figura 24**

*Área de Influencia Relación al Burden y Espaciamiento*

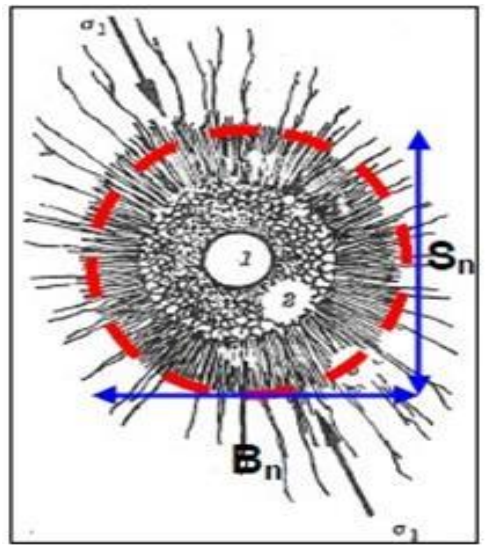

Fuente: IV CONEINGEMMET" (2003), "Nueva teoría para calcular el burden"

#### **3.2.11.5 Diámetro del Taladro "**∅**"**

(cc)

Según su aplicación se determina desde 2,5 cm a 30 cm, el diámetro de la broca.

#### **3.2.11.6 Presión de Detonación del Explosivo "PoD"**

Según López Jimeno (2004), la presión de detonación de un explosivo viene dada por el siguiente modelo matemático:

$$
P_0 D = 0.25 * 10^{-5} * \sigma * (V_0 D)^2
$$

Donde:

PoD: Presión de detonación (kBar)

 $\alpha$ : Densidad del explosivo (g/c $\otimes$ <sup>3</sup>)

 $V_0 \bullet$ : Velocidad de detonación (m/s)

Según Manual práctico de voladura EXSA 2008, La presión de detonación varía según el tipo de explosivo a utilizarse en la voladura que varía desde los 30 kbar a 202 kbar.

#### 3.2.11.7 Factor de Carguío "Fc"

El factor de carguío está en función volumen del taladro y volumen del explosivo dentro del taladro, donde:  $Fc \leq 1$ .

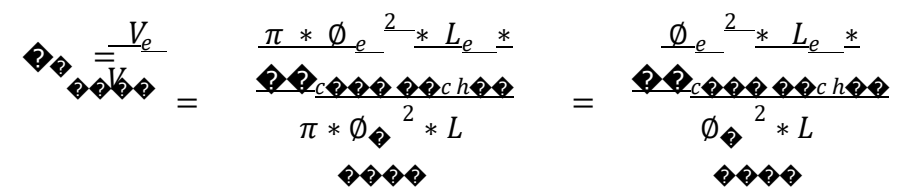

Dónde:

 $V_{\diamondsuit\diamondsuit}$ : Volumen del explosivo

 $\emptyset$ o : Diámetro del explosivo

 $L_{\odot \odot}$ : Distancia del explosivo

 $N^{\circ}$ coooooooooooo : Unidades de explosivo

Ø0000: Diámetro de barrena

#### 3.2.11.8 Acoplamiento del Explosivo "Ae"

El acoplamiento está en función al diámetro del explosivo "Øe" y diámetro del taladro "Øtal", donde:

 $Ae \leq 1$  $Ae = \frac{\Phi e}{\Phi}$  $\emptyset$ ����

#### 3.2.11.9 Longitud de Carga Explosiva "Lc"

La longitud de carga está en función del diámetro del explosivo "Øe", longitud del explosivo "Le", numero de cartuchos por taladro "N°cart/tal" y el acoplamiento "Ae", donde:

 $Lc < \frac{3}{4}$  Ltal

#### 3.2.11.10 Volumen del Explosivo Desacoplado Dentro del Taladro

$$
V_{\rm e} = \frac{\pi \times \phi_{\rm e}^2}{4} \times L_{\rm e} \times N^{\circ} \text{cart/tal}
$$

Donde:

(cc)

∅e = Diámetro del explosivo.

 $Le =$ Longitud del explosivo.

N°cart/Tal = Número de cartuchos por taladro.

Volumen del Explosivo Acoplado Dentro del Taladro

$$
V_e = \frac{\pi \times \emptyset}{4} \times L_C
$$
  

$$
\emptyset_{Ae} = A_e \times \emptyset_{tal}
$$

Dónde:

 $\varnothing_{\text{Ae}}$  = Diámetro del enganche del explosivo.

 $\varnothing_{tal}$  = Diámetro de la barrena.

 $L<sub>C</sub>$  = Distancia de carga.

Ae = Enganche del explosivo.

Calculamosla distancia de carga "Lc" se igualan las ecuaciones 2.28 y 2.29, luego se reemplaza el valor de  $\varnothing_{\text{Ae}}$ .

$$
\frac{\pi \times \mathcal{Q}}{4}^{2} \times L_{C} = \frac{\pi \times \mathcal{Q}}{2} \times L_{e} \times N^{\circ}_{\text{cart/tal}}
$$
  
\n
$$
L_{C} = \frac{\varphi_{e}^{2}}{\varphi_{Ae}^{2}} \times L_{e} \times N^{\circ}_{\text{cart/tal}}
$$
  
\n
$$
L_{C} = \frac{\varphi_{e}^{2}}{\varphi_{Ae}^{2}}) \times L_{e} \times N^{\circ}_{\text{cart/tal}}
$$
  
\n
$$
L_{C} = (\frac{\varphi_{e}}{\varphi_{Ae}})^{2} \times L_{e} \times N^{\circ}_{\text{cart/tal}}
$$

Dónde:

Lc: Longitud carga.

∅ : Diámetro de explosivo.

Le: Distancia de explosivo.

N°c/Tal: Cantidad de cartuchos por barrena.

øtal : Diámetro de taladro.

Lc: Longitud carga.

 $(cc)$ 

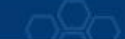

*Esquema de Longitud de Carga*

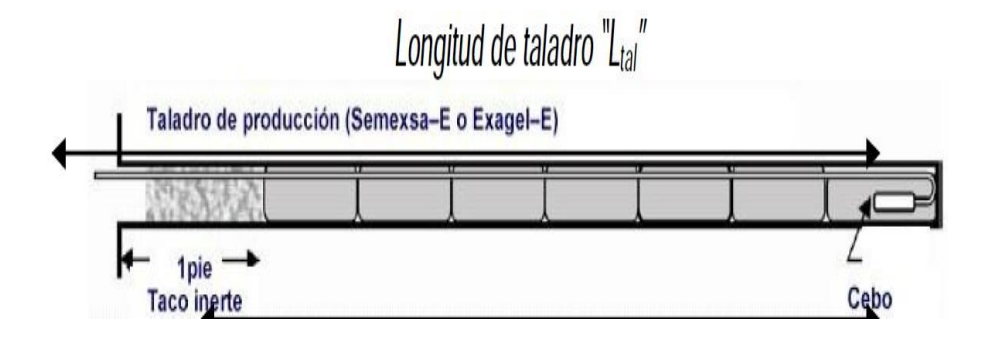

Fuente: Exsa (2008), Manual práctico de voladura

#### **3.2.11.11 Longitud del Taladro "Ltal"**

La longitud del barreno varía en la perforación subterránea "Lb" y la eficiencia de perforación "Ep".

$$
L_{tal} = L_b \times E_p
$$

La perforación en frentes, galerías subniveles, cruceros, rampas y chimeneas, su máxima longitud del taladro es:

$$
L_{\text{tal}} \leq \sqrt{A_S}
$$

Dónde:

 $As = \hat{A}$ rea de la sección del frente.

#### **3.2.11.12 Presión de Detonación del Taladro "PoDtal"**

Para determinar la presión de detonación en el taladro se realizara mediante la "Ley de Dalton o de las Presiones Parciales" de la ecuación universal de los gases:

$$
P_0 D_{tal} = P_{CC} + P_{Cf}
$$

Así mismo la "Ley de Boyle y Mariotte"

Dónde:

(cc)

$$
P1 \times V1 = P2 \times V2
$$

$$
P_{CC} \times V_{tal} = P_0 D_{CC} \times V_{CC}
$$
  

$$
P_{CC} = P_0 D_{CC} \times \frac{V_{CC}}{V_{tal}}
$$

$$
P_{CC} = P_0 D_{CC} \times F_{CC}
$$

$$
P_{Cf} = P_0 D_{Cf} \times F_{Cf}
$$

Fcc: Factor de carguío de la carga de columna
$$
F_{CC} = \frac{V_{CC}}{V_{\text{tal}}} = \frac{\phi_{ec}^2 \times L_{CC} \times N_{\text{cart}}}{\phi_{\text{tal}}^2 \times L_{\text{tal}}}
$$

Fcf: Factor de carguío de la carga de fondo

$$
F_{Cf} = \frac{V_{Cf}}{V} = \frac{\mathcal{L}_{Cf} V L_{Cf} N_{cart}}{\phi^2_{xd} L}
$$

Longitud de Carga (Lc) =Lcc+Lcf

### **Figura 26**

*Taladro con Explosivo de Columna y Explosivo de Inicio*

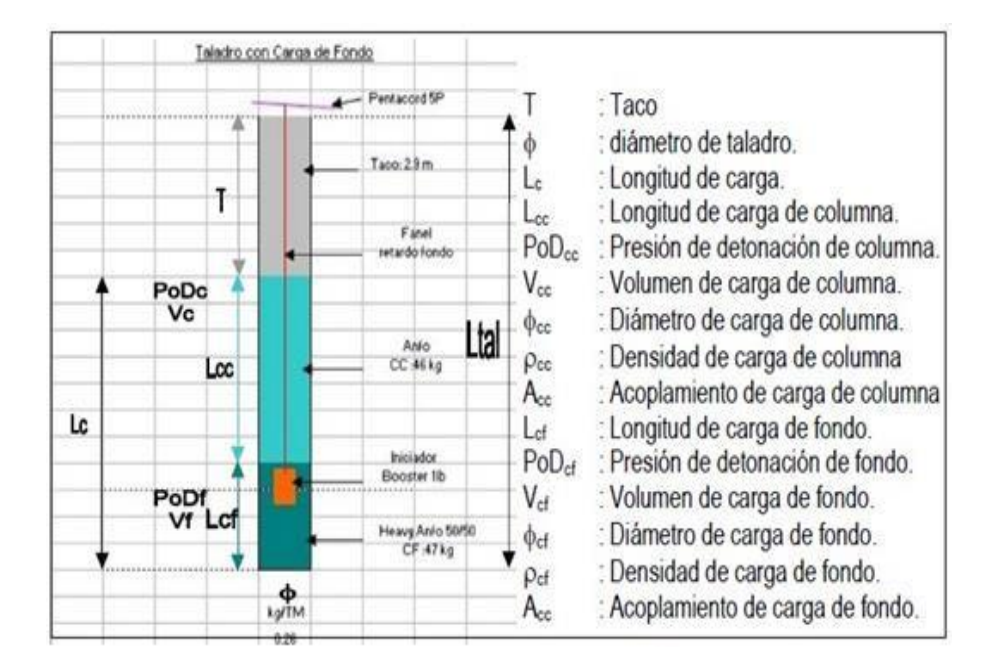

Fuente: Wilfredo Ojeda Mestas (1998), "Diseño de malla de perforación aplicando área de influencia"

### **3.2.11.13 Cálculo del Taco Mínimo "Minh"**

 $(c)$ 

La obtención del taco mínimo "Tmin", se compara el siguiente gráfico, por tal razón el taco está en relación al espesor "e" de rotura a causa de la voladura y un factor de seguridad "Fs".

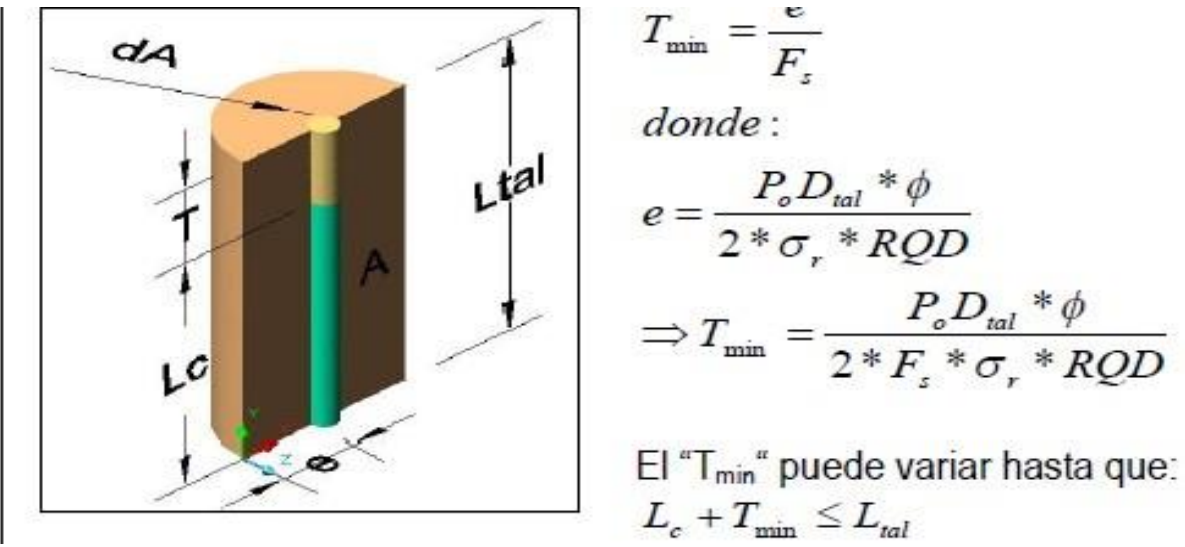

*Diagrama de Cuerpo Libre para Determinar el Taco*

Fuente: IV CONEINGEMMET (2003), Huancayo, Nueva teoría para

calcular el burden.

$$
T_{\phi i\phi} = \frac{\phi}{F_{\phi}}
$$
  
\n
$$
\phi = \frac{p_{OD \text{tal}} X \phi}{2 \phi_{CD} X}
$$
  
\n
$$
T_{\text{min}} = \frac{p_{OD \text{tal}} X \phi}{2F_{S} X \phi_{C} X \text{RQD}}
$$

El "Tmin" puede variar hasta que:  $Lc + Tmin \leq Ltal$ 

### **3.2.11.14 Factor de Seguridad en Voladura Subterránea**

#### **Tabla 25**

(cc)

*Factor de Seguridad*

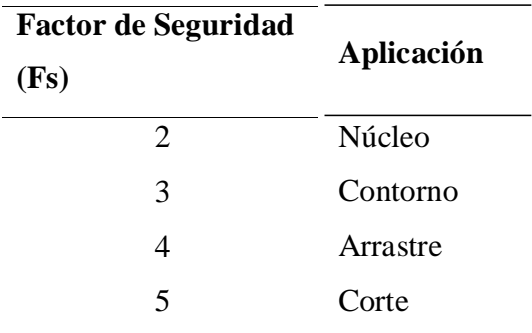

Fuente: IV CONEINGEMMET (2003), Huancayo, Nueva teoría para calcular el Burden.

#### **3.2.11.15 Desviación de Perforación con Barra de Avance "Dp"**

La desviación está relacionada con la eficiencia de voladura, a mayor desviación menor será la eficiencia de voladura o viceversa, y también la desviación afecta mucho en diseño de malla y el burden dentro de perforación. Dañan mucho en la fragmentación de macizo rocoso, con el avance del disparo.

## **Figura 28**

*Curva de Desviación con Barrenos Perforación*

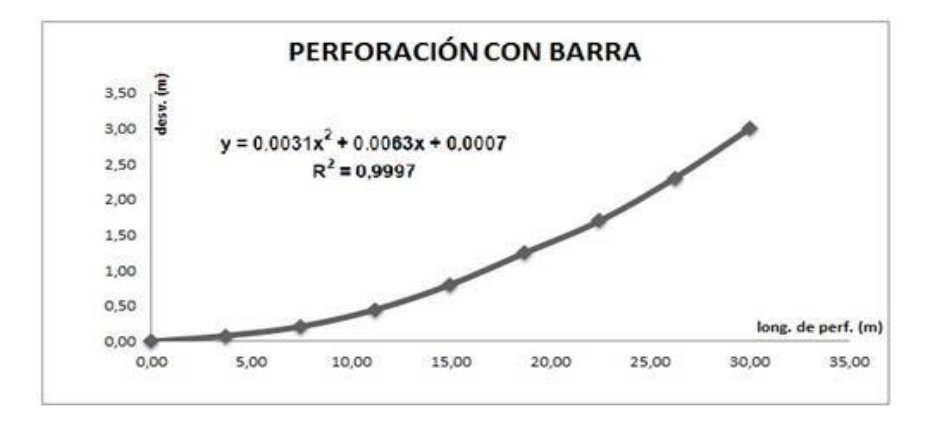

Fuente: Simposium de Atlas Copco (2005), "Taladros Largos"

Por tanto:

Y: Representa la desviación del taladro para una longitud

X: Longitud del taladro perforado

$$
Desv_b = 0.0031 \times L_{\text{perf}}^2 + 0.0063 L_{\text{perf}} + 0.0007
$$

Dónde:

(cc)

 $Desv_h = Desviación de perforación con barra (m).$ 

 $L_{\text{perf}} =$  Longitud de perforación (m).

### **3.2.11.16 Cálculo del Diámetro de Alivio**

La figura ayuda a determinar el diámetro de alivio máximo y mínimo.

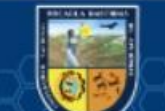

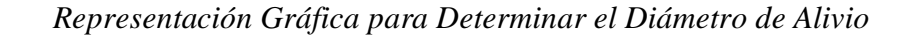

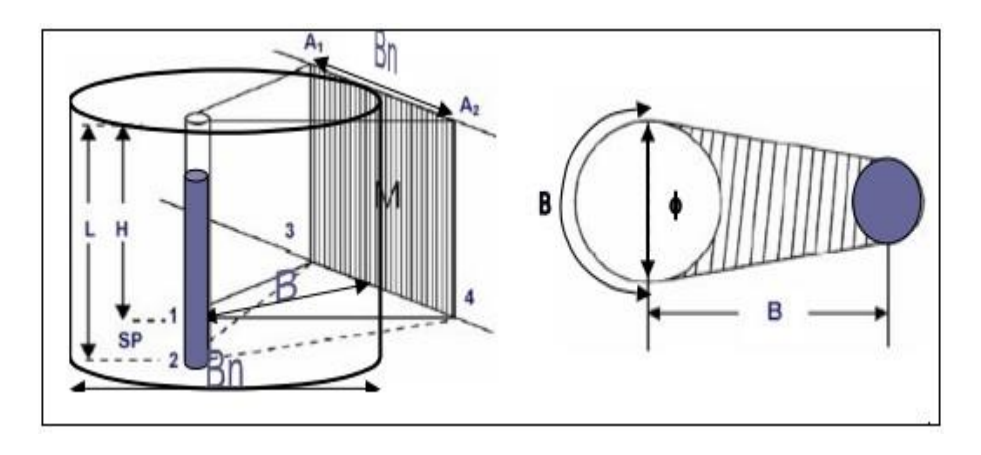

Fuente: Wilfredo Ojeda Mestas (1998), "Diseño de malla de perforación aplicando área de influencia"

#### *a) Diámetro de alivio máximo*

Por longitud de arco

 $B=\frac{\pi \ast \emptyset}{2}$ 2  $\phi$ max =  $\frac{2*$  $\phi}{\pi}$  $\pi$  $Bn=2*B$  $\phi$ max =  $\frac{\bullet \bullet}{\ }$  $\pi$ 

*b) Diámetro de alivio mínimo*

De la ecuación:

$$
Bn = \emptyset * (\underbrace{\overset{P \otimes \Phi}{\underset{\sigma \in *R\check{Q}D}{\text{even}}} + \overset{\bullet}{\blacklozenge})
$$

 $\Diamond \Diamond \Diamond$   $\Diamond$  a $\Diamond$  en los taladros de alivio es cero, entonces  $Bn = \emptyset$ tal. = Ømin

### **3.2.11.17 Espaciamiento entre taladros de alivio (Sa)**

 $Sa = \frac{\bullet \bullet}{\bullet a}$  $\clubsuit a$ 

(cc)

Bn: Burden nominal

Na: Número de taladros de alivio

#### **3.2.11.18 Numero de taladros de alivio (na)**

De la figura:

#### **Figura 30**

*Determinación del Número de Taladros de Alivio*

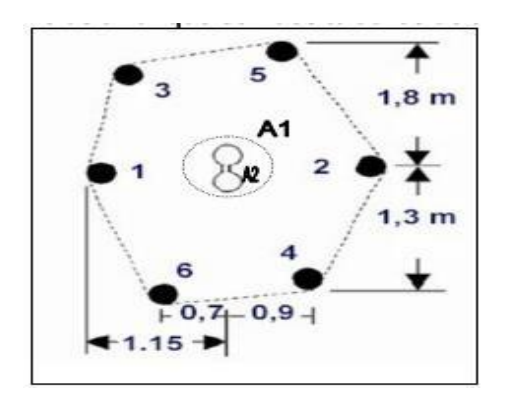

Fuente: Wilfredo Ojeda Mestas (1998), "Diseño de malla de perforación aplicando área de influencia"

$$
A1=n^*A2
$$
  
\n
$$
\Pi^*\frac{\theta^2 \cdot \mathbf{\Phi}a\mathbf{\Phi}}{4} = n^* \Pi^*\frac{2\theta \cdot a}{4}
$$
  
\n
$$
na = (\frac{\theta \cdot \mathbf{\Phi}a\mathbf{\Phi}}{\theta a})^2
$$

### **3.2.12 Explosivos**

(cc)

En la elección de explosivos en operación se conoce una de las maneras de evaluar algunas MEC es comparando las presiones dentro de los taladros que ellas producen en el momento de la detonación también si conoce presión máxima ejercida por la expansión de los gases producidos por la detonación y origina gases a muy alta presión y temperatura, los cuales generan a su vez una onda de comprensión que recure el medio circundante. José Bernaola Alonso, Jorge castilla Gómez, (2013)

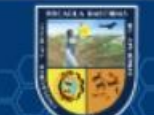

*Proceso de Detonación del Explosivo*

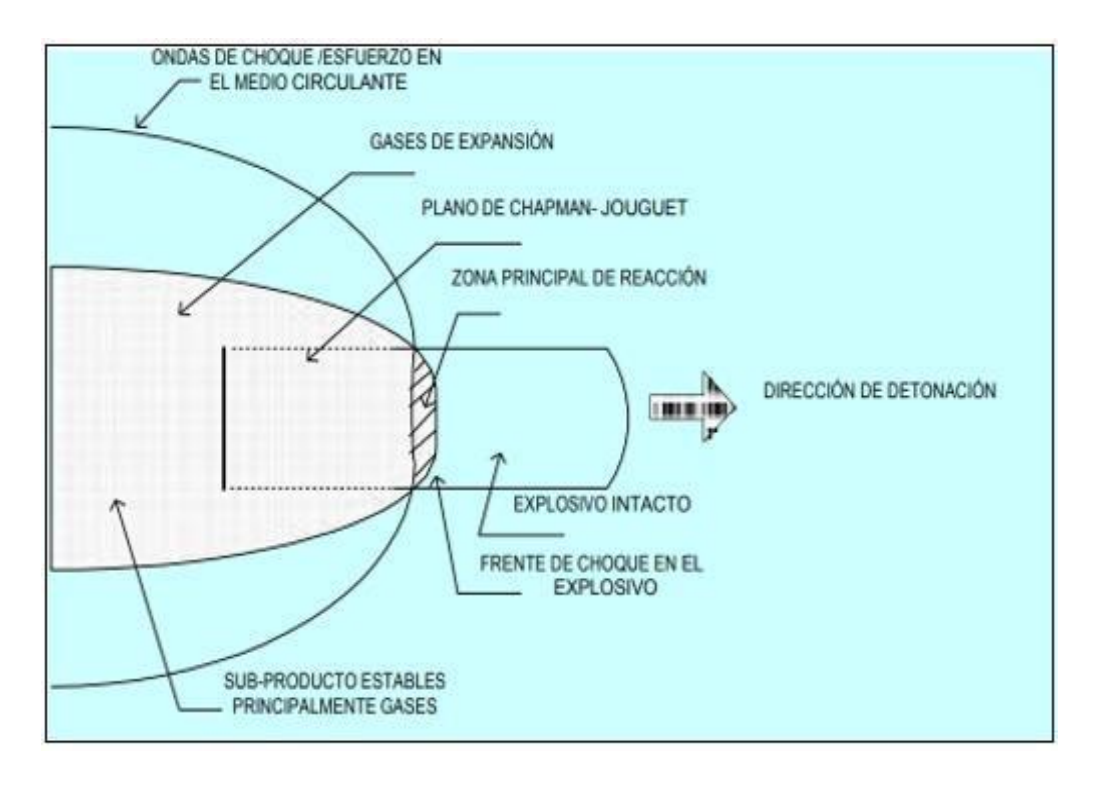

Fuente: Oscar Rafael Lara Baltazar (2013)

## **3.2.13 Explosivos Industriales**

#### **3.2.13.1 Dinamitas**

Según José Bernaola Alonso (2013), Es una mescla explosivos muy potente y compuesta nitroglicerina y lleva su composición como elemento predominante como nitrato amonio y combustible y otros auditivos.

#### **3.2.13.2 Dinamita pulverulenta**

 $(c)$ 

Este tipo de dinamita esta usado mayor parte para la voladura de rocas blanda e intermedia en minería:

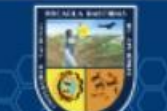

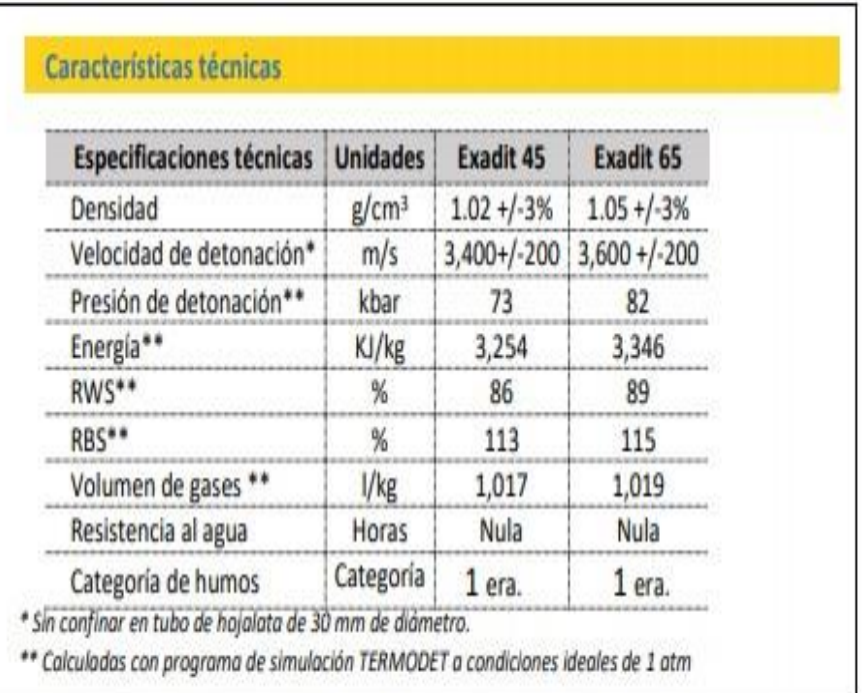

*Características Técnicas de Dinamita Pulverulenta*

Fuente: www. EXSA.net

## **3.2.13.3 Semigelatinas**

 $(c)$ 

Dinamita semigelatinosa muy versátil por sus características de detonación que pueden variar según las circunstancias, desde un alto efecto empujador hasta un alto poder rompedor, lo que permite su empleo en voladura de rocas intermedias a duras. [\(www.EXSA.net\)](http://www.exsa.net/)

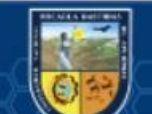

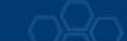

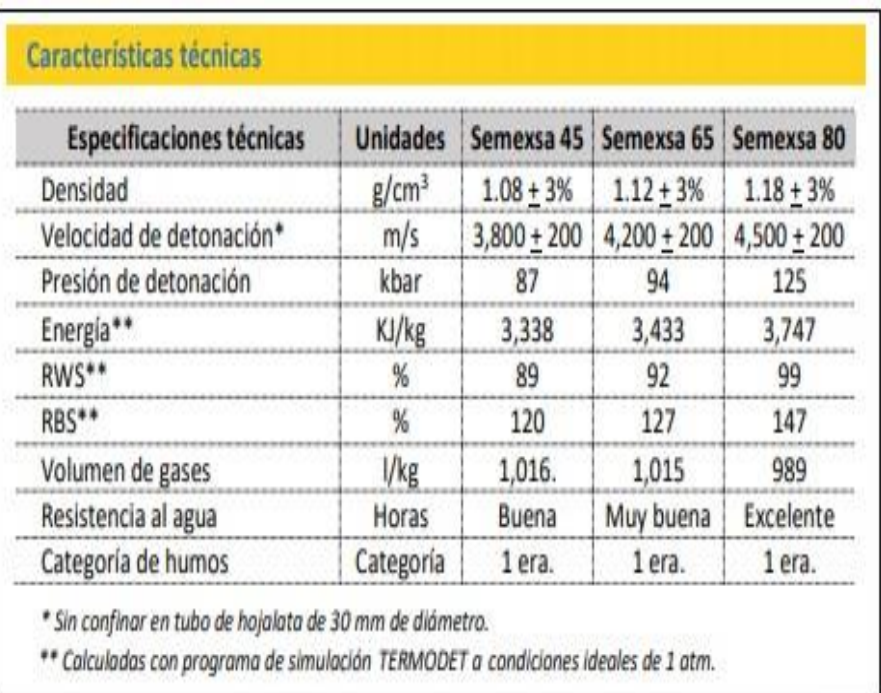

*Características Técnicas de Dinamitas Semigelatinosa*

Fu[ente: www.EXSA.net](http://www.exsa.net/)

### **3.2.13.4 Dinamita gelatinosa**

 $(c)$ 

Es un tipo de agente de voladura que permite mayor resistencia del explosivo en terrenos con presencia de agua, al agregar nitrocelulosa que le dará la forma de gelatina. José Bernaola Alonso (2013)

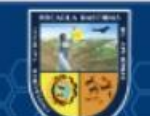

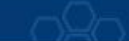

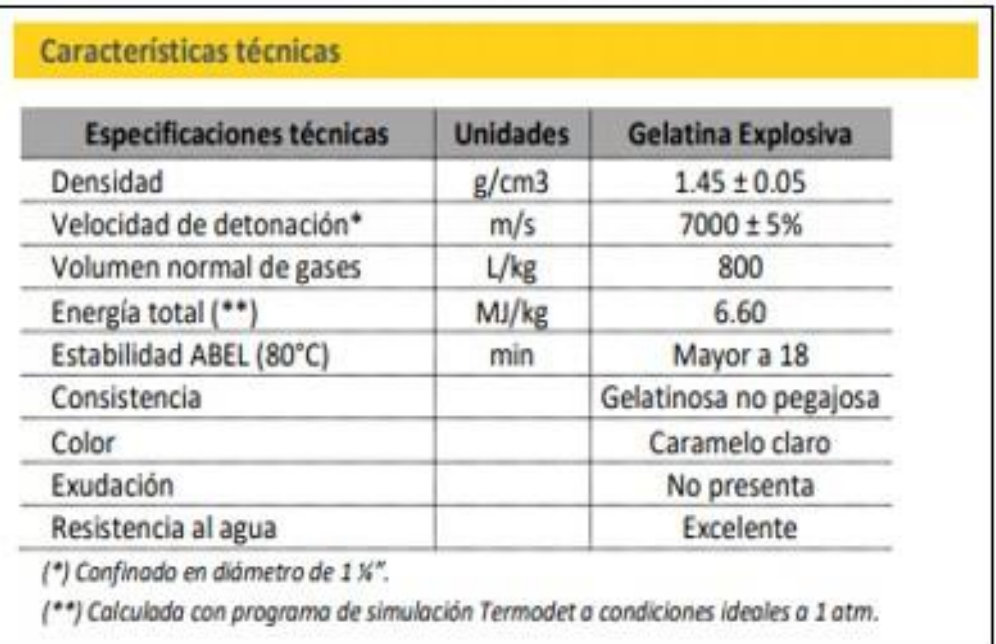

*Características Técnicas de Dinamita Gelatinosa*

Fu[ente: www.EXSA.net](http://www.exsa.net/)

## **3.2.13.5 Emulsiones**

 $(c)$ 

Según López Jiménez (2004), este grupo de explosivos, que es el de más reciente aparición en el mercado, mantiene las propiedades de los hidrogeles ya citados, pero a su vez mejora dos características fundamentales como son la potencia y la resistencia al agua.

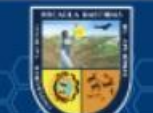

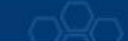

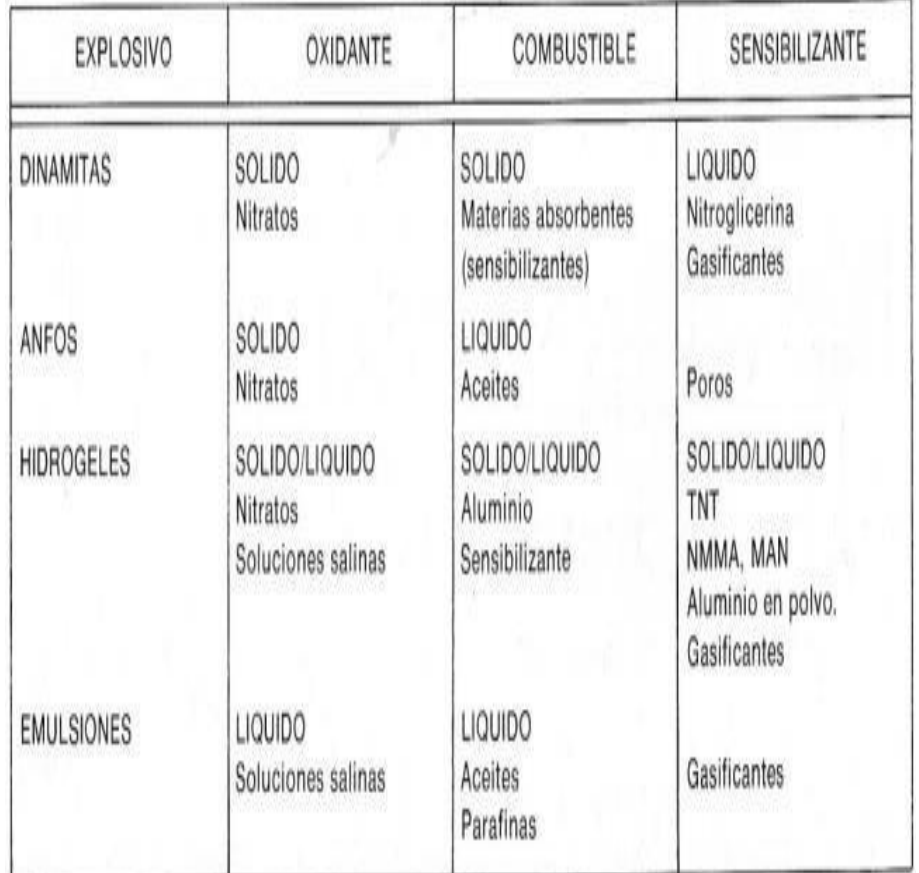

# *Orden Cronológico de Aparición de los Explosivos*

Fuente: López Jiménez (2004) Manual de Perforación y Voladura de Rocas

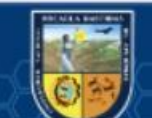

 $\circled{c}$ 

## *Características técnicas de Emulsiones*

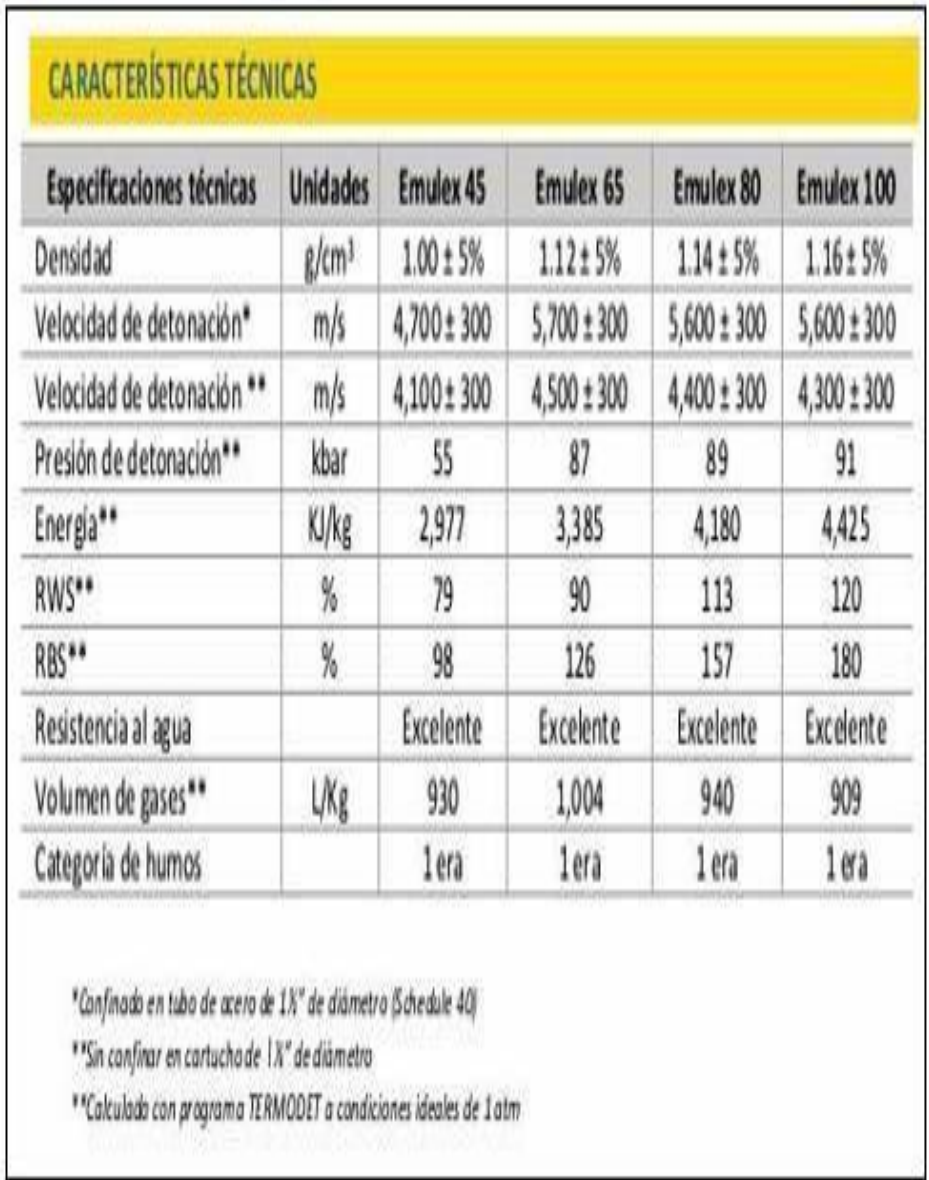

Fu[ente: www.EXSA.net](http://www.exsa.net/)

 $\circled{c}$ 

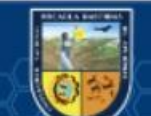

*Características Técnicas de Emulsiones*

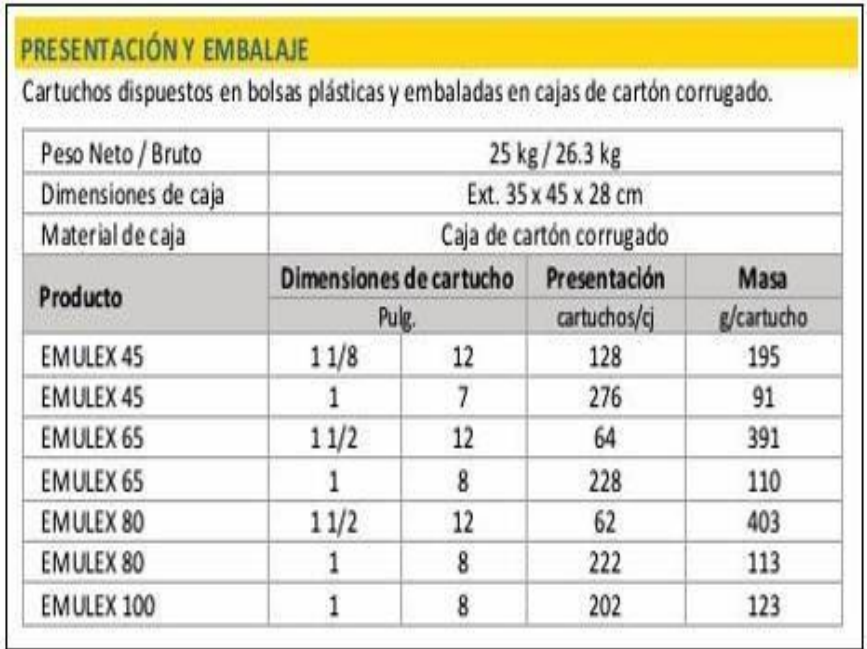

Fuente: [www.EXSA.net](http://www.exsa.net/)

## **3.2.14 Diseño de Carguío de Taladros con Explosivos**

Factor de carga: si puede considerar. En términos generales la cantidad en kg de explosivos para volar un metro cúbico de roca.

$$
\textbf{\textcircled{\char'44}} = \frac{\text{cantidad de explosivo (Kg)}}{\text{volumen roto} (\textbf{\textcircled{\char'44}}^3)}
$$

Factor de potencia.(Kg/TM)

$$
FP = \frac{Peso\ total\ explosion}{TM\ roto}
$$

Carga explosivo promedio /taladro. (Kg/tal)

$$
\text{QQ}/\text{Qa} \text{Q} = \frac{\text{peso total de explos.}}{\text{número de taladors}}
$$

Carga explosiva /metro lineal. (K/m)

CE ml peso total explos.  $=\frac{\text{pess each empty}}{\text{avance lineal}}$ 

Eficiencia en la voladura (%)

 $(c)$ 

**- 73** de **141 -**

Volume de explosivo.

\nWe are also provided in the image.

\nVolume of a 
$$
\bigcirc
$$
 a  $\bigcirc$  a  $\bigcirc$  a <math display="inline</p>

p.explos. = (N°cartuchos utilizados) x (peso/cart.)

Factor de energía: Es la cantidad necesario de energía en MJ para fragmentar un cubo de roca.

$$
\text{\textcircled{4}} \ \ \text{\textcircled{1}} \ \ \text{conditional de energia (MJ)} \\ \text{volume} \ \ \text{roto} \ (\text{\textcircled{4}}^3)
$$

## **Tabla 26**

*Factor de Carga*

@

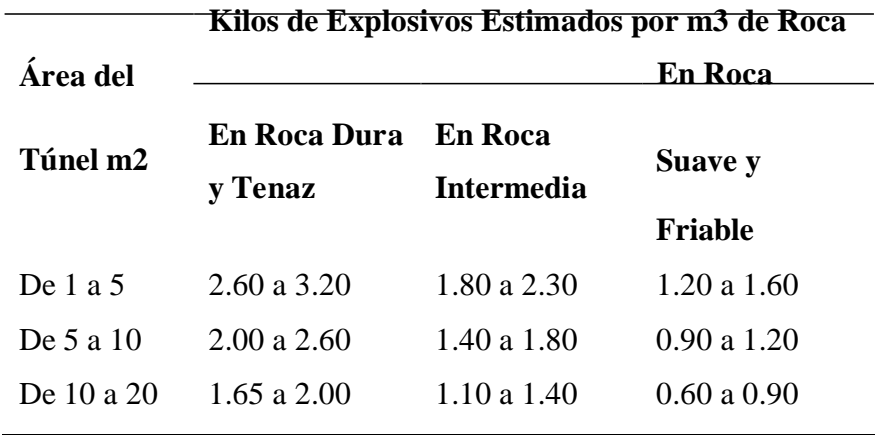

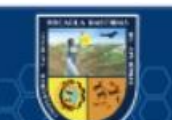

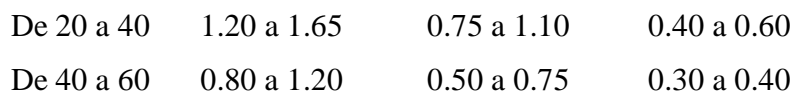

Fuente: EXSA (2008) Manual práctico de voladura

#### **3.3 Marco conceptual**

- a) **Anfo.** Escriba es un explosivo industrial a base Nitrato de Amonio se mescla con combustible y su composición puede variar de 94.3% y 5.7% de combustible diésel. LÓPEZ ( 2004)
- b) **Burden.** Es la longitud a la sección libre de un frente de trabajo a perforar. El burden obedece esencialmente del diámetro del taladro a perforar, del tipo de roca y las características del explosivo a usar. EXSA ( 2017)
- c) **Cara libre.** Sección vacía donde se desplaza el material roto por efecto de la voladura**.** LÓPEZ (2004)
- d) **Corte quemado**. En estos arranques todos los taladros se perforan 3 o más taladros paralelos y con el mismo diámetro al eje de la galería. Todo los taladros del arranque deben ser de 6 pulgadas , dejando uno o algunos taladros vacíos con la finalidad que se constituyan en cara libre, a fin de que la roca triturada se expanda hacia el espacio libre, logrando su expulsión, los taladros del corte deben ser los más profundos. ENAMI ( 2017)
- e) **Coste operativo.** Se desarrollan durante la explotación del proyecto minero, está unidos a la producción categorizando costos directos e indirectos. (PACAHUALA, 2015)
- f) **Costos directos.** En la operación minera los costos primarios es conocido como costos variables, en proceso productivos de perforación y voladura, acarreo y carguío y actividades auxiliares en mina, en los costos de personal de producción, materiales e insumos, equipos. COSTOS (2018)
- g) **Costos indirectos.** Esta variedad de costos consigue variar en relacion del nivel de producción proyectado, son gastos que se consideran independiente de la producción., pero no directamente con la producción obtenida. COSTOS (2018)
- h) **Discontinuidades**. Son planos de debilidad que tienen como origen esfuerzos mecánicos de tracción y tensión que dividen o fragmentan al macizo rocoso.
- i) **Disparo soplado**. Es cuando hubo detonación de la carga explosiva y no presenta el avance requerido.

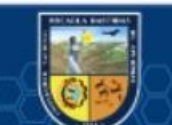

- j) **Determinación de columna explosiva.** Es la determinación del explosivo según su potencia rompedora y esquema de malla de perforación y voladura, las cuales van en los taladros previamente realizados.
- k) **Dispersión.** Se producen diferencias de tiempo entre detonadores individuales de la misma serie, tipo y lote de fabricación, lo que se conoce como dispersión del valor real con respecto al valor nominal. Por ejemplo, un retardo con tiempo nominal de 20ms, puede salir con 22ms. ENAMI (2017)
- l) **Emulsión explosiva**. Son del tipo inversado "agua en aceite", componiéndose de dos fases liquidas, una continua constituida básicamente por una mezcla de hidrocarburos y otra dispersa constituida por micro gotas de una solución acuosa de sales oxidantes, con el nitrato de amonio como principal componente. BENITEZ ( 2019)
- m) **Estándar**. Es la gestión del desarrollo de productividad en las empresas mineras utilizando por ejemplo en la automatización de los procesos de perforación y voladura, planes mineros y control de flotas de carguío y acarreo. PACAHUALA ( 2015)
- n) **Factor de Potencia.** Es el vínculo entre la cantidad de kilogramos de explosivos empleados en una voladura determinada y el número de toneladas a romper producto de esa voladura o el volumen correspondiente en metros cúbicos a romper. Las unidades son kg/TM o kg/m3. COSTOS (2018)
- o) **Geomecánica.** Es el estudio teórico y práctico de las propiedades y comportamientos mecánicos de los materiales rocosos. Básicamente este comportamiento geomecánico depende de los siguientes factores: resistencia de la roca, grado de fracturación del macizo rocoso y la resistencia de las discontinuidades. DE LA CRUZ, (2014)
- p) **Labores permanentes**. Se denomina a los túneles que servirán durante la mayoría de la vida útil de la mina o en la explotación de la misma, y en las que se requieren aplicar el sostenimiento adecuado que garantice un alto factor de seguridad, pues en estas labores se tendrá un tránsito constantemente de personas y equipos y la construcción de diversas instalaciones. PACAHUALA ( 2015)
- q) **Labores temporales**. Son labores que requieren un sostenimiento ocasional y menor que en las labores permanentes, pues estas labores serán rellenadas luego de ser explotadas. LÓPEZ ( 2004)
- r) **Macizo rocoso**. Es el conjunto de los bloques de matriz rocosa y de las discontinuidades. ZAPATA (2002)
- s) **Malla**. Distribución geométrica de los taladros sobre el área a perforar o frente de trabajo la cual tiene como elementos la distancia entre taladros y la distancia a la cara

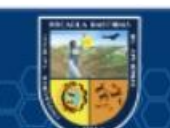

libre, así mismo el rumbo de los taladros, paralelismo, tipo de arranque y con la profundidad de los taladros. EXSA (2017)

- t) **Matriz rocosa.** Componentes que unen el macizo rocoso.
- u) **Paralelismo.** Término utilizado para indicar la dirección de perforación de los taladros perpendicular a la sección a perforar, así los mismos no lleguen a intersectarse en el frente de perforación. LÓPEZ ( 2004)
- v) **Perforación en breasting.** Determinación y distribución de los taladros paralelos a la cara libre del banco en producción, no necesita taladros de arranque. LÓPEZ (2004)
- w) **Smooth Blasting.** También conocido como voladura de pre corte o contorneo en todo el perímetro de la sección, que sirve para dar un mejor acabado de los hastiales y corona, así mismo evitar mayores costos en sostenimiento. PACAHUALA ( 2015)
- x) **Tir.** Es la tasa de interés que se recauda a raíz de una inversión inicial en un proyecto. ECONOMIPEDIA ( 2017)
- y) **Van.** Indicador de viabilidad de que un proyecto tenga sostenibilidad en el tiempo y presente ganancias futuras. ESAN (2017)
- z) **Velocidad de detonación.** La velocidad de detonación es la característica más importante de un explosivo, mientras más alta sea su velocidad de detonación mayor será su potencia. A la detonación se le entiende como la transformación casi instantánea de la materia sólida que lo compone en gases. EXSA ( 2017)

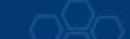

## **CAPÍTULO IV**

## **METODOLOGÍA**

#### **4.1 Tipo y diseño de investigación**

En el estudio de los elementos determinantes y/o influyentes que intervienen en el trabajo, se basa en los siguientes tipos de estudio:

La realización de esta investigación es de tipo causa y efecto por tratarse básicamente de un conjunto de acciones sistemáticas y conocimientos que se efectúan para analizar y seguimiento de las técnicas aplicadas para la estandarización diseño de malla de perforación y voladura en Galerías y el aspecto económico inverso.

Según el Nivel de la Investigación es descriptivo, correlacional y aplicativo ya que se enfoca en conocer y aplicar el estándar de esquema de distribución de los taladros a perforar y la cantidad de explosivo para la voladura "in situ" y actuar con medidas correctivas a las desviaciones que pueden ocurrir en la operación.

#### **4.2 Definición de variables**

Una variable es una propiedad que puede variar y cuya variación es susceptible de medirse. La variable se aplica a un grupo de personas u objetos, los cuales pueden adquirir diversos valores respecto a la variable. Las variables adquieren valor para la investigación científica cuando pueden ser relacionadas con otras (formar parte de una hipótesis o una teoría). En este caso se les suele denominar "constructos o construcciones hipotéticas". Hernández Sampieri, Roberto (2016).

#### **4.2.1 Variable independiente (X)**

(cc)

Estandarización de Malla de Perforación y Voladura en la Galería de la veta Guadalupe, en la Unidad de Producción Santa María de la Compañía Minera Poderosa.

#### **4.2.2 Variable dependiente**

Análisis económico en la productividad m/disparo en la galería de la veta Guadalupe, en la Unidad de Producción Santa María de la Compañía Minera Poderosa.

## **4.3 Población y muestra**

## **4.3.1 Población**

La cantidad constituye las distintas labores en la unidad de producción Santa María, que puede ser en preparación y explotación sobre la veta Guadalupe.

### **4.3.2 Muestra**

En la investigación se ha realizado como muestra la galería que se construye en la veta Guadalupe - U.P. Santa María - Compañía minera Poderosa - Pataz - 2016.

## **4.4 Procedimiento**

La presente investigación explicativa el objetivo es detallar las particularidades significativas de los acontecimientos y fenómenos que son puestos a prueba, a una comprobación in situ, donde se tiene en cuenta las voladuras con menor índice de eficiencia, consumo de explosivos y accesorios en la voladura, se tratara los resultados obtenido mediante el análisis económico por consumo de explosivos.

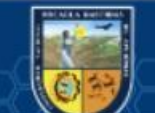

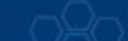

*Esquema de Tratamiento de Datos*

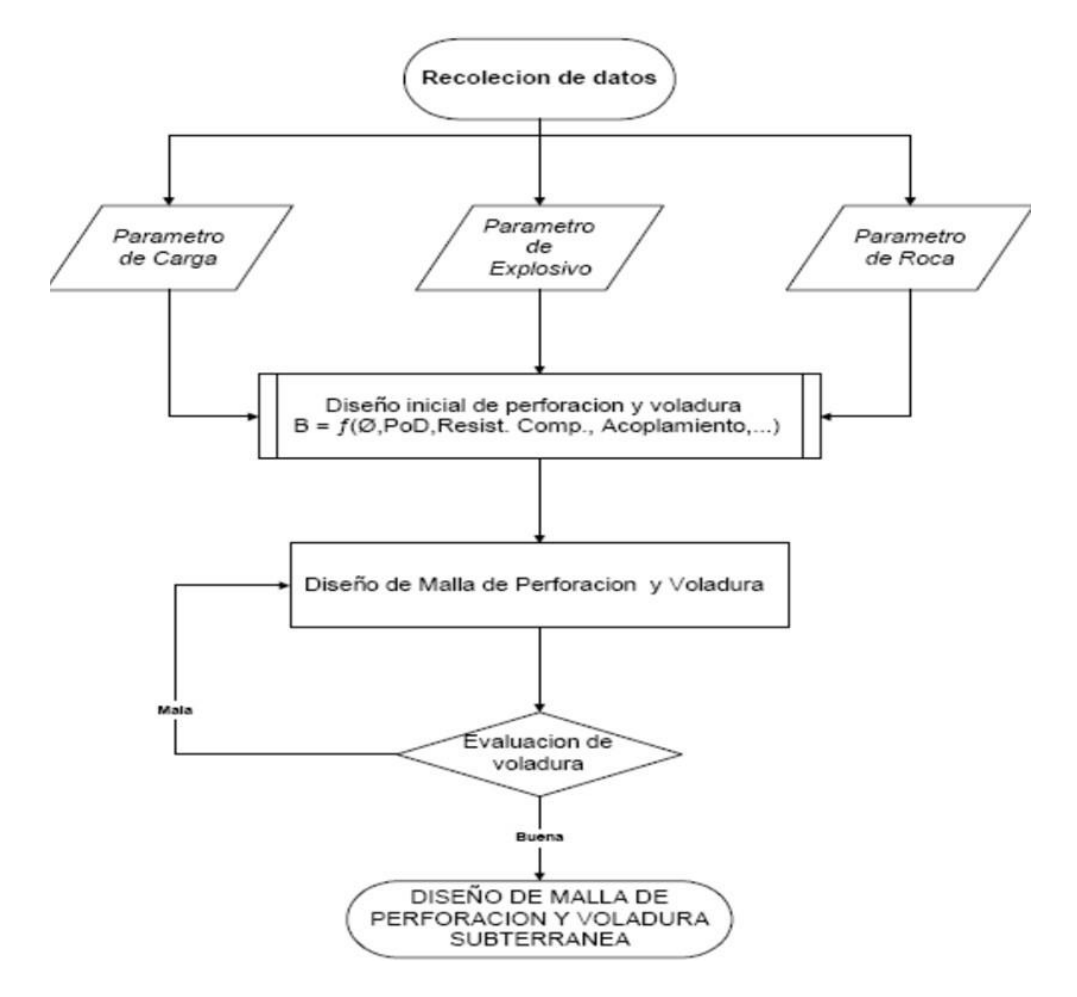

Fuente: Elaboración Propia

#### **4.5 Técnica e instrumentos**

Los instrumentos de recolección de datos que requiero la investigación fueron las libretas de campo para la toma de datos y la observación directa, además de instrumentos. Luego de ser aplicados, se almacenaron en una base de datos para ser procesados en la hoja de Excel de donde se calculó los promedios de los avances, volumen de material, eficiencias de la voladura, etc.

Datos "in situ".

Relación estadística de eficiencias y rendimientos.

Análisis de costos.

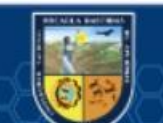

#### **4.6 Análisis estadístico**

Las metodologías empleadas en el trabajo de investigación son: (Datos de campo, reporte operacional mensual y las observaciones directas que son tratados estadísticamente. La representada proporciona los antecedentes técnicos sobre las operaciones de perforación, voladura y geomecánica.

Los datos "in-situ".

Publicaciones de las minas.

Revistas y Documentales.

Trabajos inéditos de recogida de datos de la perforación y voladura.

#### **4.7 Descripción de la labor antes de la estandarización**

En Compañía Minera Poderosa S.A. Unidad de Producción Santa María, se tiene labores de exploración, desarrollo y preparación. Como Cortadas (CR), Galerías (GL), labores en las que se tiene bajos índices de operación, y la investigación pretende la optimización en las eficiencias de perforación, voladura y control de sobre rotura en las labores mencionadas.

#### **4.8 Problemas por Deficiencia de Perforación y Voladura**

Las deficiencias de perforación y voladura acarreo consecuencias, en la siguiente problemática:

La disminución en avances lineales a causa de los disparos deficientes (presencia de tacos, voladura soplada y otros).

Disminución para la empresa en costos por empleo de accesorios y equipos de perforación y voladura.

Bajo índices de productividad (m. /Tarea).

Deficiente capacitación in situ en perforación y voladura.

 La ECM no evidencia un esquema patron de malla de perforación en las labores. La residencia nos atribuye la autoridad de proyectar un plan de contingencia en la evaluación de los parámetros que involucran en la perforación y voladura, que se describe a continuación:

Programa mensual de avances

(cc)

Maestro de labor

Cuantificaciones de perforación y voladura

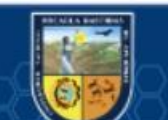

Cualidades del macizo rocoso

#### **4.8.1 Programa mensual de avance**

Son los metros programados por el área de Planeamiento Mina, propuesto en relación a los metros de avance, de acuerdo a la Tasa de Aseguramiento de la Calidad y se da en el inicio de cada mes por el área de planeamiento, lo cual se debe cumplir al 100%. A causa de los negativos resultados en los avances en las galerías no se llegan a los objetivos planeados.

CAUSA:

A causa al deficiente proceso de perforación y voladura se tiene mayor sobre rotura y menor perfilamiento de la sección de la galería lo cual implica mayor dificultar para las labores de sostenimiento y a su vez retrasa el ciclo de minado de la veta Guadalupe.

### **4.8.2 Maestro de labor**

Es el encargado de dirigir la distribución, pintado y perforación de los taladros a perforar así mismo la forma de encebado y carguío de los explosivos para darle una secuencia de explosión de acuerdo a su amarre por conocimiento de perforación y voladura.

#### **4.8.3 Parámetros de perforación y voladura**

Los parámetros de perforación y voladura son los lineamientos que obligan a determinar el número de taladros y cantigas de kilogramos de explosivos a utilizar en la galería a avanzar, según el tipo de roca.

CAUSA:

Dificultad a identificar ningún esquema de perforación y voladura, a causa de esto el trabajador ha venido implementando con esquemas de acuerdo a su experiencia, según la costumbre del maestro de labor e ingeniero jefe de guardia.

### **4.8.4 Caracteres del macizo rocoso**

(cc)

La evaluación permanente del macizo rocoso es indispensable para estandarizar el esquema de perforación y voladura, el área de geomecánica resolverá el tipo de roca de todas las labores mineras para dar información al área de voladura para que implementa las cartillas de estandarización.

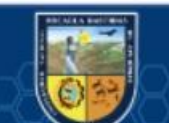

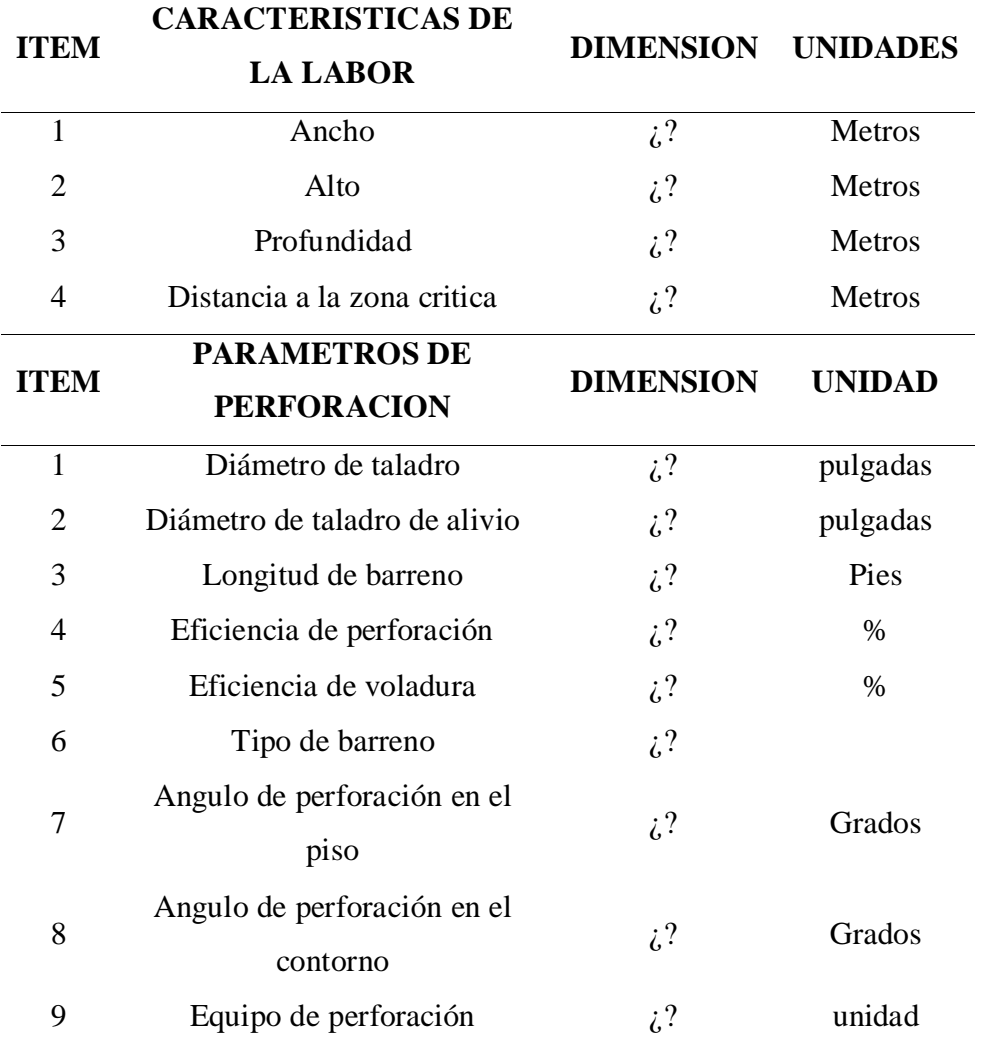

## **Tabla 27**

*Recolección de Datos para Calcular los Parámetros de Perforación*

Fuente: Elaboración Propia

 $(c)$ 

## **Tabla 28**

*Recolección de Datos para Calcular los Parámetros de Voladura*

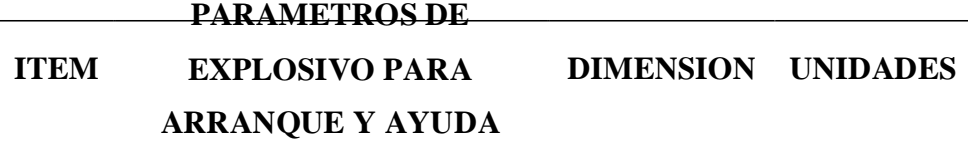

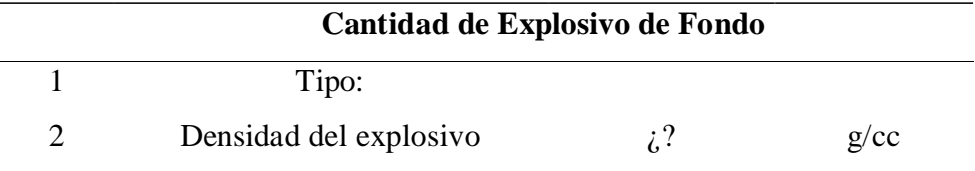

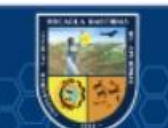

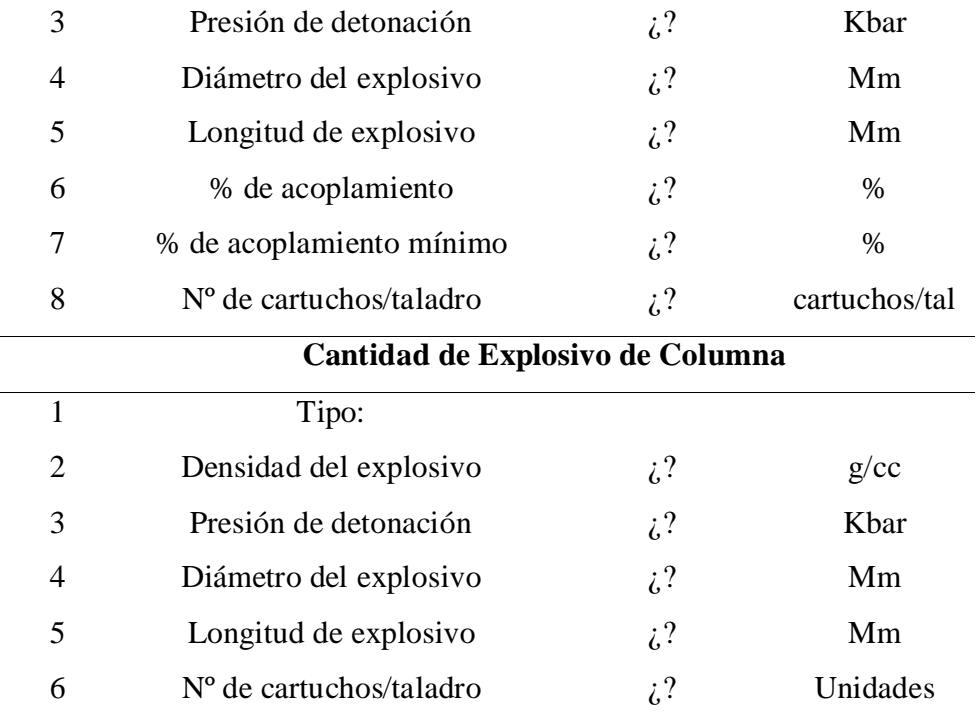

## **Tabla 29**

*Recolección de Datos para Calcular los Parámetros Geomecánicos*

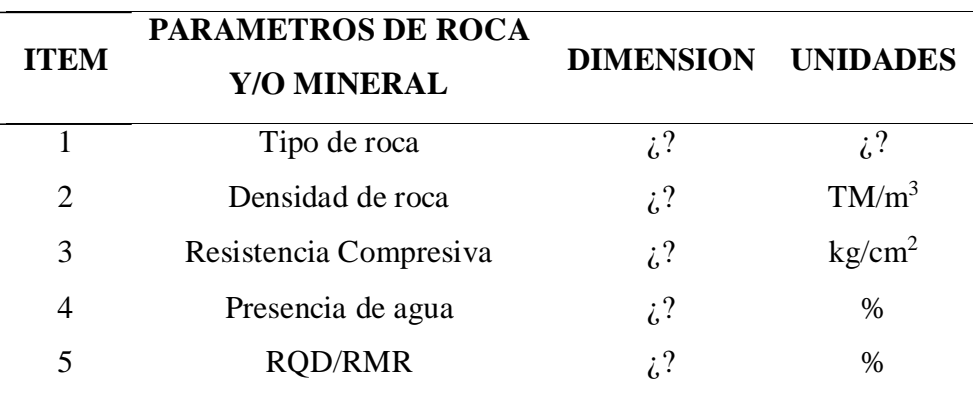

Fuente: Elaboración Propia

 $(cc)$ 

### **4.8.5 Metas al Estandarizar la Malla de Perforación y Voladura**

a) Aumentar los metros/disparo mayor o igual a 1,47 metros/disparo a agosto del 2016.

- b) Minimizar los Pies perforados /metros de 135 a 130- Mes de Julio del 2016.
- c) Minimizar el Factor de Carga de 21 Kg /m3 a 20,31 Kg /m3.

d) Incrementar el índice de productividad de 0.11 metros/Tarea a 0.20 metros/Tarea.

e) Capacitar y evaluar en perforación y voladura al 70% del personal para agosto del 2016.

Se verifica los datos precedentes y las estadísticas, se concluyó en consentimiento que si son alcanzables las metas propuestas, para lo cual se utilizó la metodología del:

¿Qué?: maximizar los indicadores de perforación y voladura en los frentes de trabajo como Cortadas-Galerías.

¿Cuánto?: 1,35 metros /disparo a 1,47 metros/disparo

¿Cuándo?: para Agosto del 2016 Estableciendo los objetivos y las metas en el siguiente cuadro:

## **Tabla 30**

*Determinación de Metas*

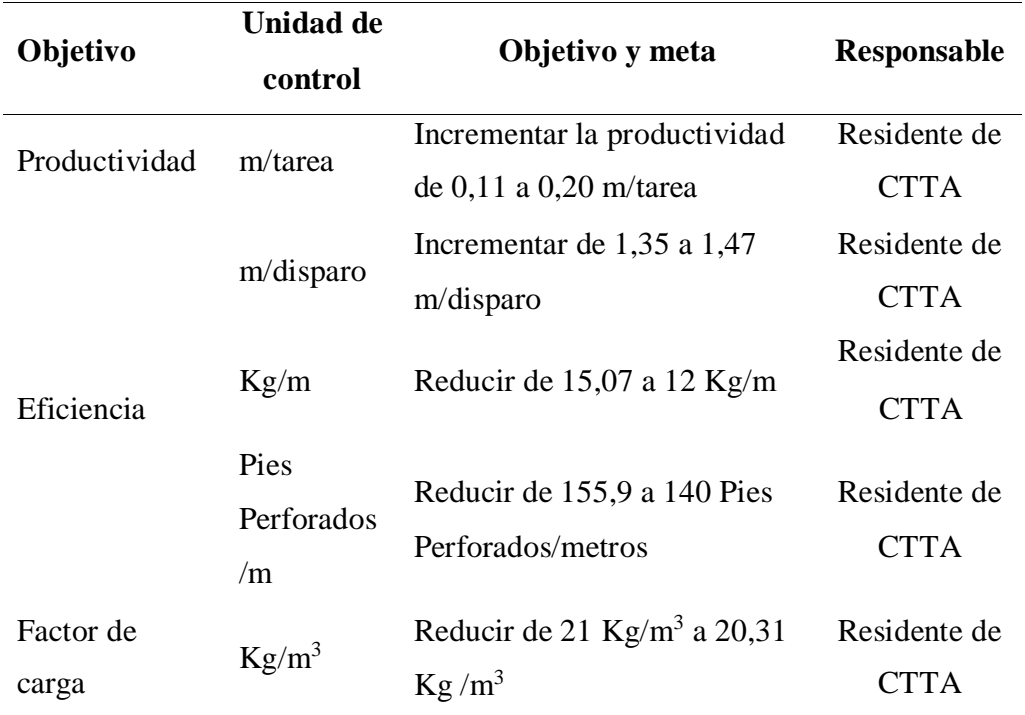

Fuente: Elaboración Propia.

# **CAPÍTULO V RESULTADOS Y DISCUSIONES**

#### **5.1 Análisis de resultados**

## **5.1.1 Tiempo de perforación**

 $(c)$ 

Para estandarizar la malla de perforación y voladura es necesario realizar el estudio de tiempo de perforación por frente, En este caso los datos tomados son directamente de taladros de 4 y 6 pies como se muestra a continuación.

#### **Tabla 31**

*Tiempo Promedio de Perforación por Taladro*

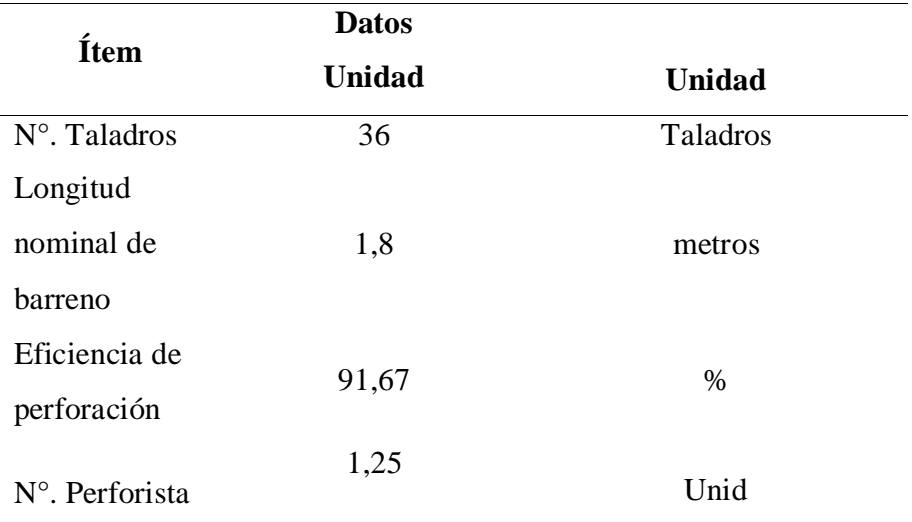

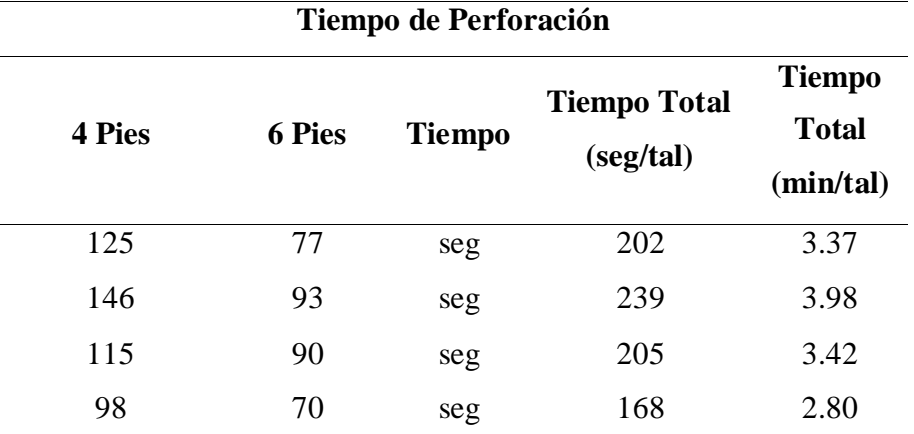

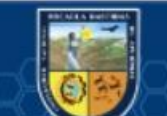

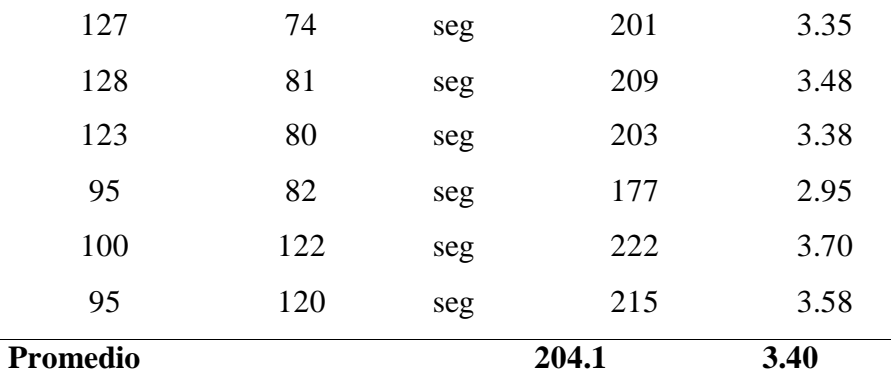

## Tabla 32

Tiempo de Perforación por Frente

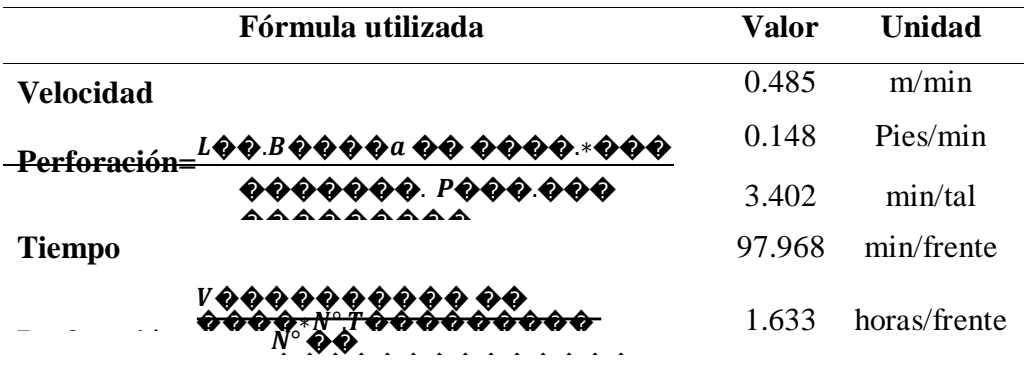

Fuente: Elaboración Propia

#### 5.1.2 Horas netas por guardia con horas improductivas

La finalidad es saber las horas netas disponibles para realizar las actividades unitarias, de tal forma que no se incurra en pérdida de tiempo además de las horas improductivas que se consideran en cada guardia. El trabajador de mina sabe las horas netas disponibles para cumplir con el ciclo de minado, para lo cual recurre a la estandarización de la malla de perforación y voladura y no experimentar otros métodos o esquemas de distribución de taladros.

## Tabla 33

(cc)

Distribución de Horas Productivas e Improductivas por Guardia

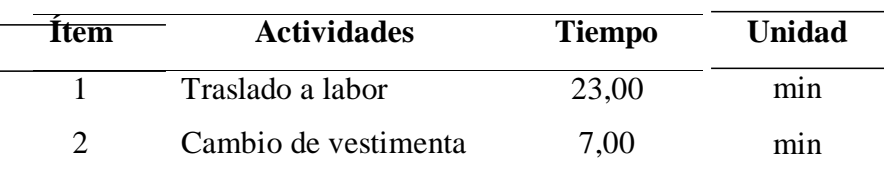

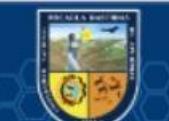

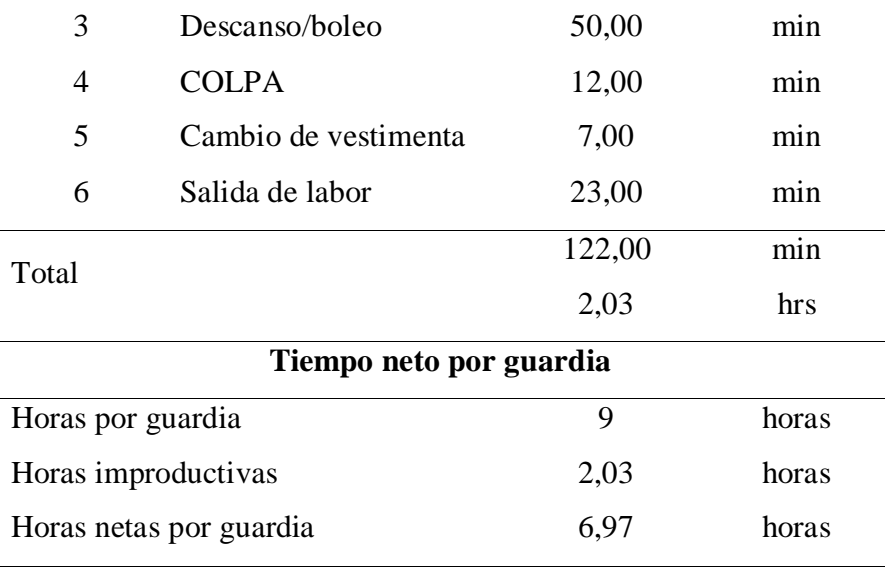

### **Figura 39**

*Comparativo de Horas Productivas e Improductivas por Guardia*

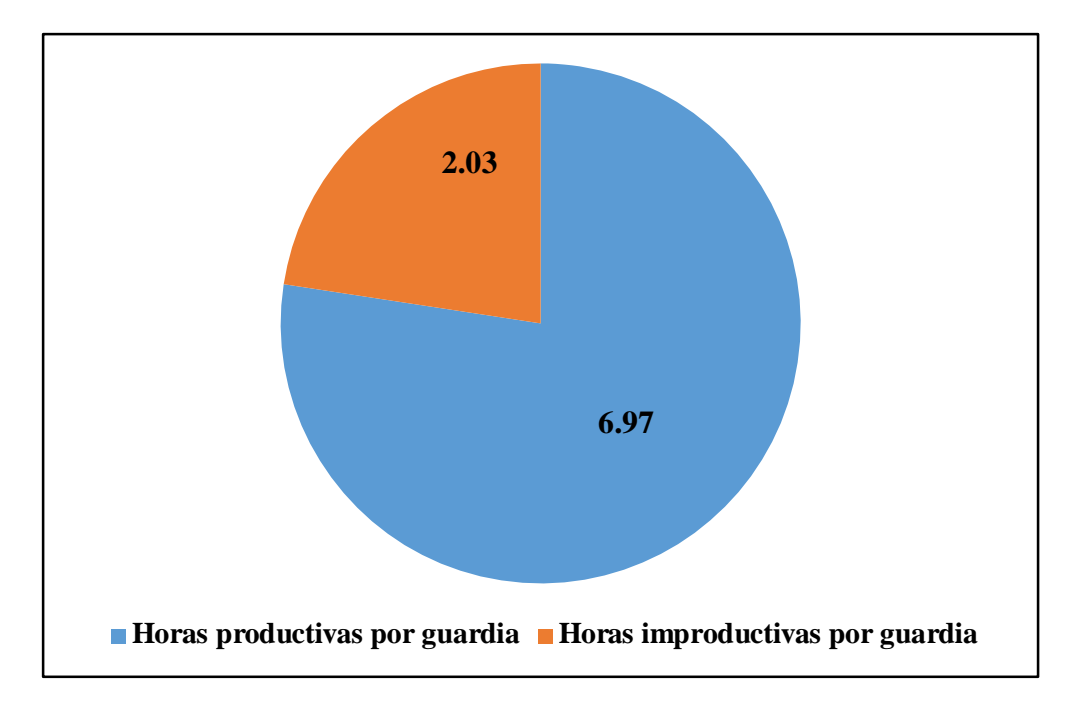

Fuente: Elaboración propia

### **5.1.3 Distribución de tiempo por guardia**

 $(c)$ 

La finalidad es saber cómo se distribuye el tiempo por guardia en todas las actividades que se realizan desde el ingreso hasta la salida de labor minera, además se determinan cuál de las operaciones unitarias conlleva mayor porcentaje del tiempo total.

## **Tabla 34**

*Distribución de Tiempos por Guardia*

|                 |                              | Tiempo      |                        |        |
|-----------------|------------------------------|-------------|------------------------|--------|
| <b>Ítem</b>     | <b>Actividades</b>           | Hora        | $\frac{0}{0}$<br>(min) |        |
| $\mathbf{1}$    | Ingreso a labor              | 8:00-8:23   | 23                     | 4,17   |
| $\overline{2}$  | Llenado check list           | 8:23-8:29   | 6                      | 1,09   |
| 3               | Inspección de labor          | 8:29-8:40   | 11                     | 1,99   |
| $\overline{4}$  | <b>Boleo</b>                 | 8:40-8:56   | 16                     | 2,90   |
| 5               | Ventilación de labor         | Constante   | $\boldsymbol{0}$       | 0,00   |
| 6               | Regado de labor              | 8:56-9:13   | 17                     | 3,08   |
| 7               | Desatado                     | 9:13-9:44   | 31                     | 5,62   |
| 8               | Instalación de equipos       | 9:44-9:55   | 11                     | 1,99   |
| 9               | Carguío y acarreo            | 9:55-11:30  | 95                     | 17,21  |
| 10              | Instalación de collera       | 11:30-00:25 | 55                     | 9,96   |
| 11              | Desinstalación de equipos    | 00:25-00:33 | 8                      | 1,45   |
| 12              | Descanso/boleo               | 00:33-01:15 | 42                     | 7,61   |
| 13              | Pintado de centro, gradiente | 01:15-01:22 | 7                      | 1,27   |
|                 | y malla                      |             |                        |        |
| 14              | Instalación del equipo para  |             | 8                      | 1,45   |
|                 | perforar                     | 01:22-01:30 |                        |        |
| 15              | Perforación                  | 01:30-03:28 | 118                    | 21,38  |
| 16              | Desinstalación de equipos    | 03:28-03:36 | 8                      | 1,45   |
| 17              | Transporte de explosivos     | 03:36-03:55 | 19                     | 3,44   |
| 18              | Cebado y carguío de          | 03:55-04:45 | 50                     | 9,06   |
|                 | explosivos                   |             |                        |        |
| 19              | Cambio de vestimenta         | 04:45-04:52 | 7                      | 1,27   |
| 20              | Chispeo                      | 04:52-04:55 | 3                      | 0,54   |
| 21              | Salida de labor              | 04:55-05:12 | 17                     | 3,08   |
| Total (minutos) |                              | 552         |                        |        |
| Total (horas)   |                              | 9.2         |                        | 100,00 |
|                 |                              |             |                        |        |

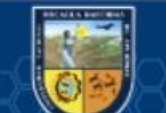

 $\odot$ 

## **Figura 40**

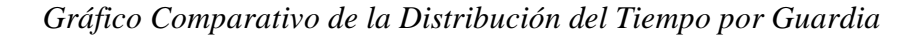

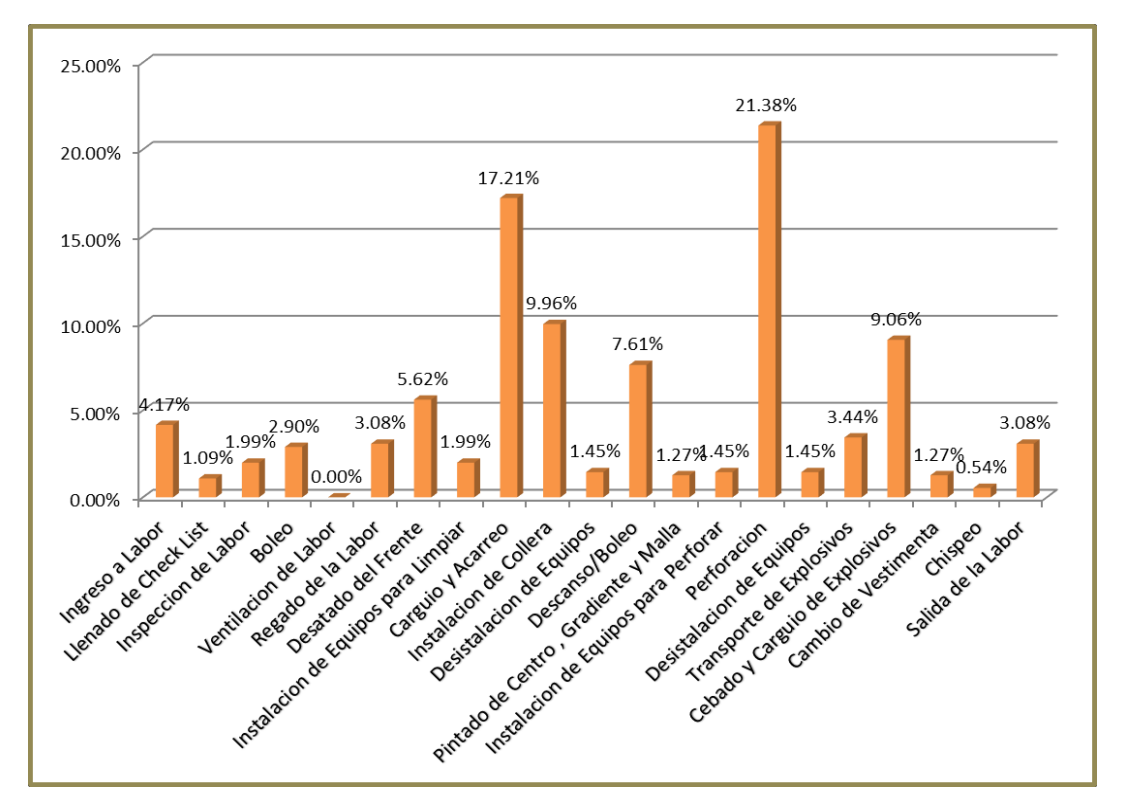

Fuente: Elaboración Propia

## **5.1.4 Cálculo de burden y espaciamiento**

## **5.1.4.1 Taladros de arranque**

 $(c)$ 

Se ha utilizado la ecuación factor de seguridad para taladros de arranque, la siguiente figura indica que Bn=Sn.

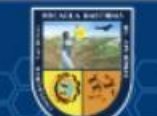

*Esquema Matemática para Calcular Burden y Espaciamiento*

$$
B_n = \phi \star \left(\frac{P_0 D_{tal}}{F_s \star \sigma_r \star RQD} + 1\right)
$$
  
  
  

$$
B_n = S_n
$$

Fuente: "IV CONEINGEMMET" (2003).

Para calcular el burden y los parámetros de voladura de los taladros de arranque, se han utilizado los datos de entrada que a continuación se muestran en los siguientes cuadros:

## **Tabla 35**

*Datos Geométricos de Labor*

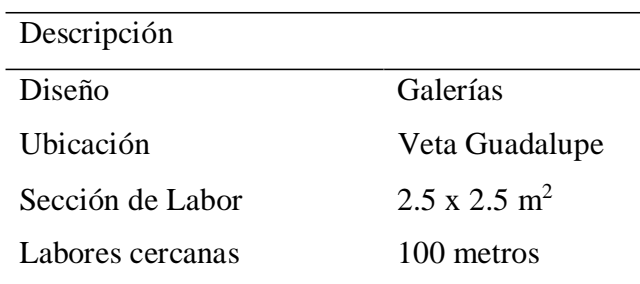

Fuente: Elaboración Propia

#### **Tabla 36**

(cc)

*Datos de Perforación*

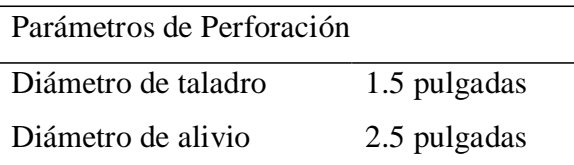

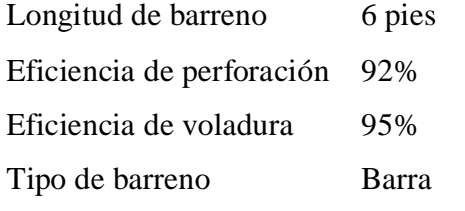

## **Tabla 37**

*Datos Geomecánicos de Roca y Mineral*

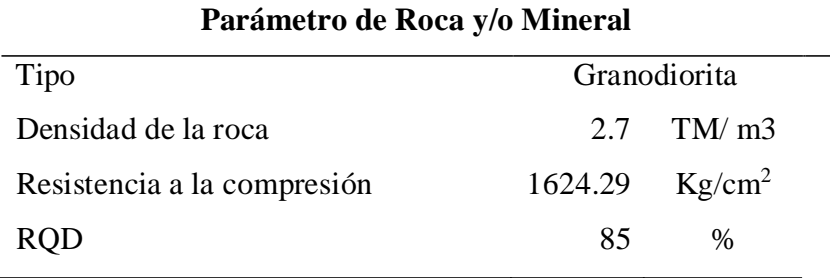

Fuente: Elaboración Propia

## **Tabla 38**

@

*Propiedades de los Explosivos y Parámetros de Voladura*

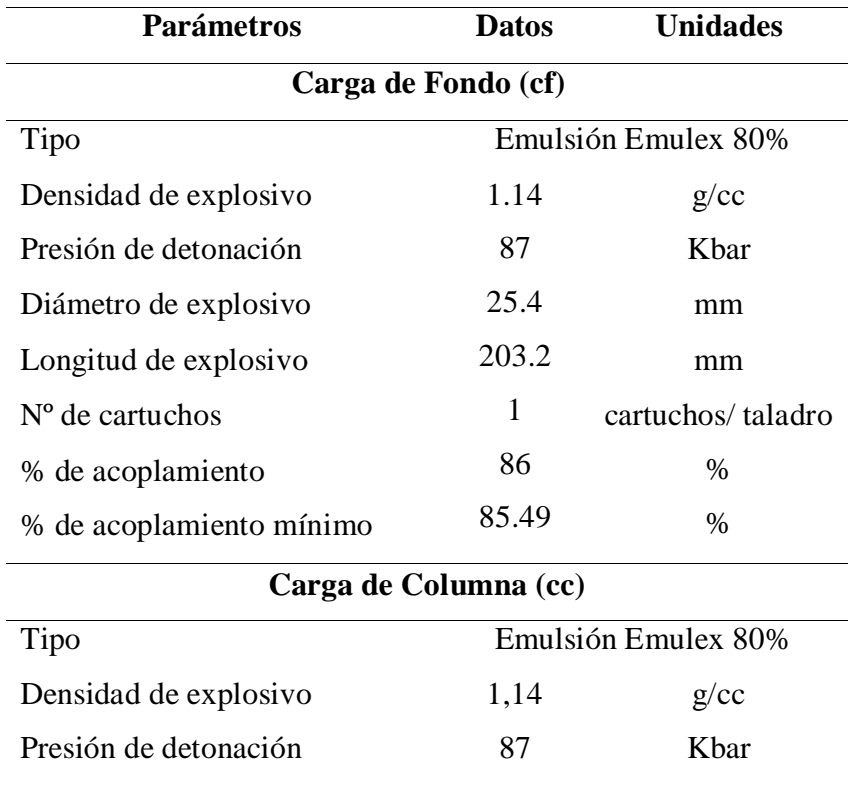

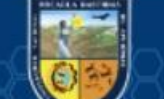

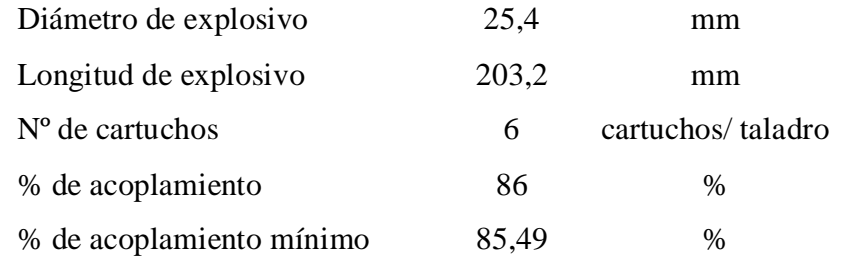

## **Tabla 39**

*Burden, Espaciamiento y Taco Mínimo-Taladros de Arranque*

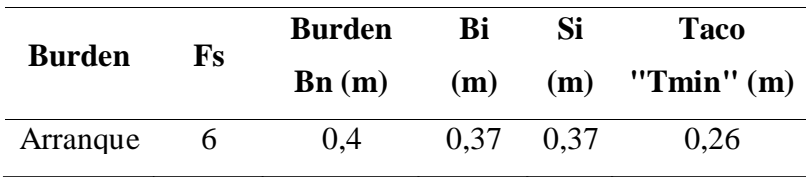

Fuente: Elaboración Propia

## **Tabla 40**

 $(c)$ 

*Resultados* de Perforación y Voladura de los Taladros de Arranque

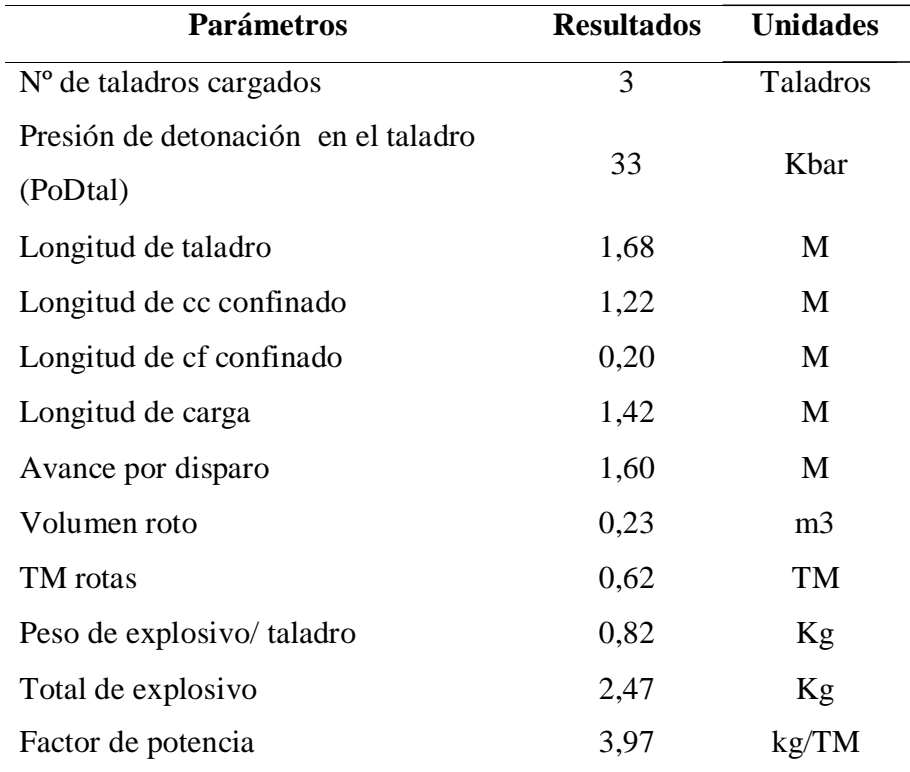

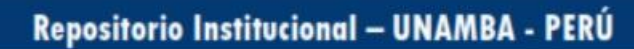

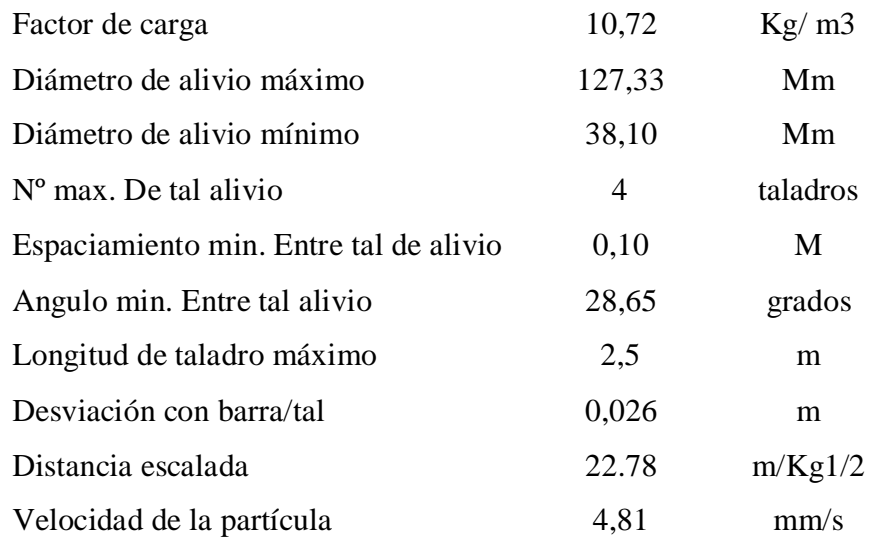

## **5.1.4.2 Taladros de ayuda**

Los datos que se han requerido para calcular el burden son los mismos del cálculo de los taladros de arranque.

## **Tabla 41**

 $(c)$ 

# *Resultados de Perforación y Voladura de los Taladros Ayuda*

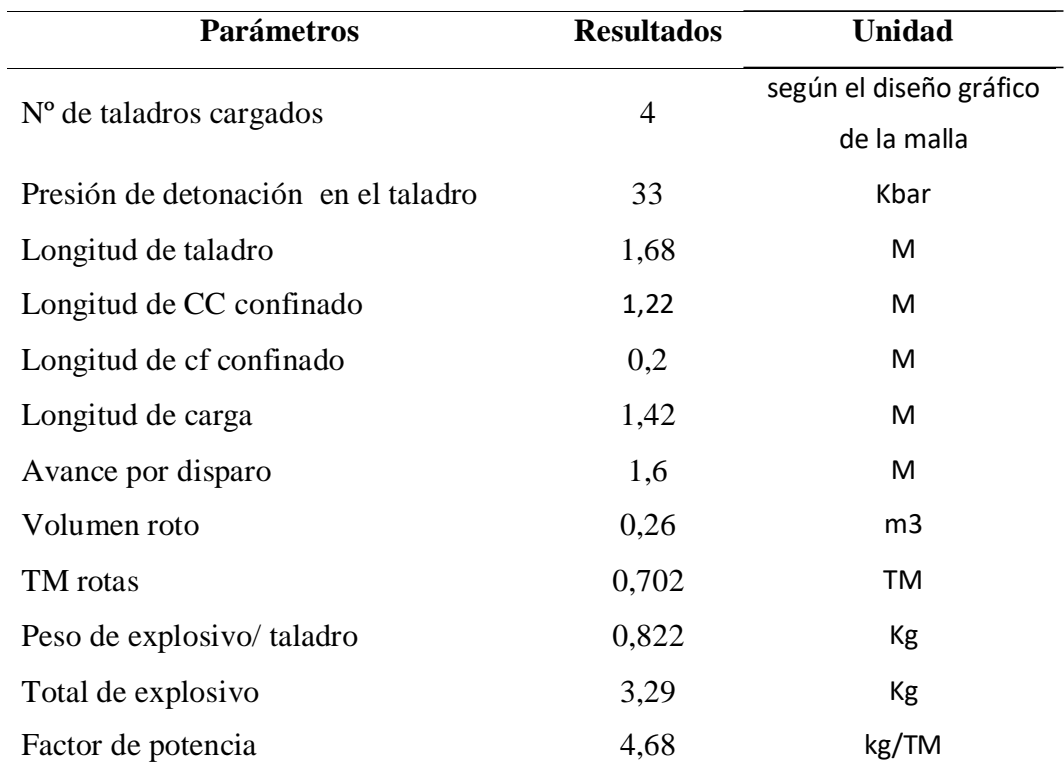

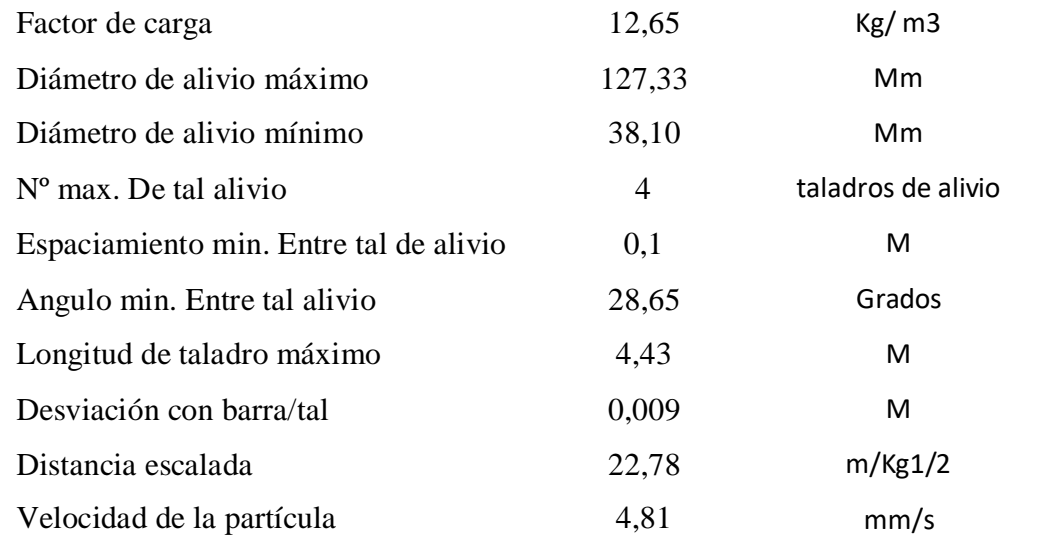

## **Tabla 42**

*Burden, Espaciamiento y Taco Mínimo-Taladros de Ayuda*

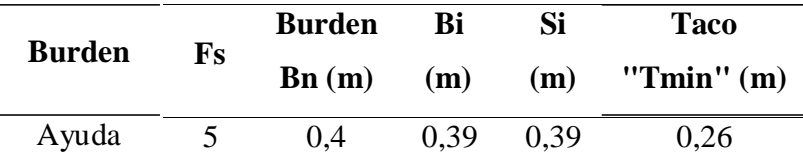

Fuente: Elaboración Propia

### **5.1.4.3 Taladros de producción**

Los datos que se han requerido para calcular el burden son los mismos del cálculo de los taladros de arranque.

#### **Tabla 43**

 $(c)$ 

*Parámetros en los Taladros de Producción*

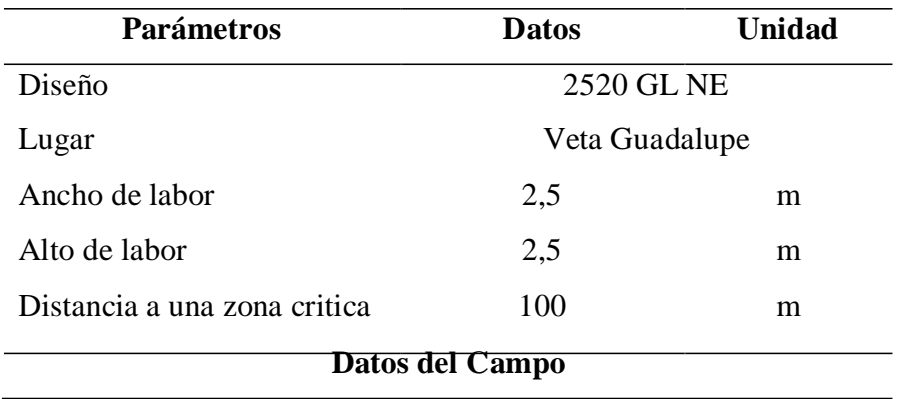

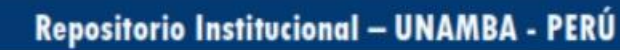

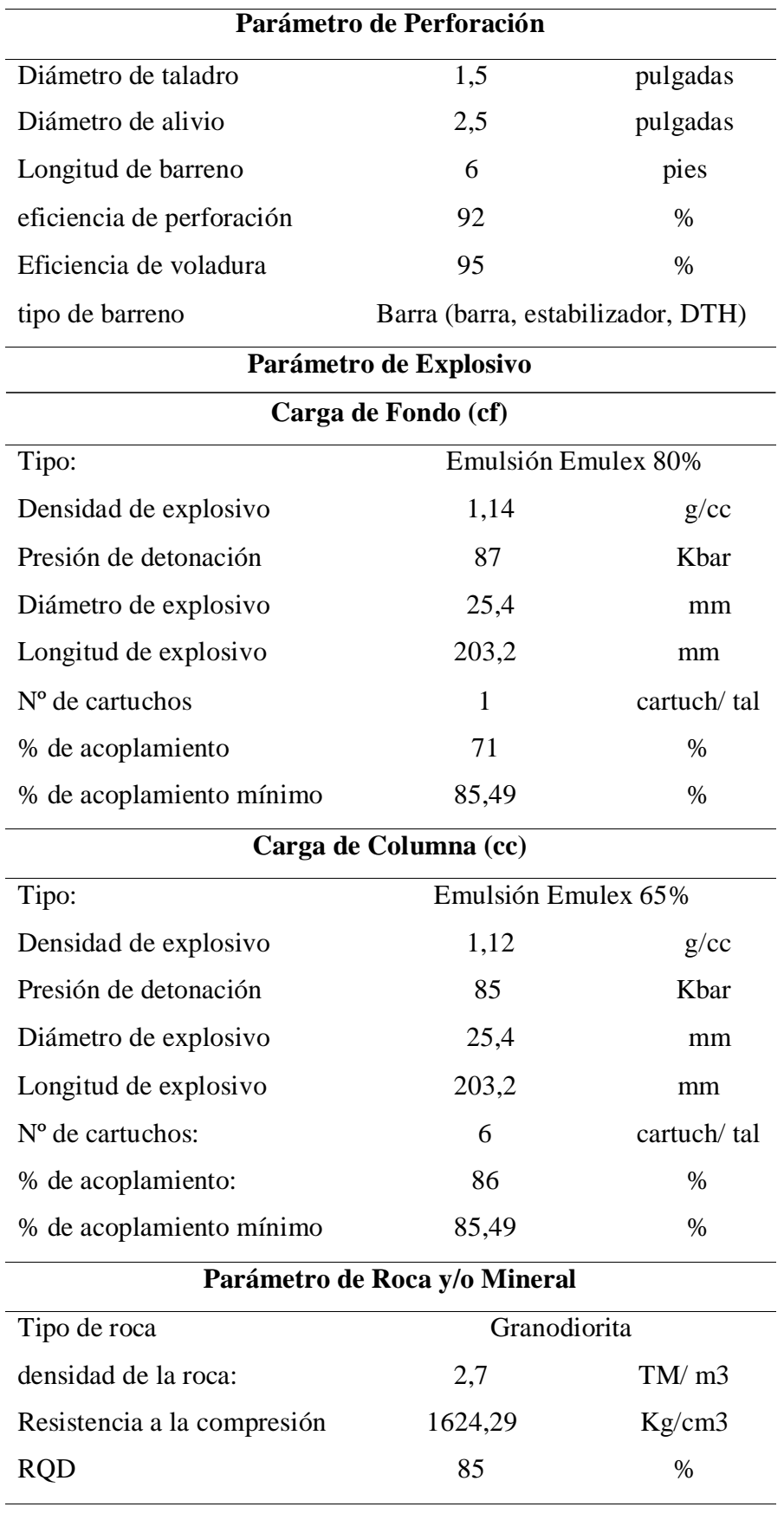

 $\overline{\textcircled{\scriptsize{c}}}$ 

 $\odot$ 

#### **Tabla 44**

**Parámetro Resultado Unidad** Nº de taladros cargados 4 Diseño gráfico Presión de detonación en el taladro 33 Kbar Longitud de taladro 1,68 m Longitud de CC confinado 1,22 m Longitud de cf confinado  $0,2$  m Longitud de carga 1,42 m Avance por disparo 1,6 m Volumen roto 0,3 m3 TM rotas 0,81 TM Peso de explosivo/ taladro 0,807 Kg Total de explosivo 3,23 Kg Factor de carga 3,99 kg/TM Factor de carga  $10,76$  Kg/ m3 Diámetro de alivio máximo 136,88 mm Diámetro de alivio mínimo 38,1 mm N<sup>o</sup> max. De tal alivio 5 taladros de alivio Espaciamiento min. Entre tal de alivio 0,09 m Angulo min. Entre tal alivio 22,92 grados Longitud de taladro máximo  $4,43$  m Desviación con barra/tal 0,009 m Distancia escalada 22,78 m/Kg1/2 Velocidad de la partícula  $4,81$  mm/s

*Resultados de los Taladros de Producción*

Fuente: Elaboración Propia

 $(c)$ 

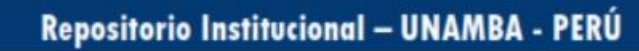
#### **Tabla 45**

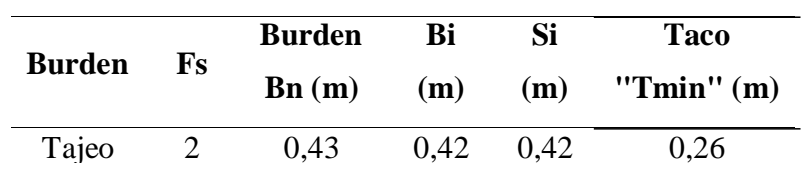

*Burden, Espaciamiento y Taco Mínimo-Taladros de Producción*

Fuente: Elaboración propia

# **5.1.5 Análisis Económico Avance Lineal en Galerías - Veta Guadalupe Tabla 46**

*Datos Operativos de Perforación y Voladura*

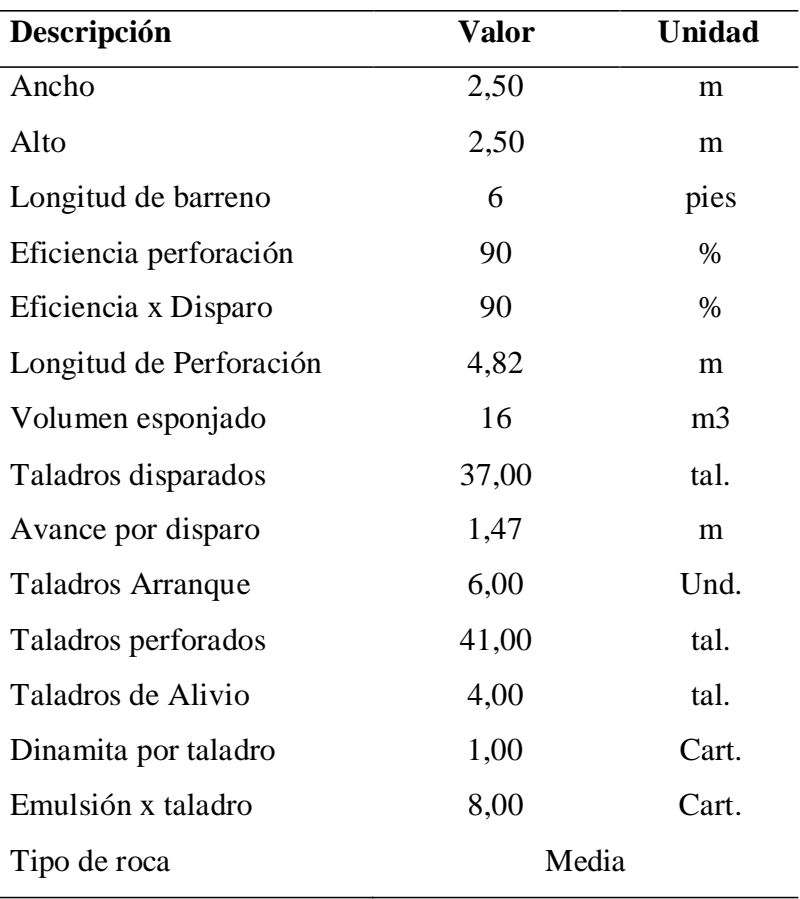

Fuente: Elaboración Propia

 $(c)$ 

## **Tabla 47**

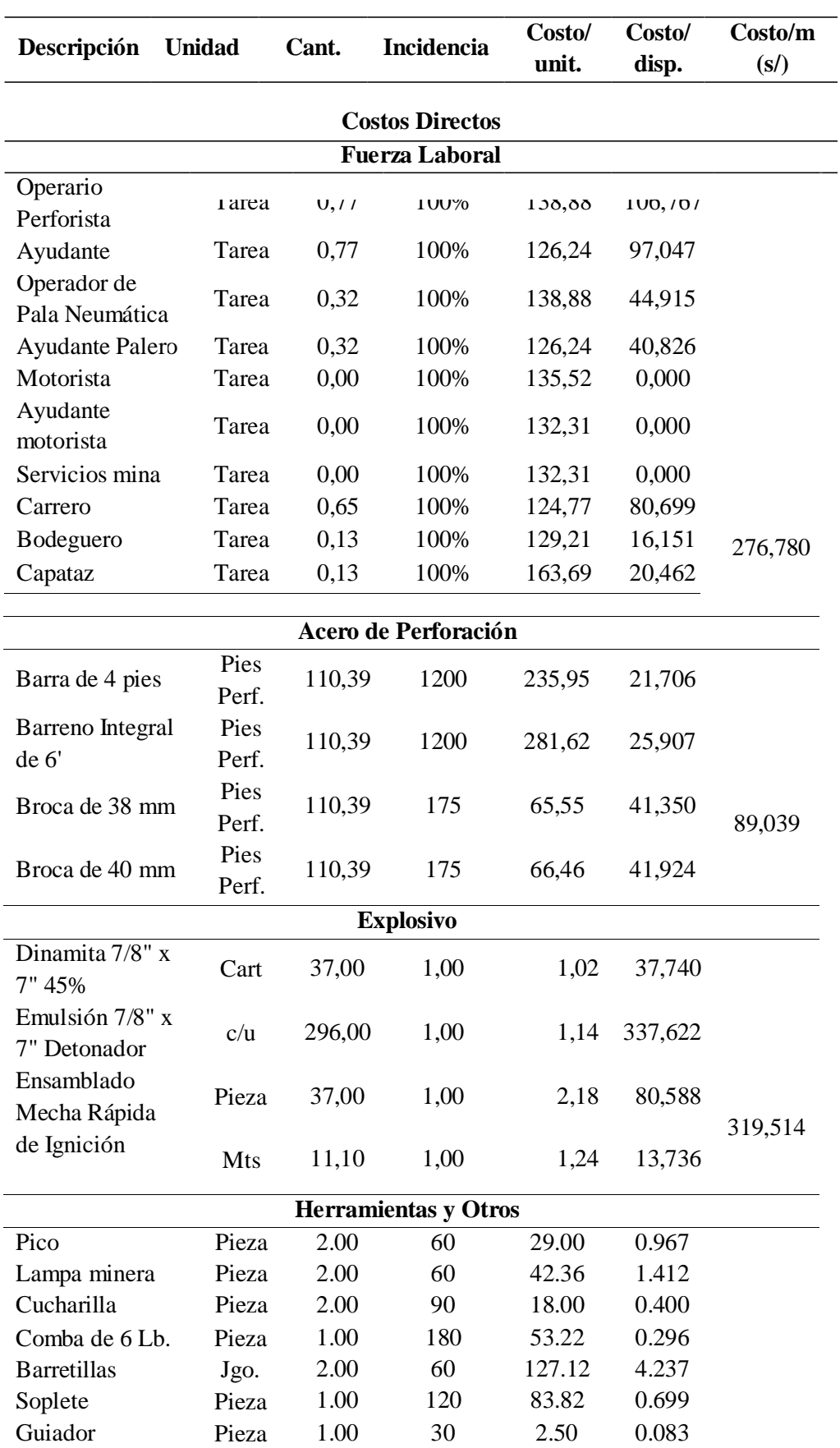

*Costos Directos e Indirectos en Galería de 2,5 m x 2,5 m*

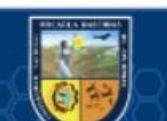

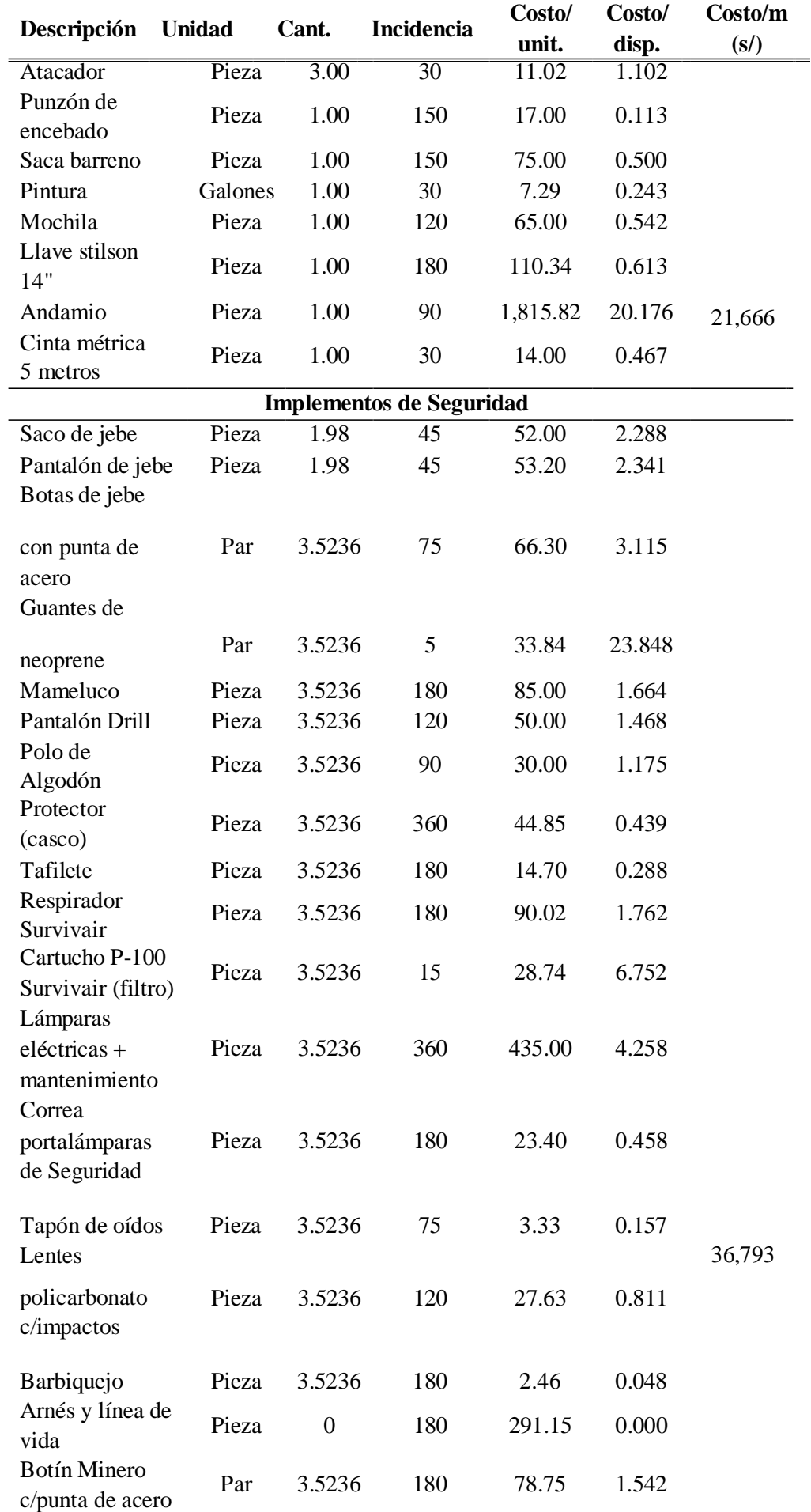

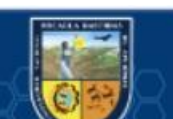

 $\overline{\mathbb{G}}$ 

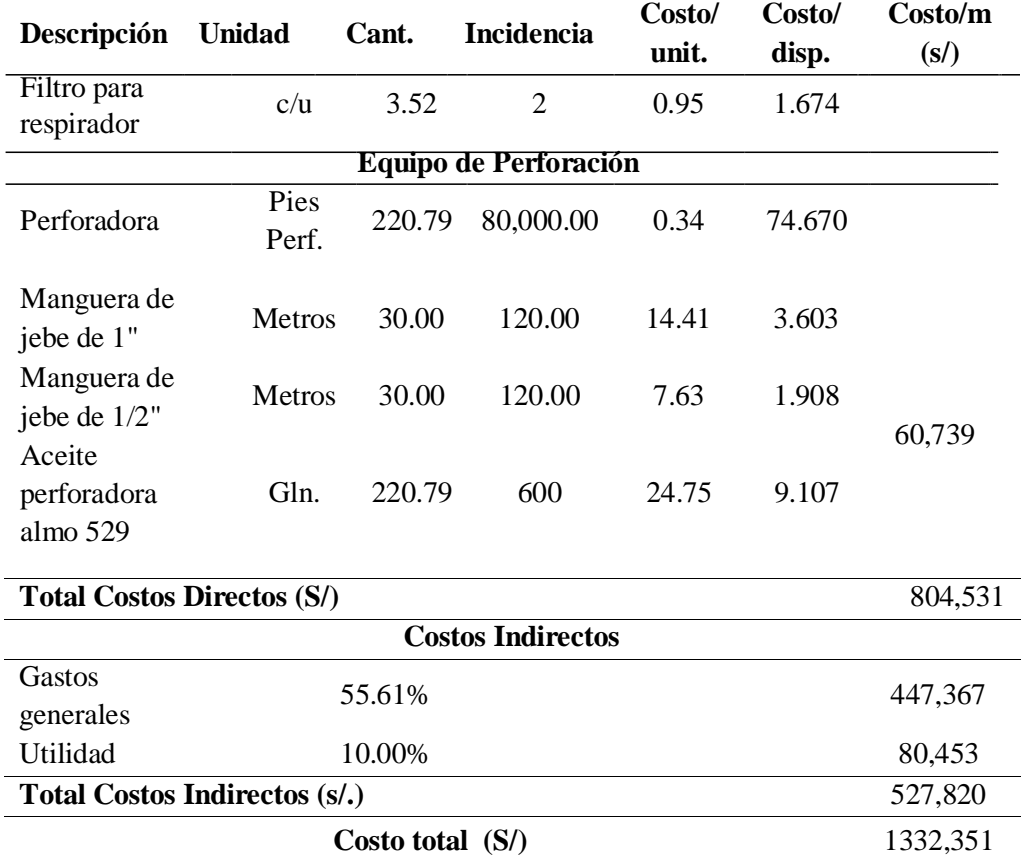

Fuente: Elaboración Propia

 $\overline{\textcircled{\scriptsize{c}}}$ 

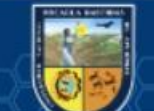

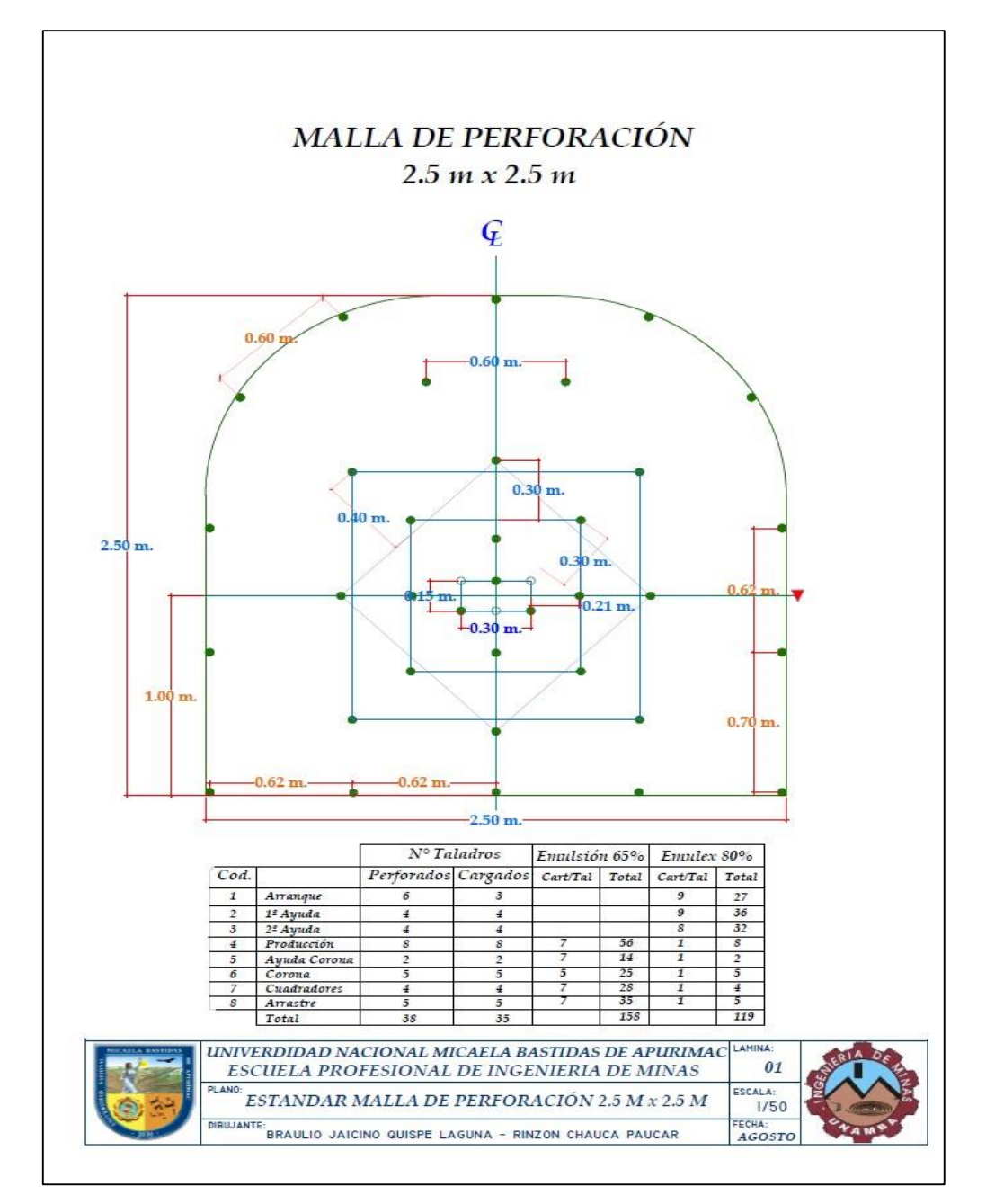

*Estándar Malla de Perforación 2,5 metros x 2,5 metros*

Fuente: Elaboración Propia

 $(c)$ 

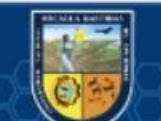

# **Tabla 48**

# *Calculo de VAN y TIR*

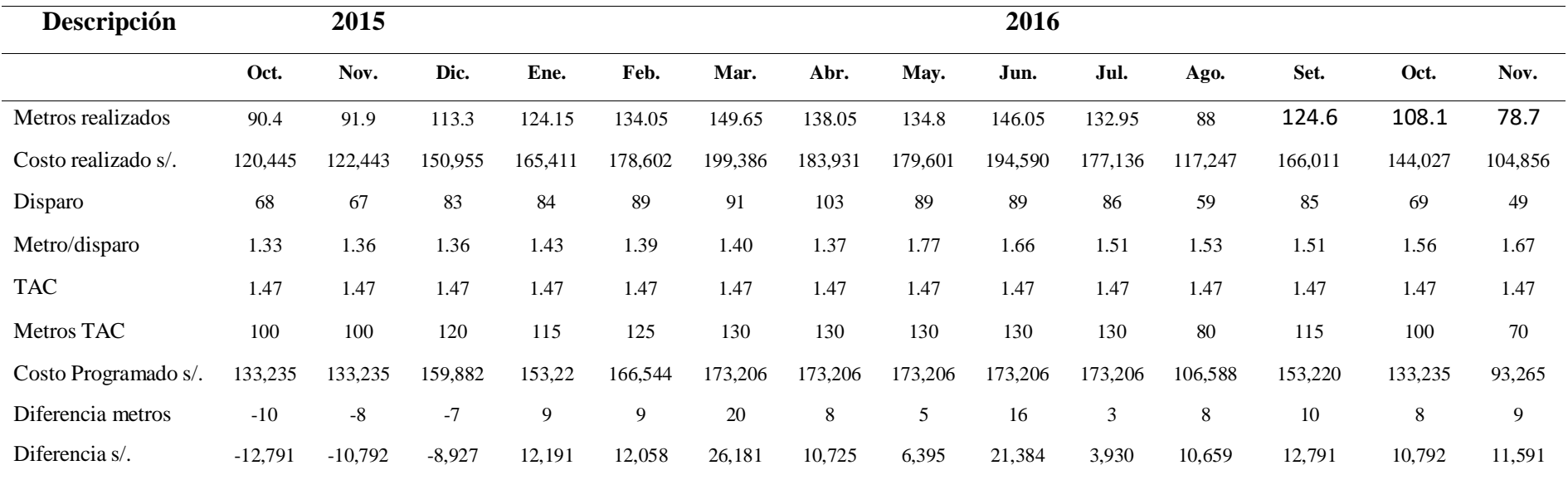

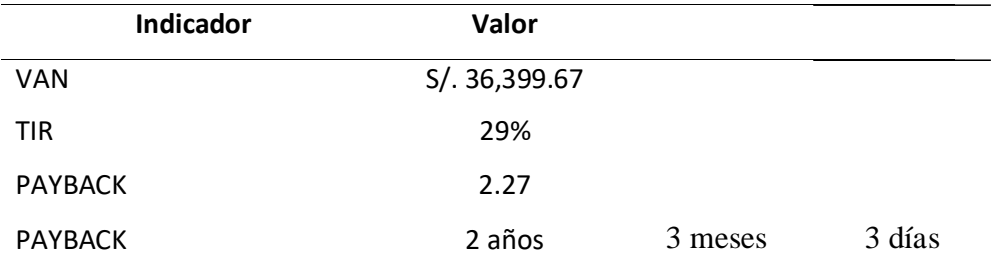

Fuente: Elaboración Propia

 $\overline{\textcircled{\scriptsize c}}$ 

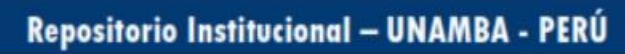

#### **5.2 Contrastación de hipótesis**

La contrastación de la hipótesis en la presente tesis se ha realizado con el procedimiento de prueba Chi-cuadrado. Generalmente se calcula para margen de error de 5%, el proceso es relacionar con el resultado de grados de libertad con el margen de error.

#### **5.2.1 Hipótesis estadísticas (s)**

#### **5.2.1.1 Hipótesis nula (Ho)**

Es el dorso de las hipótesis de investigación. Así mismo forman propuestas acerca de la correspondencia entre variables, esto afirma para contradecir o aceptar la que la hipótesis de investigación. (Roberto Hernández Sampieri (1997)

La hipótesis nula postulada para el presente proyecto de tesis es: "Con la estandarización de la malla de perforación y voladura no se mejorará la eficiencia del avance por disparo para el análisis económico en la galería de avance de la veta Guadalupe - U.P. Santa María – Compañía minera Poderosa - Pataz - 2016".

#### **5.2.1.2 Hipótesis alterna (Ha)**

(cc)

Como se indica, son situaciones alternas de las hipótesis de investigación y nula. Se podrían formularse una o más hipótesis alternas y cada una constituye una representación diferente de las que proporcionan las hipótesis de investigación y nula. Solo se realiza cuando efectivamente hay diferentes posibilidades. De no ser así, no deben establecerse (Roberto Hernández Sampieri (1997) "Metodología de la investigación-6ta edición". En tal razón la hipótesis alterna para la presente tesis es "Con el estándar de la malla de perforación y voladura se mejora la eficiencia del avance por disparo para el análisis económico en la galería de avance de la veta Guadalupe - U.P. Santa María – Compañía minera Poderosa – Pataz- 2016".

#### **5.2.1.3 Estadística de aceptación de la hipótesis general**

Se ha realizado encuestas a los trabajadores de la empresa minera para establecer el nivel de aceptación de la hipótesis general.

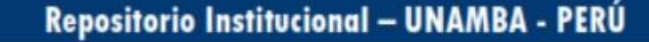

## **Tabla 49**

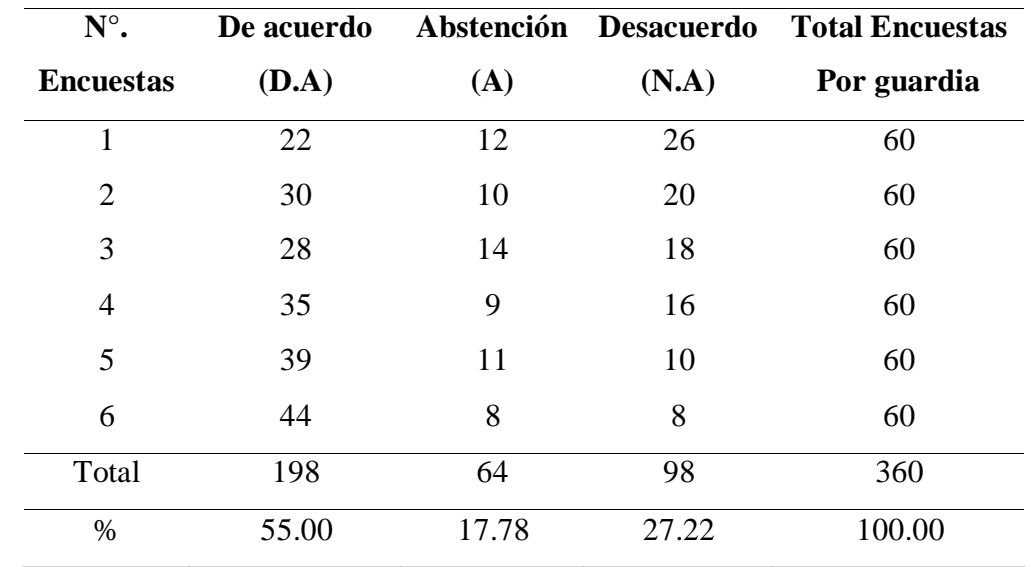

*Nivel de Aceptación de la Hipótesis Genera*

Fuente: Elaboración Propia

Grados de libertad (gl): Se calcula con la siguiente expresión:

$$
gl = (r-1)(k-1)
$$

Donde r es el número de filas y k el de columnas.

$$
gl=(6-1)(3-1)=10
$$

El valor de Chi cuadrado teórico (χ2): Se obtiene del cuadro 4.16 donde el grado de liberta es 10 y el nivel de significancia de 5%.

χ2=18.3070

 $(c)$ 

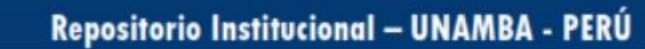

*Chi Cuadrado Teórico (χ2)*

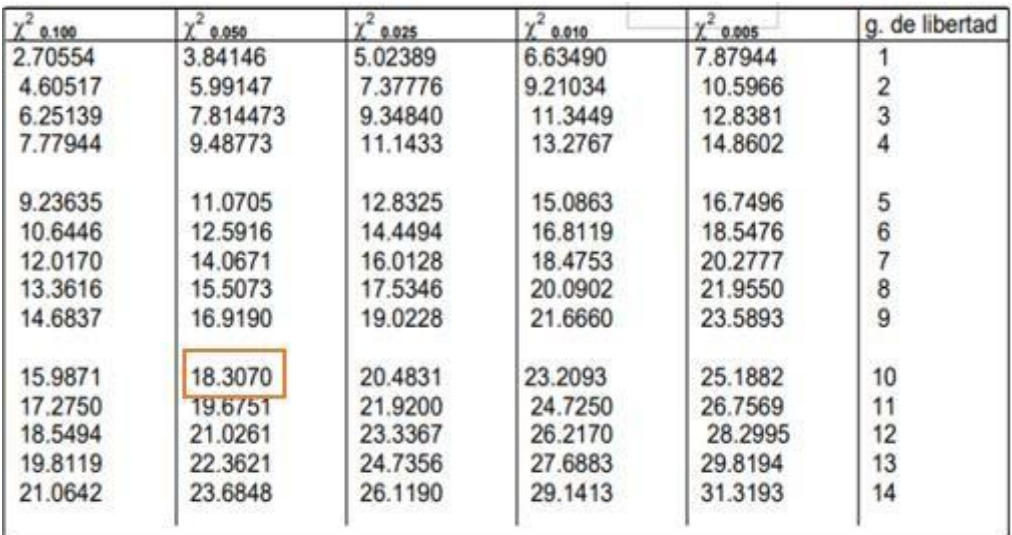

Fuente: INEGI-Estadística Descriptiva- Tecnología Educativa

Chi cuadrado calculado (χ2)

$$
\chi_2 = \sum \frac{(\mathbf{\hat{\phi}}i - \mathbf{\hat{\phi}}\mathbf{\hat{\phi}}\mathbf{\hat{\phi}})}{\mathbf{\hat{\phi}}i}
$$

Donde:

ni: Frecuencias observadas

ei: Frecuencias esperadas

ei=  $(ni \cdot x \cdot n \cdot j) / n$ 

## **Tabla 50**

 $(c)$ 

*Frecuencias Esperadas*

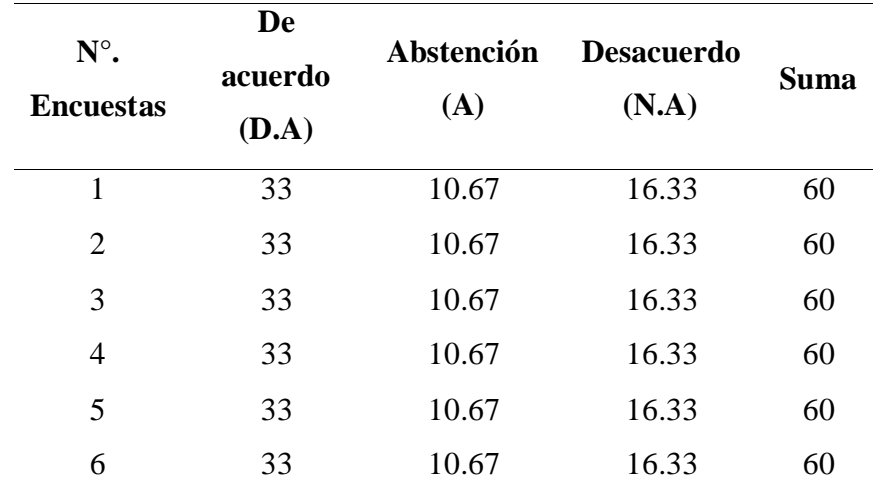

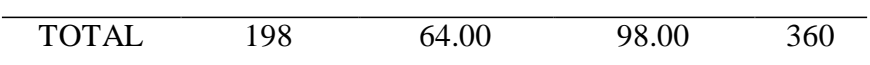

Fuente: Elaboración Propia

#### **Tabla 51**

*Chi - Cuadrado Calculado*

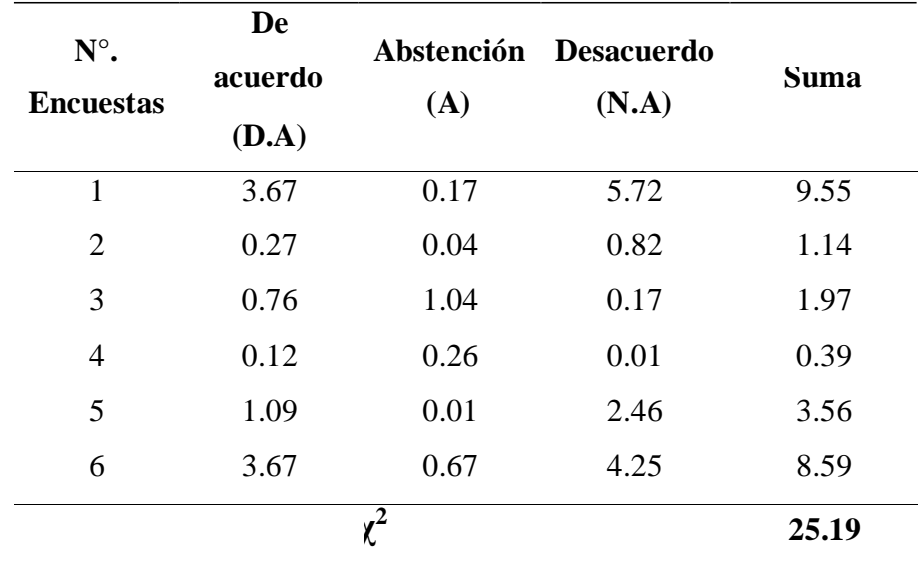

Fuente: Elaboración Propia

## **Figura 44**

*Gráfica de la Distribución Chi Cuadrado Teórico y Estadístico*

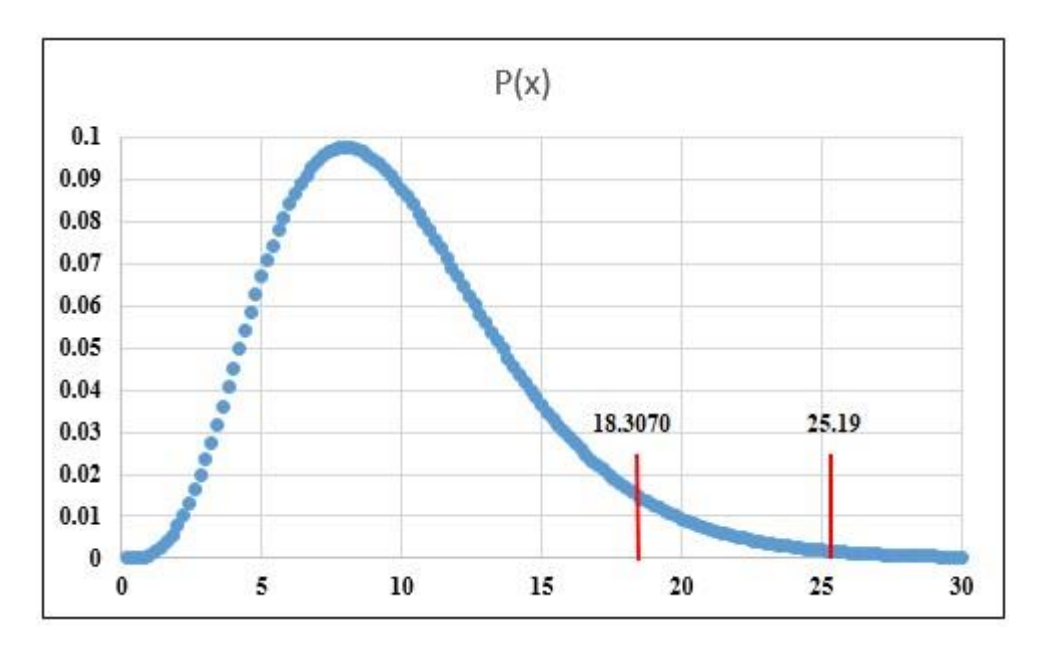

Fuente: Elaboración Propia

**Conclusión:** como la Chi cuadrado teórico está a la derecha de Chi cuadrado estadístico, entonces se objeta la hipótesis nula y se admite la hipótesis alterna. Entonces "Con la estandarización de la malla de perforación y voladura se mejora la eficiencia del avance por disparo para el análisis económico en la galería de avance de la veta Guadalupe".

#### **5.3 Discusión**

#### **5.3.1 Avance por disparo**

La implementación de estándares de malla de perforación y voladura brinda el esquema para seguir las actividades unitarias y optimizar el tiempo, de esa manera el trabajador cumple con el ciclo de minado óptimamente. El avance por disparo es un factor muy importante para realizar el programa mensual de avance lineal como se detalla en el cuadro 4.24. A raíz de la implementación de malla de perforación y voladura en año 2016 se obtiene los avances por disparo mayores al de programa mensual.

#### **Tabla 52**

(cc)

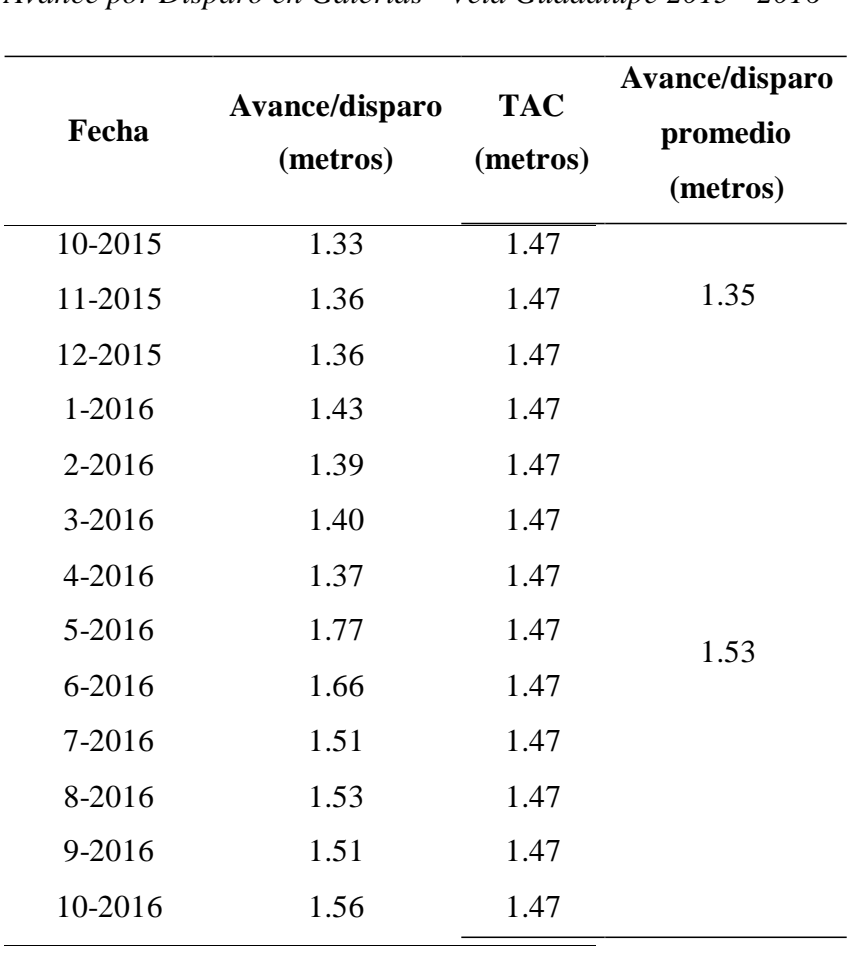

*Avance por Disparo en Galerías - Veta Guadalupe 2015 - 2016*

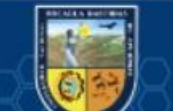

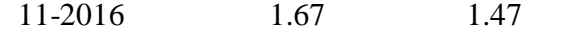

Fuente: Elaboración Propia

#### **Figura 45**

*Gráfico Comparativo de Avance por Disparo 2015-2016*

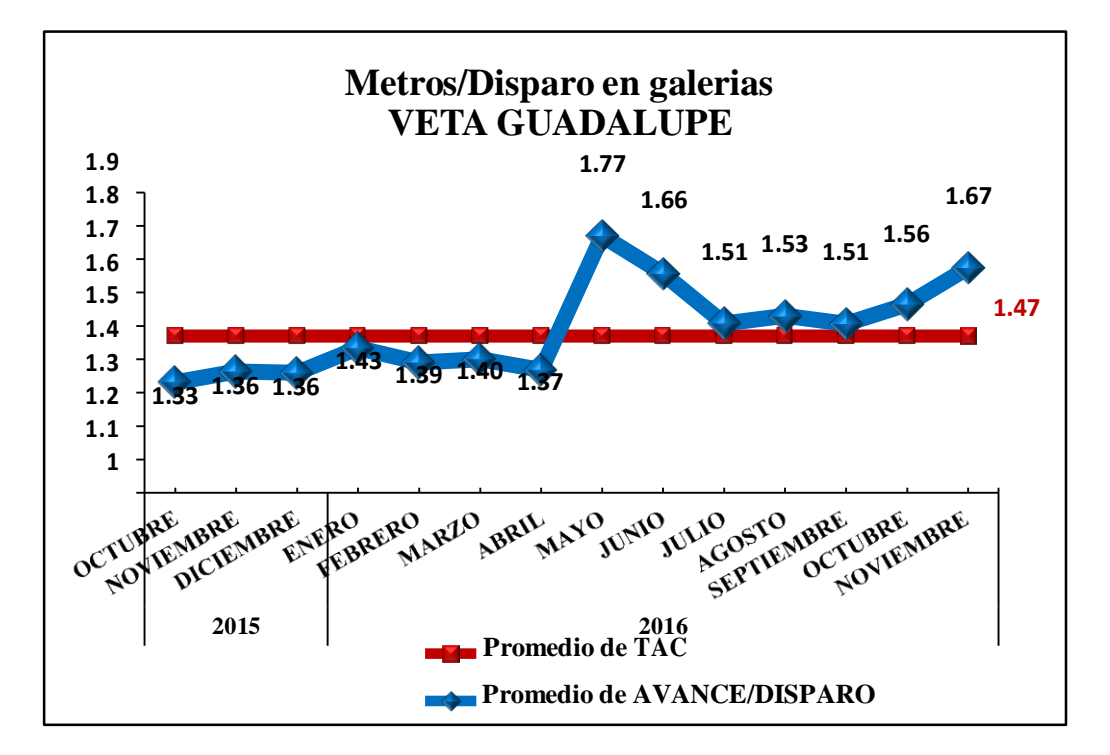

Fuente: Elaboración Propia

 $(c)$ 

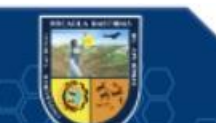

#### **5.3.2 Cumplimiento del programa mensual de avance lineal**

En las labores de avance lineal es muy útil cumplir con el programa mensual de avance lineal para dinamizar la operación minera. Todas las actividades mineras están interrelacionadas directas o indirectamente, bajo esa evaluación se desarrolla el programa mensual para dar la continuidad óptima de la producción minera. Cuando no se cumple el programa mensual de avance lineal satisfactoriamente a causa de diferentes problemas, se distorsiona la planificación en el mes siguiente generando retraso en la producción por consiguiente causa pérdidas económicas.

## **Tabla 53**

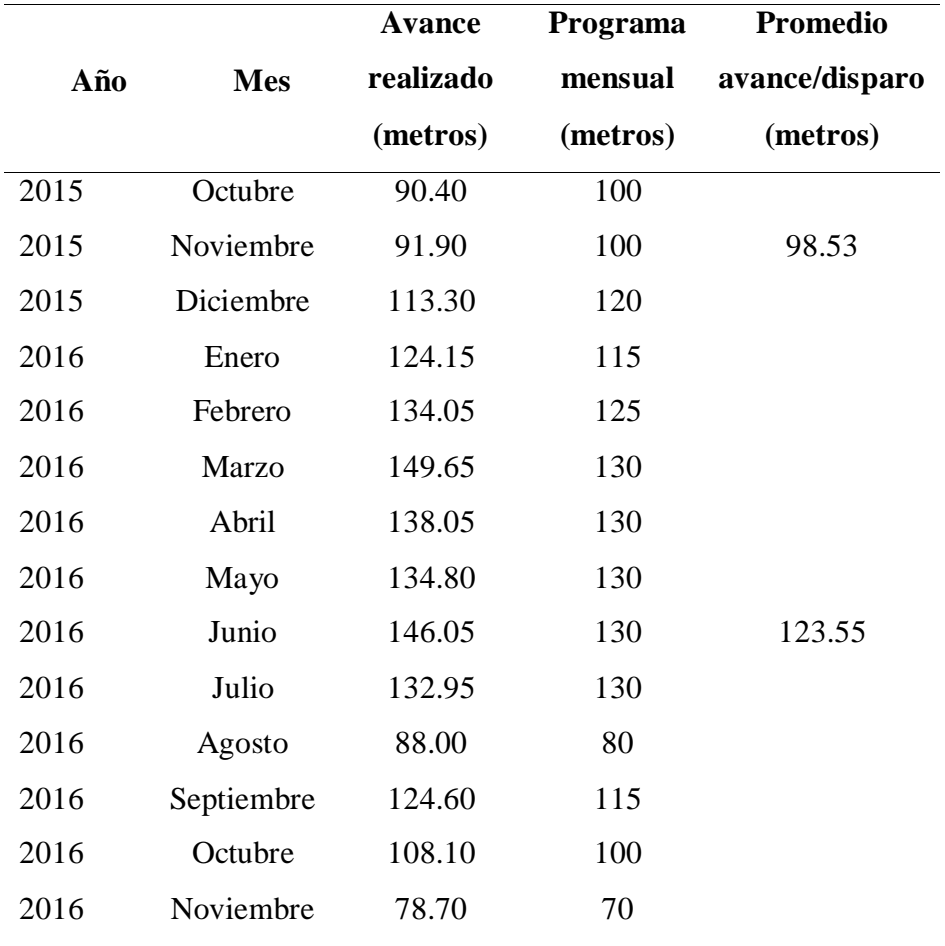

*Avance por Disparo en Galerías - Veta Guadalupe 2015 - 2016*

Fuente: Elaboración Propia

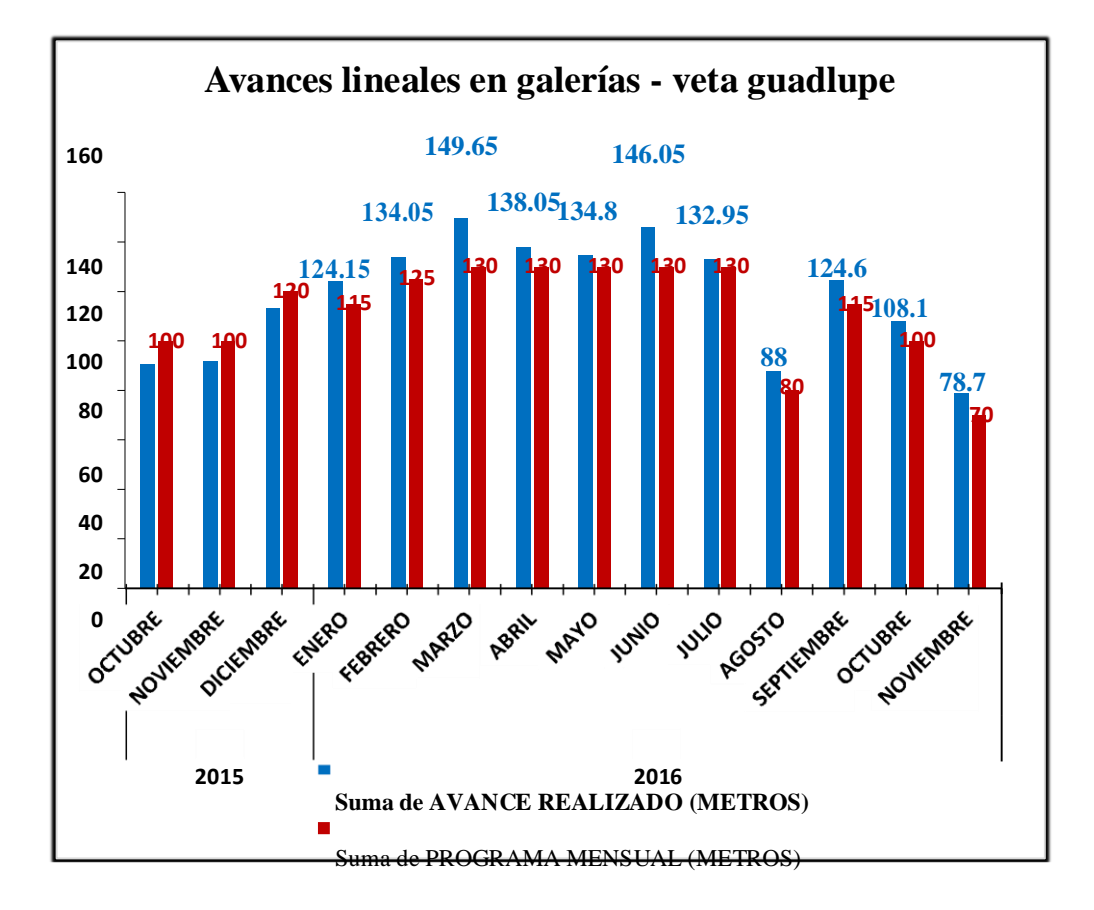

*Comparativo de Avance Lineal Ejecutado y Programado 2015- 2016*

Fuente: Elaboración Propia

## **5.3.3 Consumo de explosivo en galerías de la veta Guadalupe**

El consumo promedio de explosivo por metro de avance en 2015 es 18.99 kg, mientras que en 2016 es 16.03 kg.

#### **Tabla 54**

*Consumo de Explosivo 2015-2016*

 $(c)$ 

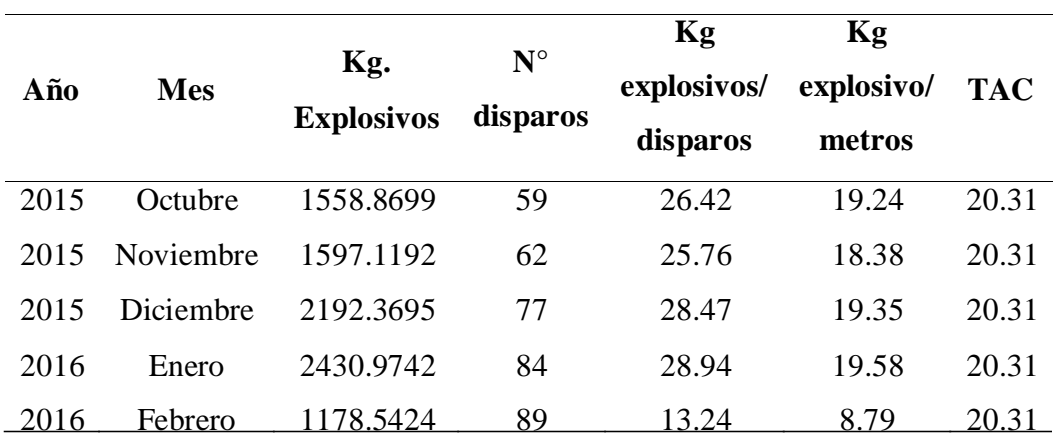

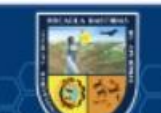

| 2016 | Marzo      | 2325.1600 | 91  | 25.55 | 15.54 | 20.31 |
|------|------------|-----------|-----|-------|-------|-------|
| 2016 | Abril      | 3278.8724 | 103 | 31.83 | 20.00 | 20.31 |
| 2016 | Mayo       | 2119.9799 | 89  | 23.82 | 15.73 | 20.31 |
| 2016 | Junio      | 1325.7959 | 89  | 14.90 | 13.00 | 20.31 |
| 2016 | Julio      | 2359.0618 | 86  | 27.43 | 17.74 | 20.31 |
| 2016 | Agosto     | 1560.6964 | 59  | 26.45 | 17.74 | 20.31 |
| 2016 | Septiembre | 2025.6619 | 85  | 23.83 | 16.26 | 20.31 |
| 2016 | Octubre    | 1824.7231 | 69  | 26.45 | 16.88 | 20.31 |
| 2016 | Noviembre  | 1187.0778 | 49  | 24.23 | 15.08 | 20.31 |
|      |            |           |     |       |       |       |

Fuente: Elaboración Propia

*Consumo Promedio de Explosivo/Metro de Avance 2015-2016*

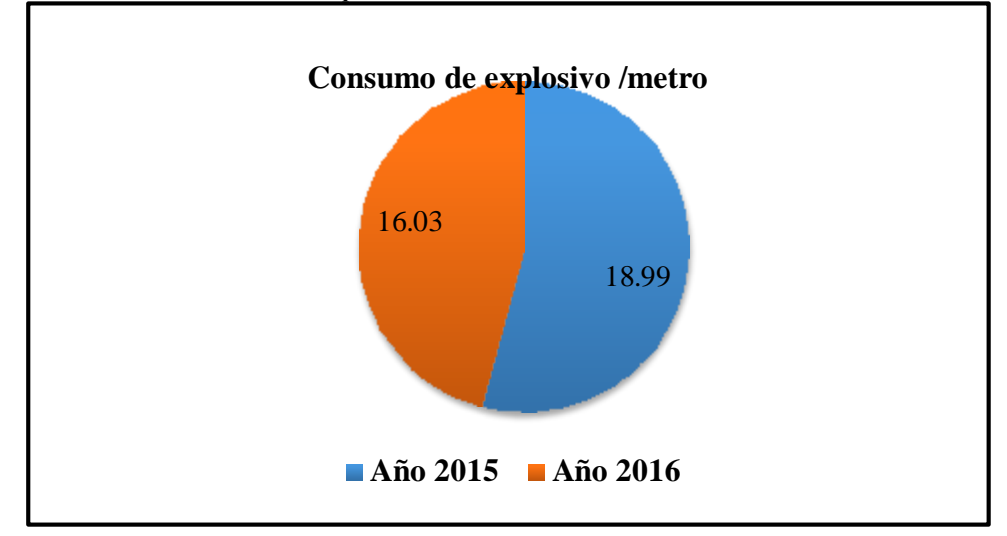

Fuente: Elaboración Propia

@

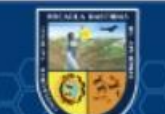

*Variación Mensual de Explosivo/Metro de Avance TAC (2015-2016)*

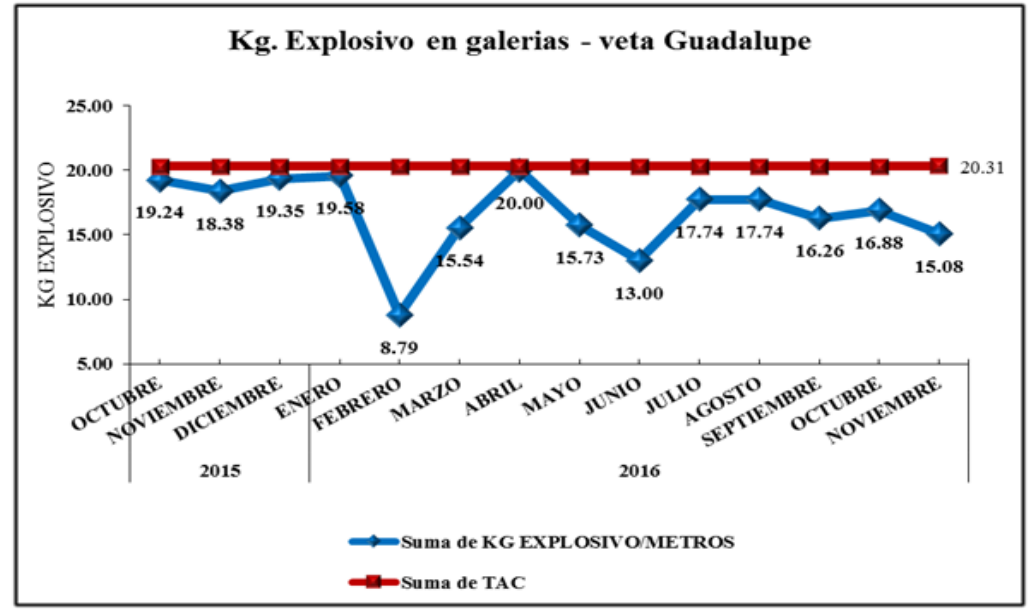

Fuente: Elaboración Propia

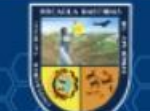

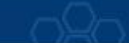

# **CAPÍTULO VI CONCLUSIONES Y RECOMENDACIONES**

#### **6.1 Conclusiones**

Con la estandarización de malla de perforación y voladura se ha optimizado el avance por disparo en galerías de veta Guadalupe, aumentando de 1.35 a 1.53 metros por disparo.

En labores de galería - veta Guadalupe se ha logrado aumentar el avance lineal ejecutado de cada mes, habiendo en 2015 un promedio de 98.53 metros y en 2016 de 123.55 metros, de tal forma se obtuvo una diferencia positiva de 25.02 metros promedio.

De la misma forma con el aumento de avance lineal mensual se ha obtenido resultado óptimo respecto al porcentaje de cumplimiento de programa mensual, del cual resulta: en 2015 el programa mensual promedio es de 107 metros y el ejecutado es de 98.53 metros, de los cuales el indicador del % de cumplimiento es 92.08% habiendo una deficiencia de 7.91 %. Mientras En 2015 el programa mensual promedio es de 114.1 metros y el ejecutado es de 123.55 metros, de los cuales el indicador del % de cumplimiento es 108.28% habiendo una eficiencia de 8.28 %.

En labores de galería - veta Guadalupe se ha minimizado la utilización de explosivo por metro de avance de 18.99 kg en 2015 a 16.03 kg en 2016.

#### **6.2 Recomendaciones**

(cc)

Establecer la estandarización de malla de perforación y voladura en todas las labores de avance lineal para conseguir y desarrollar una actividad óptima que asegure la producción minera dinámica.

Realizar el análisis económico periódico de los costos en las labores lineales para mantenerse en la rentabilidad operativa, debido a los diferentes cambios internos y externos de la operación minera.

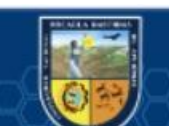

Realizar capacitaciones constantes sobre los estándares de malla de perforación y voladura para que los trabajadores directos de mina apliquen con efectividad.

Hacer la supervisión y control del cumplimiento de los estándares de distribución de los taladros de perforación y voladura y estructurar el grado de cumplimiento como herramienta de medición.

Asociar los esquemas base de distribución de taladros a perforar y disparar con los procedimientos escritos de trabajo seguro para obtener resultado de calidad en costos y productividad.

Realizar control constante de las variables relacionados a perforación y voladura como: tipo de roca, eficiencia perforación, eficiencia voladura, factor carga, factor potencia, para buscar nuevas estrategias de optimización operativa.

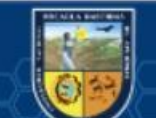

#### **REFERENCIAS BIBLIOGRÁFICAS**

- **BENITEZ, Hernandez Miguel A. 2019.** ptolomeo.unam. ptolomeo.unam. [En línea] 06 de Enerod[e2019.http://www.ptolomeo.unam.mx:8080/jspui/bitstream/132.248.52.100/1](http://www.ptolomeo.unam.mx:8080/jspui/bitstream/132.248.52.100/) 663/1/APUNTES%20DE%20TECNOLOGIA%20DE%20PERFORACION.%20PR IMERA%20PARTE\_OCR.pdf.
- **BRIONES, Cabellos Luis. 2012.** ESTANDARIZACION EN PERFORACION Y VOLADURA DE LA MINA ESPERANZA-UNIDAD RECUPERADA". Lima : Ed. UNIVERSIDAD NACIONAL DE INGENIERÍA, 2012.
- **CALDERON, Navarro Marco Antonio. 2015.** "OPTIMIZACIÓN DE LAS PRÁCTICAS DE PERFORACIÓN Y VOLADURA EN EL AVANCE Y PRODUCCIÓN DE LA MINERÍA DE MEDIANA ESCALA (UNIDAD MINERA MACDESA)". Huancayo : Ed. "UNIVERSIDAD NACIONAL DEL CENTRO DEL PERU", 2015.
- **COSTOS, Mineros,. 2018.** slideshare. slideshare. [En línea] slideshare, 22 de Noviembre de 2018. [Citado el: 10 de Diciembre de 2018.] https://es.slideshare.net/jesucit0/costos-mineros.
- **DE LA CRUZ, Alanya Eduardo Charly. 2014.** "Optimización Económica Aplicando El Método De Explotación Long Wall Mining Frente Al Método Corte Y Relleno Ascendente En Cia. Minera Poderosa S.A., Unidad Santa María". Huancayo : Ed. UNCP, 2014.
- **DGP, Departamento Geologia Poderosa. 2011.** Geologia Poderosa. Trujillo : Ed. Poderosa, 2011.
- **ECONOMIPEDIA. 2017.** economipedia.com. economipedia.com. [En línea] ECONOMIPEDIA, 2017. [Citado el: 12 de Febrero de 2018.] https://economipedia.com/definiciones/tasa-interna-de-retorno-tir.html.

**ENAMI. 2017.** Perforacion y Tronadura. Santiago de chile : Enami, 2017.

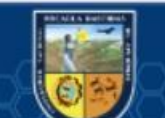

- **ESAN. 2017.** [www.esan.edu.pe](http://www.esan.edu.pe/). [www.esan.edu.pe.](http://www.esan.edu.pe/) [En línea] ESAN, 24 de Enero de 2017. [Citado el: 12 de Febrero de 2018.] https:[//www.esan.edu.pe/apuntes](http://www.esan.edu.pe/apuntes-)empresariales/2017/01/fundamentos-financieros-el-valor-actual-neto-van/.
- **EXSA. 2017.** Manual Practico De Voladura. Lima : Ed.Especial, 2017.
- **HAEBERLIN, Yves. 2000.** [www.unige.ch.](http://www.unige.ch/) [www.unige.ch.](http://www.unige.ch/) [En línea] unige, 2000. [Citado el:18

deEnerode2018.]https:[//www.unige.ch/sciences/terre/research/Groups/mineral\\_resou](http://www.unige.ch/sciences/terre/research/Groups/mineral_resou) rces/archive/pub\_archive/haeberlin/pataz/pataz.html.

**INGEMMET. 1964.** repositorio.ingemmet.gob.pe. repositorio.ingemmet.gob.pe. [En línea] INGEMMET, Septiembre de 1964. [Citado el: 15 de Enero de 2018.] https://repositorio.ingemmet.gob.pe/bitstream/20.500.12544/169/15/A009-

Boletin\_Pataz-16h.pdf.

(cc)

- **JÀUREGUI, Aquino Oscar Alverto. 2009.** Reducción de los Costos Operativos en Mina mediante la Optimización de los Estándares de las Operaciones unitarias de Perforación y Voladura. lima : PUCP, 2009.
- **LARA, Baltazar Oscar Rafael. 2013.** repositorio.uncp.edu.pe. repositorio.uncp.edu.pe. [En línea] UNIVERSIDAD NACIONAL DEL CENTRO DEL PERÚ, 2013. [Citado el: 20 de

Abrild[e2018.\]http://repositorio.uncp.edu.pe/bitstream/handle/UNCP/2173/Lara%20](http://repositorio.uncp.edu.pe/bitstream/handle/UNCP/2173/Lara) Baltazar.pdf?sequence=1&isAllowed=y.

- **LÓPEZ, Jimeno Carlos. 2004.** Manual de Perforacion y Voladura de Rocas. Madrid : Instituto tecnológico Geominero de España, 2004.
- **PACAHUALA, Aguirre Mayra Cleyde. 2015.** Reducción de costos operativos en desarrollos mediante actualización de estándares en perforacion y voladura, caso de la empresa especializada mincotrall s.r.l. Huancayo : UNCP, 2015.

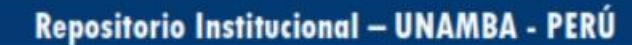

- **VILLACRÉS, Garcés Roberto Darío. 2016.** [www.dspace.uce.edu.ec.](http://www.dspace.uce.edu.ec/) [www.dspace.uce.edu.ec.](http://www.dspace.uce.edu.ec/) [En línea] UNIVERSIDAD CENTRAL DEL ECUADOR, Septiembre de 2016. [Citado el: 10 de Noviembre de 2018.[\]](http://www.dspace.uce.edu.ec/bitstream/25000/7967/1/T-UCE-0012-48.pdf) [http://www.dspace.uce.edu.ec/bitstream/25000/7967/1/T-UCE-0012-48.pdf.](http://www.dspace.uce.edu.ec/bitstream/25000/7967/1/T-UCE-0012-48.pdf)
- **ZAPATA, Degregio Monica Paola. 2002.** Control de Costos de una Operación Minera mediante el Método del Resultado Operativo. Lima : UNMSM, 2002.
- **ZÚÑIGA, Torres Pablo Dimas. 2015.** repositorio.uchile.cl. repositorio.uchile.cl. [En línea] UNIVERSIDAD DE CHILE, 2015. [Citado el: 10 de Febrero de 2019.[\]](http://repositorio.uchile.cl/bitstream/handle/2250/137507/Diseno-de-tronaduras-y-) [http://repositorio.uchile.cl/bitstream/handle/2250/137507/Diseno-de-tronaduras-y](http://repositorio.uchile.cl/bitstream/handle/2250/137507/Diseno-de-tronaduras-y-)su-impacto-en-el-costo-mina-de-Compania-Minera-Cerro-Negro.pdf.

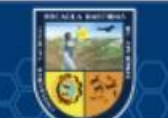

**- 118** de **141 -**

# **ANEXOS**

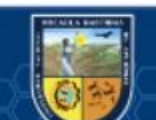

 $\overline{\textcircled{\scriptsize{c}}}$ 

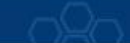

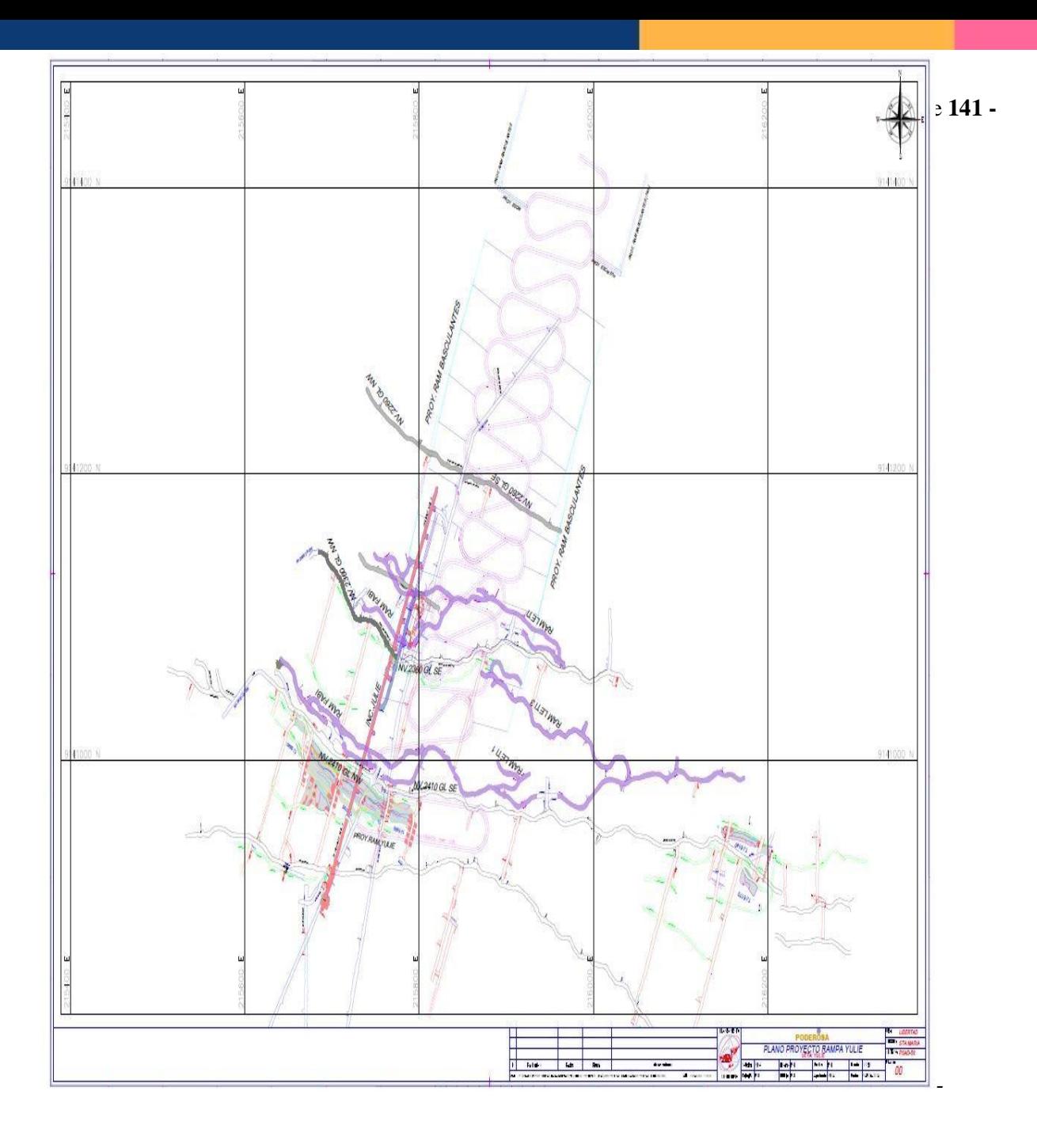

Fuente: Elaboración Propia

 $\overline{\textcircled{\scriptsize{c}}}$ 

# **ANEXO B**

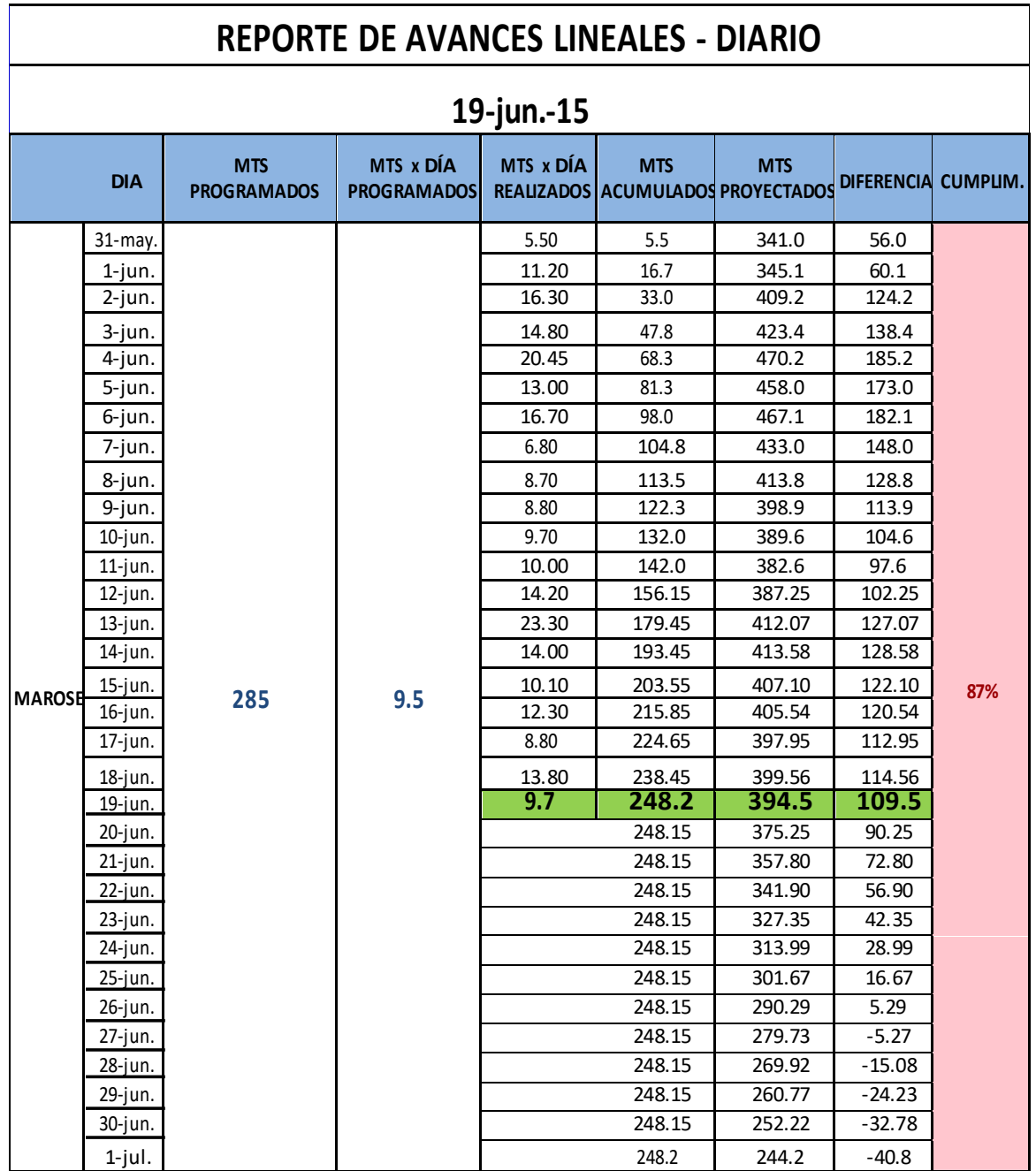

*Reporte Diario de Avances Lineales - Junio 2015*

Fuente: Elaboración Propia

 $\overline{\mathbb{G}}$ 

## **ANEXO C**

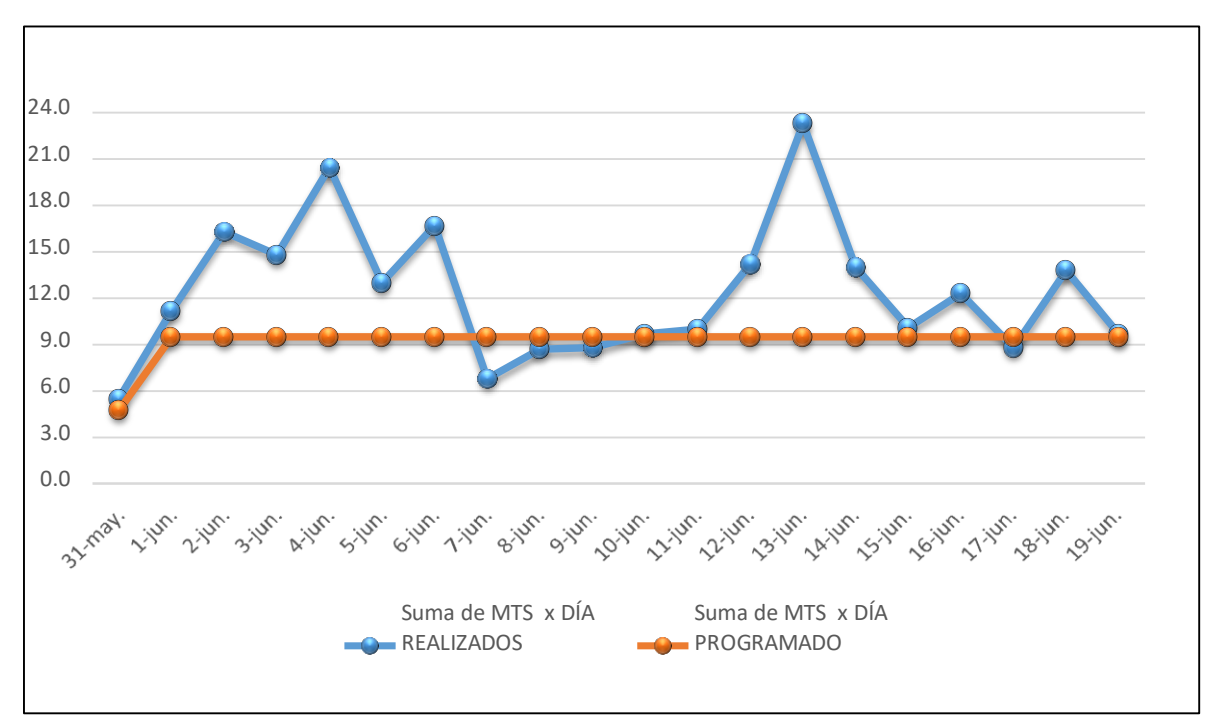

*Variación Diaria de Avances Lineales - Junio 2015*

Fuente: Elaboración Propia

@

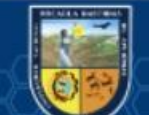

# **ANEXO D**

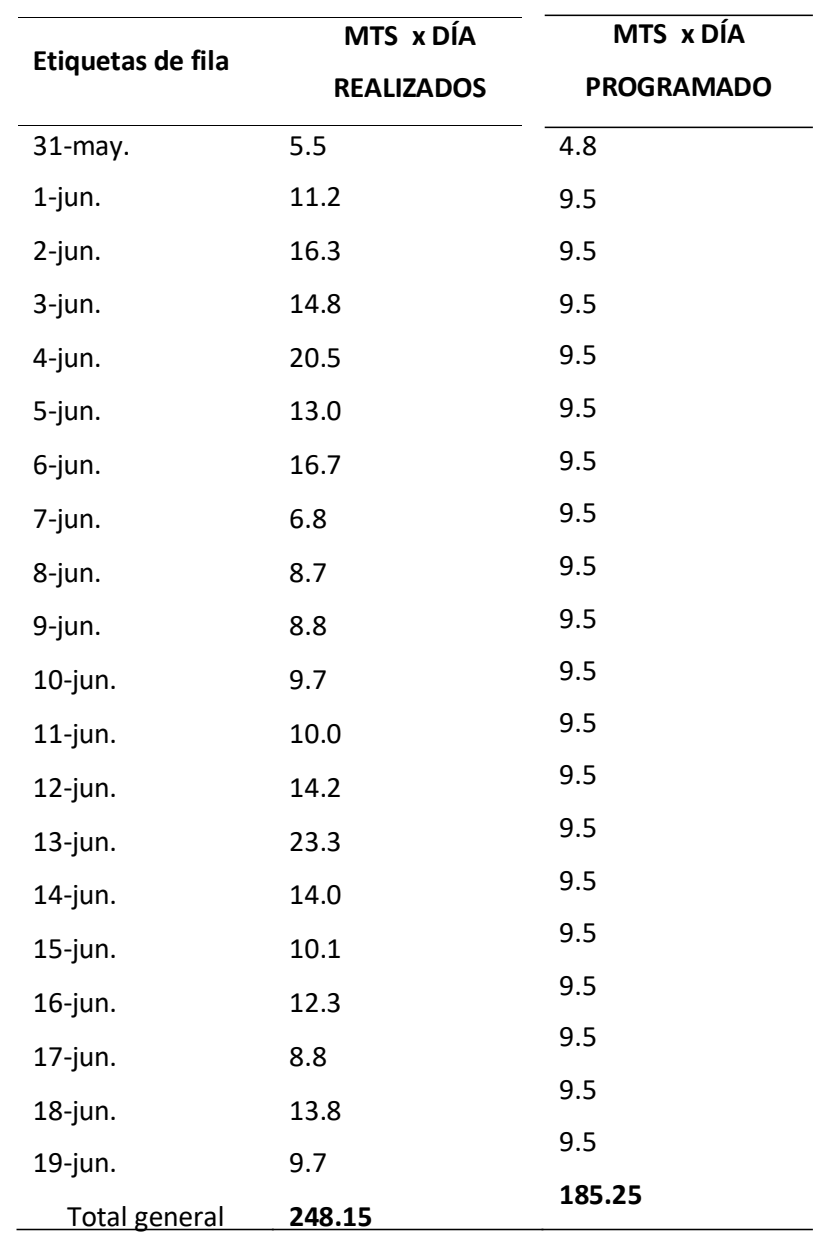

*Metros Realizados y Programados por Día en Galerias-2015*

Fuente: Elaboración Propia

 $\circled{c}$ 

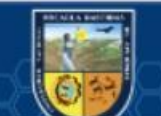

## **ANEXO E**

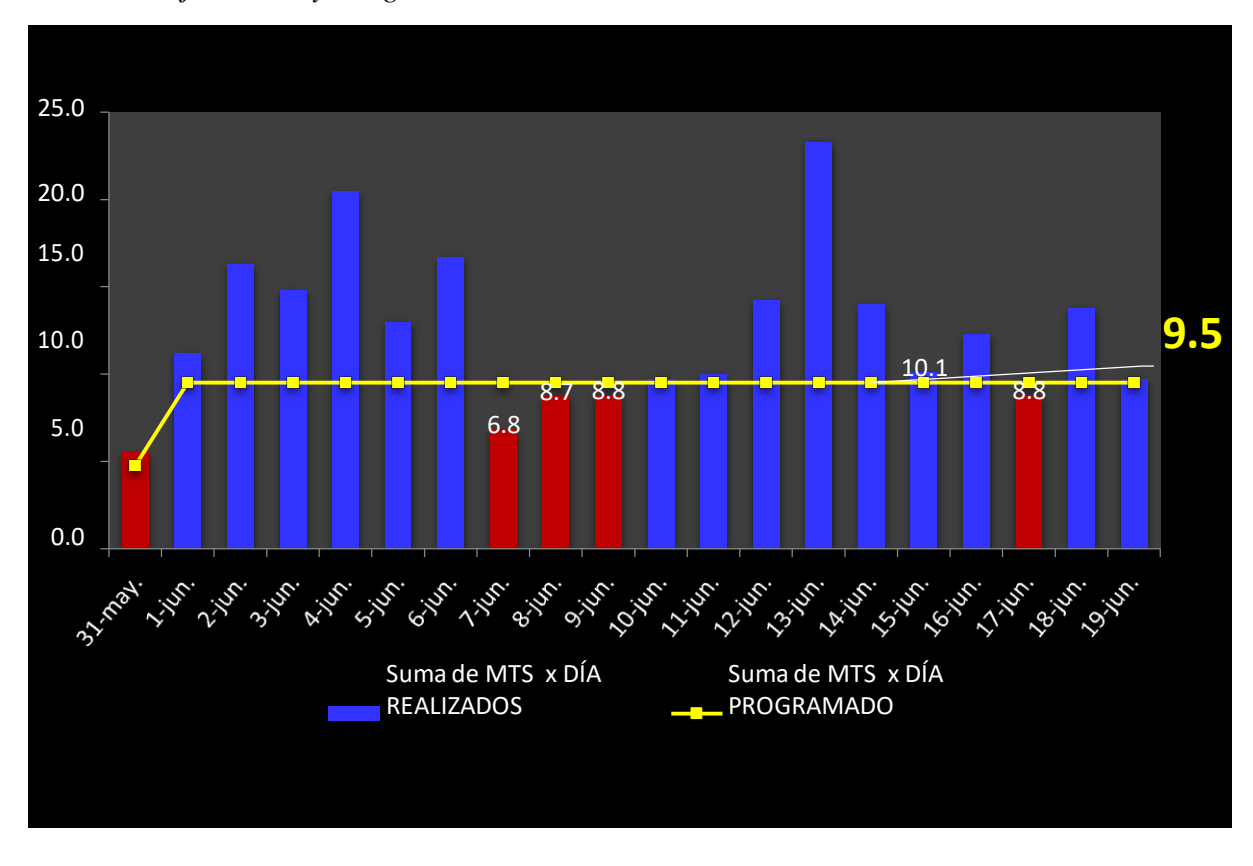

*Metros/Día Ejecutados y Programados en Galerías - 2015*

Fuente: Elaboración Propia

**LEYENDA**

 $(c)$ 

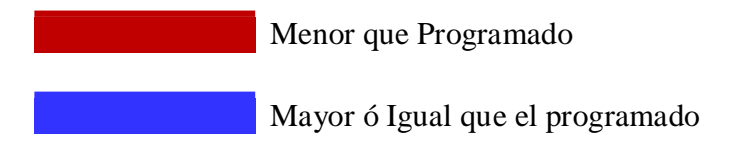

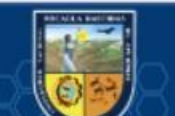

# **ANEXO F**

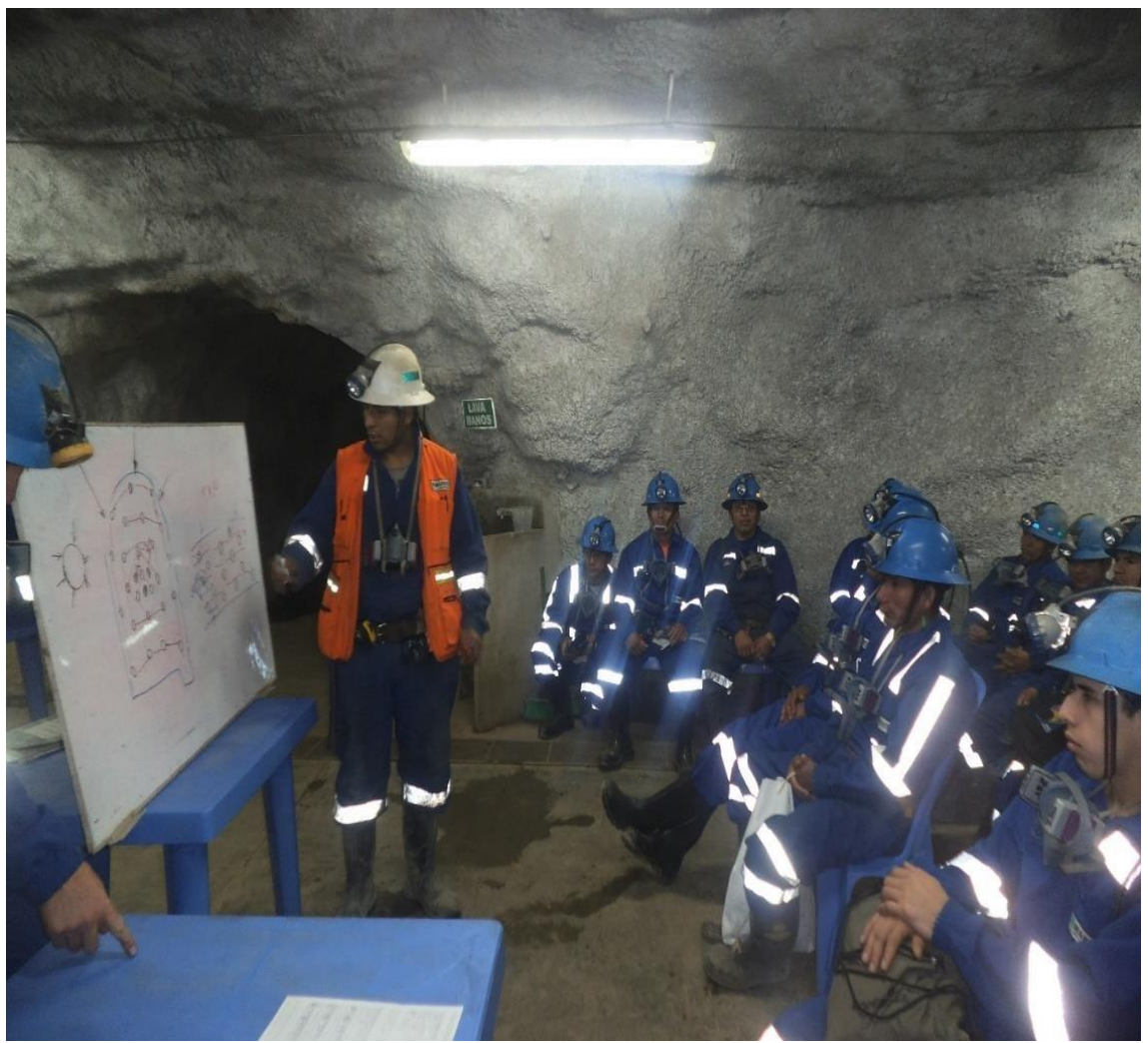

*Capacitación en perforación y voladura en interior mina*

Fuente: Elaboración Propia

 $\overline{\textcircled{\scriptsize{c}}}$ 

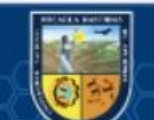

# **ANEXO G**

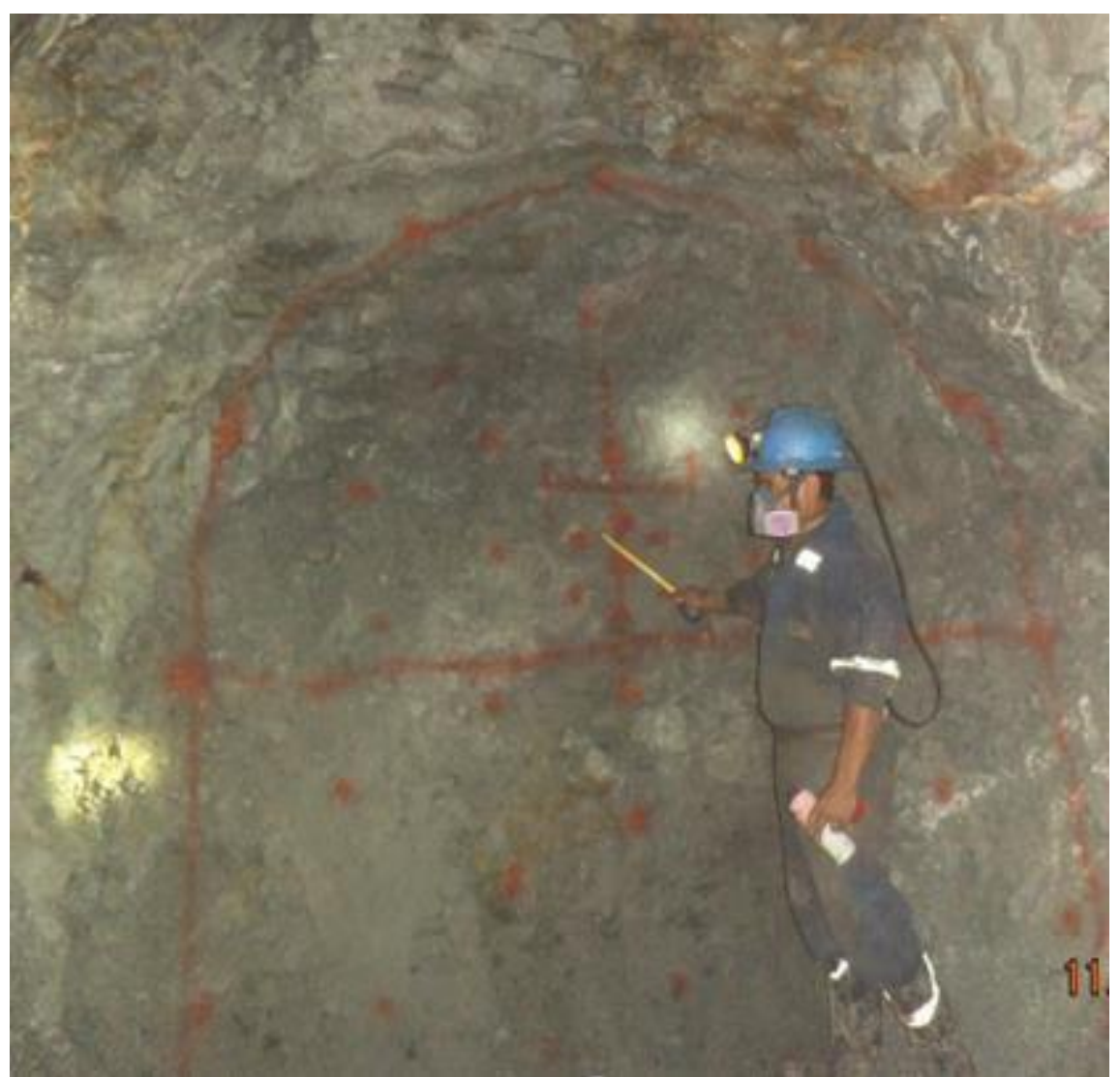

*Pintado de Malla de Perforación y Voladura en Galerías*

Fuente: Elaboración Propia

 $\odot$ 

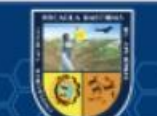

# **ANEXO H**

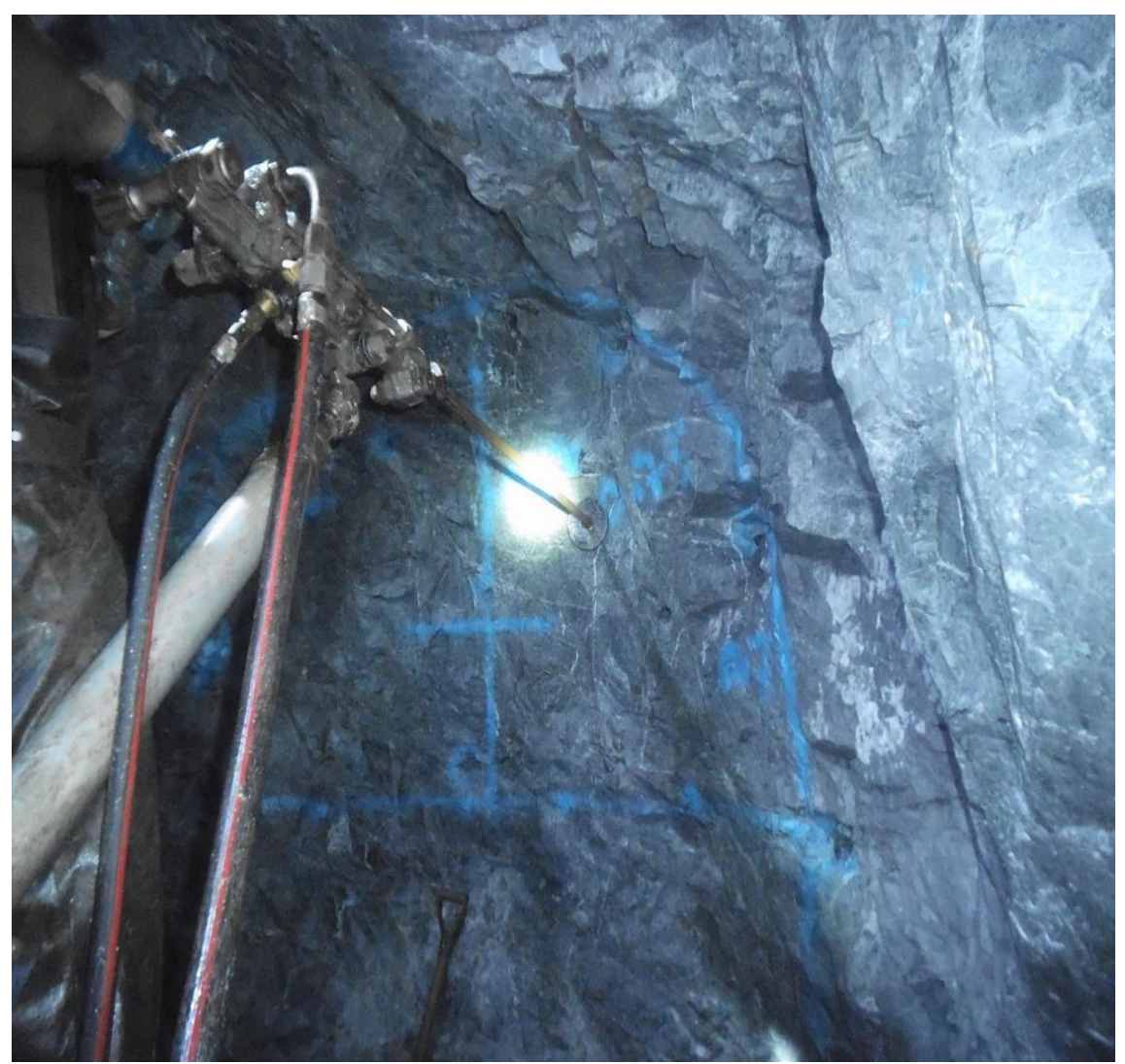

*Proceso de Perforación de los Taladros del Frente*

Fuente: Elaboración Propia

 $\left(\overline{cc}\right)$ 

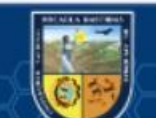

# **ANEXO I**

*Procedimiento de carguío de explosivos*

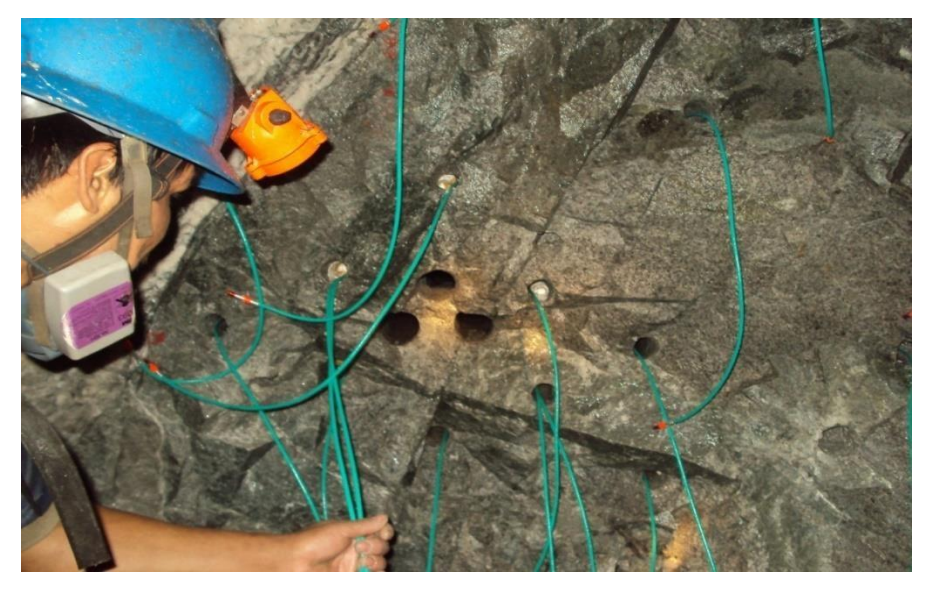

Fuente: Elaboración Propia

# **ANEXO J**

*Procedimiento de Amarre del Accesorio Carmex con Mecha Rápida*

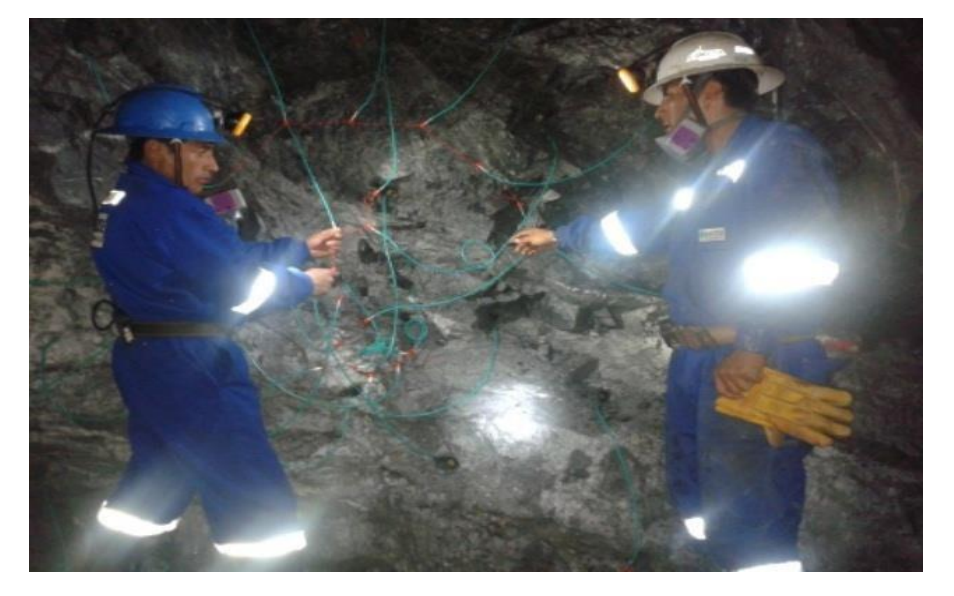

Fuente: Elaboración Propia

(ග)

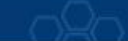

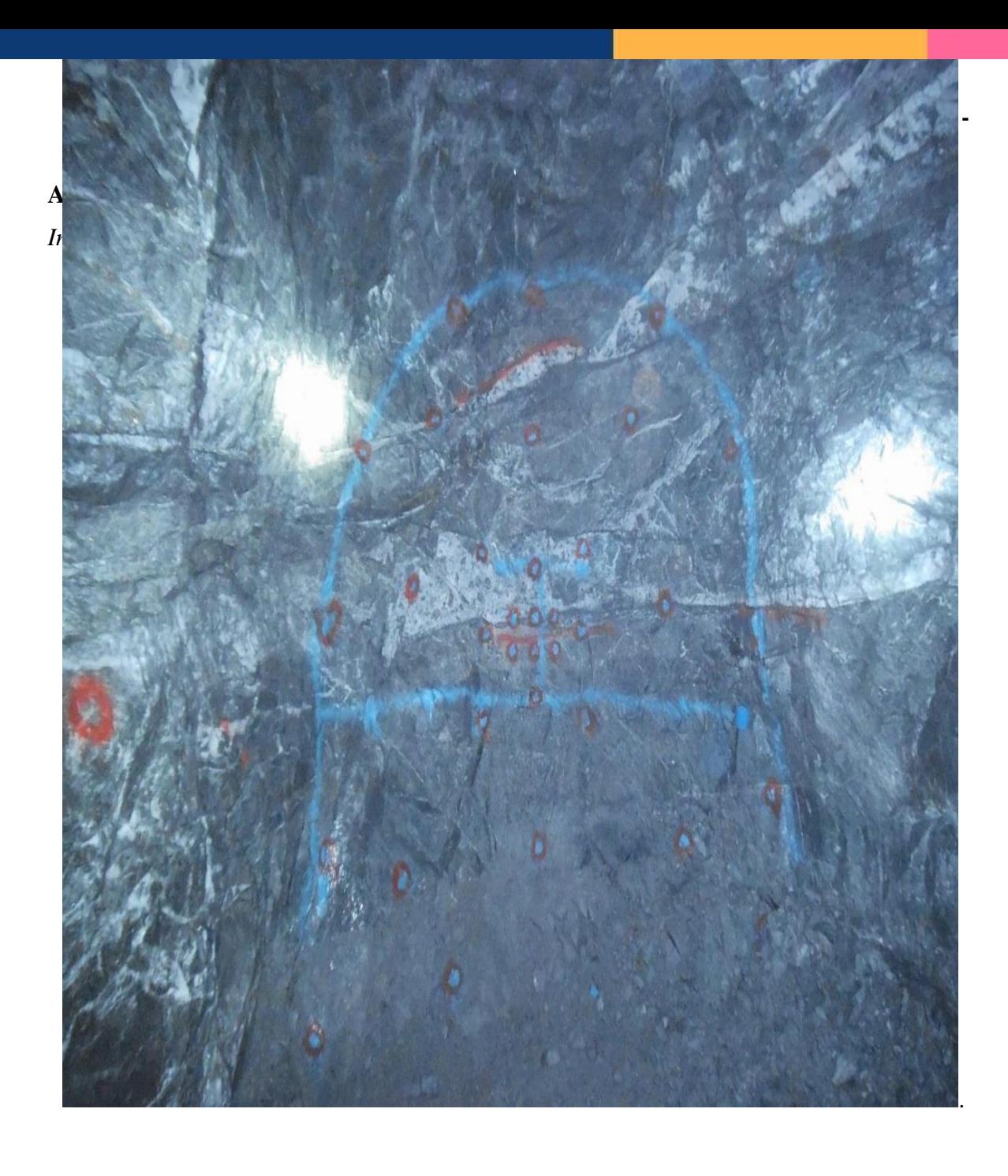

Fuente: Elaboración Propia

 $\overline{\textcircled{\scriptsize{c}}}$ 

# **ANEXO L**

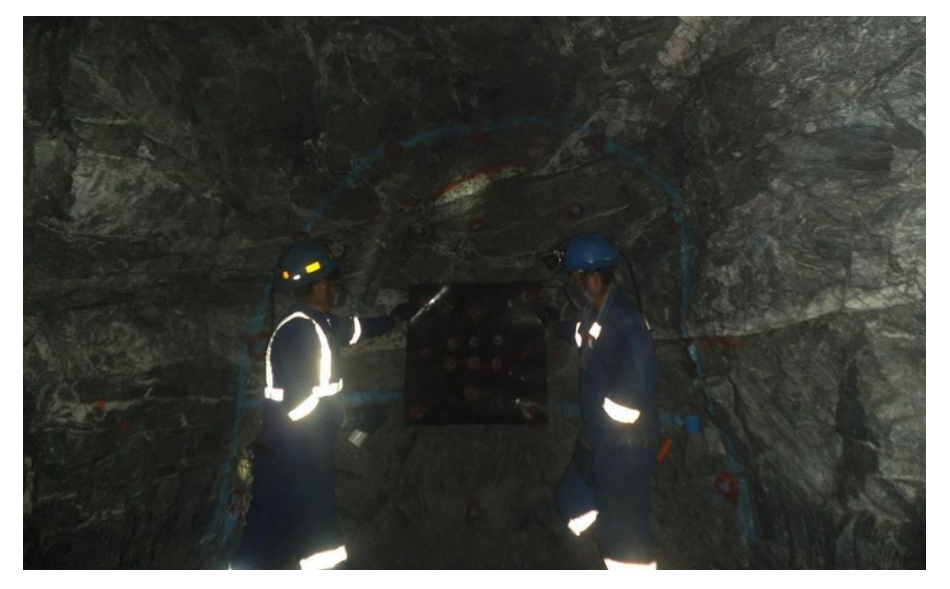

*Implementación de Estándar de Malla de Perforación "Arranque"*

Fuente: Elaboración Propia

# **ANEXO M**

*Plantilla de taladros de "Arranque" y "Ayudas" Usado en Mina*

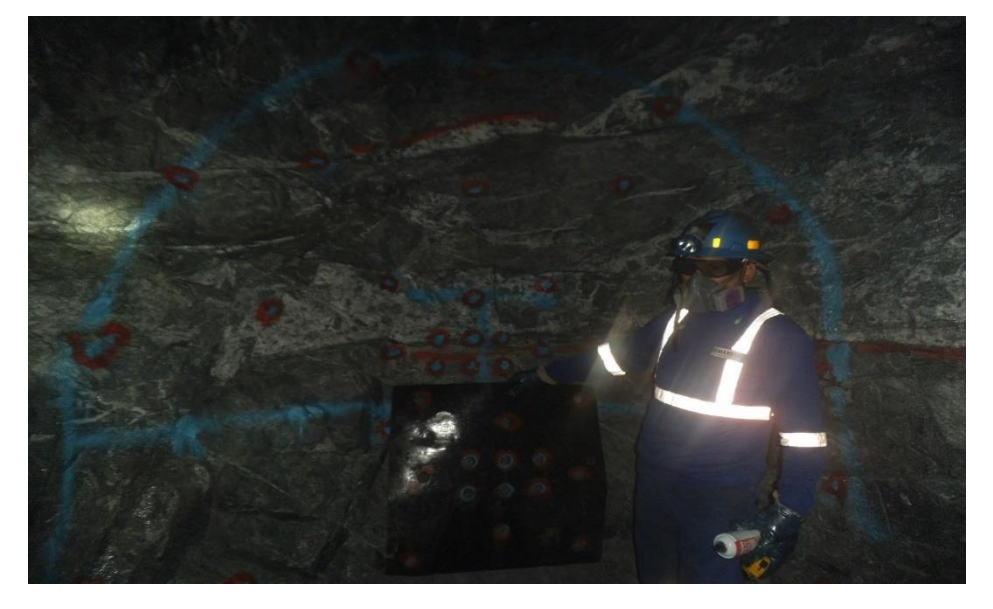

Fuente: Elaboración Propia